AN ARGUS SPECIALIST PUBLICATION

No. 91 Dec 4-10, 1984

Bonus **Buyers' guide** What's what in the world of micros Read our analysis before you buy

Quicksilva **Quartets of** quality games-yours for the winning!

#### **BBC/Electron**

### **First new Oric pics**

HON F

TEEK

This is One's new con cheduled for launch in the U in the first half of 1985. You read about it last week in Home Computing Weekly - now here

'li ourspecifies both the Commodore 64 and the BBC hy large margin," said Broce ructits of Tansoft, the software unuse which supports Oric and a contracted to market the new omputer.

BASIC Is much he mhanced," cuntinged Mr There are really Intimient on part 5

graphics feature Make the most of your micro

Stacks of reviews for: Spectrum, Commodore 64, Electron, Amstrad CPC464, TI-99/4A, BBC

Plus: news, your letters, charts . . .

Spectrum,

Sord M5,

ZX81

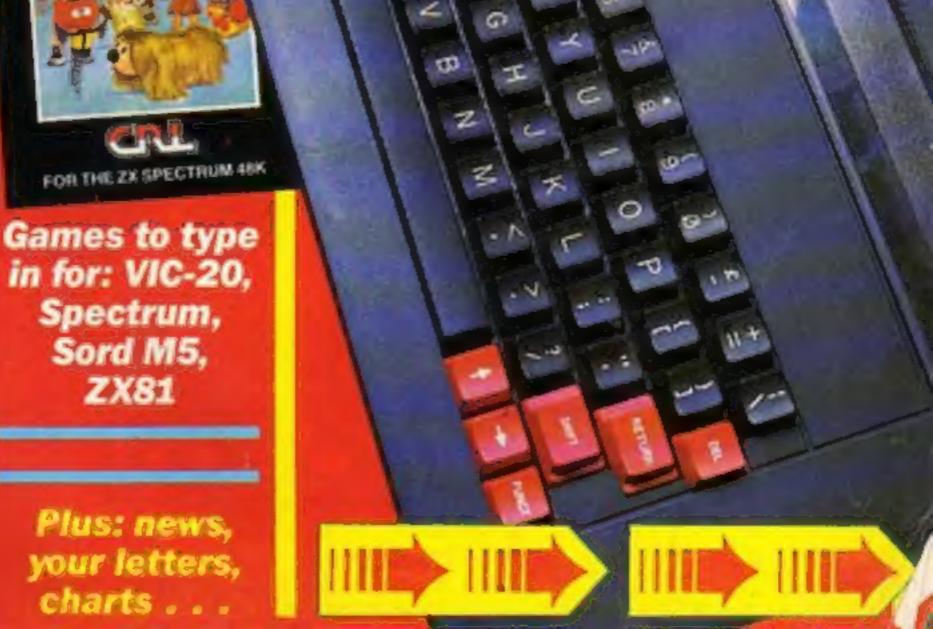

Match Day is no ordinary soccer game. Blistering 3-D action, total animation and automatic camera scan are just some of the intricate techniques which make Match Day the league

leader of soccer games. Now follow the "Action"

trades to the place to place a

six-yard box. There

a perfectly placed corner-kick, takes on the defender and dribbles neatly round him making space to

A TIN

chip in a teasing

cross-ball to his

advancing

team mate

his powerful halfvolley rattles the crossbar, the ball returns, floating menacingly above the penalty

> area and your star ..... striker seizes this half-chance

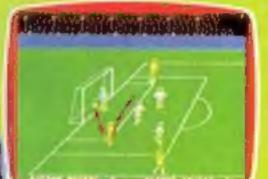

In the

functions and interest

is no time to control the ball, your player must commit himself to a snap shot on goal

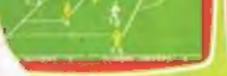

ALC: NOT

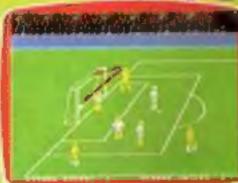

to head the ball decisively into the back of the

net.

COAL

Match Day is as compelling as soccer itself. You will marvel at the depth of play and ball control offered only in MATCH DAY Shoot to win!

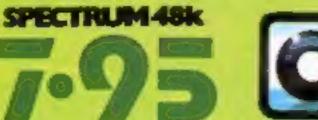

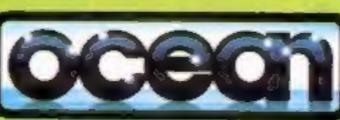

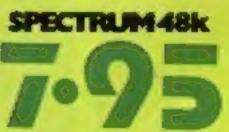

Ocean House - 6 Central Street - Manchester - M2 5NS - Telephone 061 832 6633 - Telex 669977 Ocean Software is available from selected branches of: **WOOLWORTH**, WHSMITH, (399), ComMenter, LASKYS, Rumbelows, COMET, Spectrum Shops and all good software dealers. Trade enquiries welcome.

#### December 4-December 10, 1984 No. 91 CONTENTS **BUY THIS SPACE BUY THIS SPACE** TO ADVERTISE YOUR LATEST PRODUCTS! **Ring Margaret or lan** on

01-437 0626, NOW!

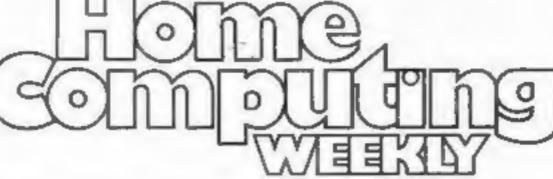

TO ADVERTISE YOUR LATEST PRODUCTS! **Ring Margaret or lan** on 01-437 0626. NOW!

#### REGULARS

21

| News                 |    |   |   |   |    |    |   | -   |   |     |     |   |   |   |   |  |   | * |   |  |   |  | 9, | ,10 |
|----------------------|----|---|---|---|----|----|---|-----|---|-----|-----|---|---|---|---|--|---|---|---|--|---|--|----|-----|
| Letters              |    |   |   |   |    |    |   |     |   |     |     |   |   |   |   |  |   |   |   |  |   |  |    | 34  |
| Softwa               | R  |   | C | h | 0  | r  | t | 6   |   |     |     |   |   |   |   |  | + |   | * |  |   |  |    | 40  |
| Compet<br>Win a quar | It |   | o | n | )u | ic |   | sil | * |     | , a | - | * | * | * |  |   |   |   |  | * |  | *  | 42  |
| Classifi             |    | d |   | 1 | 1  |    | ł |     |   | rt. |     |   |   |   |   |  |   |   |   |  |   |  |    | 43  |

#### SOFTWARE REVIEWS

| It's your choice                                                      |      | - 1 | 4  |
|-----------------------------------------------------------------------|------|-----|----|
| Sci-fi selection                                                      | <br> |     | 29 |
| Mystery and drama                                                     | <br> | .1  | 50 |
| Mix and match<br>Take your pick — all have been assessed by our panel | <br> | .1  | 38 |

Software houses: send your software for review to the editorial office at the address below. Contact us for competitions and other promotions, too.

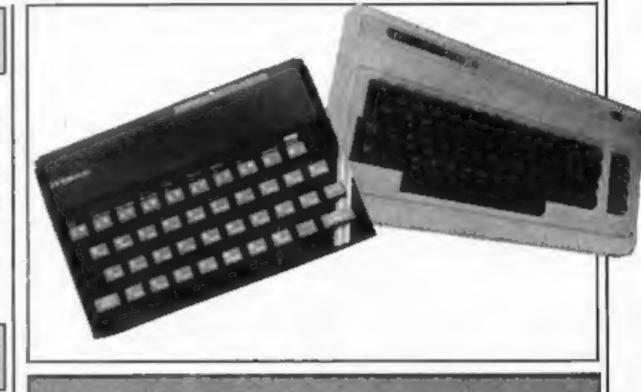

| Home computer buyers' guide | s | 2 |
|-----------------------------|---|---|
| BBC/Electron programming    |   | 3 |

| <b>Peripherals</b> review   | <br> |  |  |  | <br> | <br> |  |  | .3 |
|-----------------------------|------|--|--|--|------|------|--|--|----|
| RAM Turbo joystick interfac |      |  |  |  |      |      |  |  |    |

## PROGRAMS

SPECIALS

| nn                                                                                                    |
|----------------------------------------------------------------------------------------------------|
| e welcome your programs, articles and tips.                                                                                                    |
| sement Manager: Divisional Advertisement Manager:<br>argaret Ryan Chris Northam<br>es Executive: Classified Advertising:<br>an Atkinson Becki Wilson<br>Chairman: |
| Ltd. Jim Counell<br>B. 01-437 0626                                                                                                    |
|                                                                                                    |

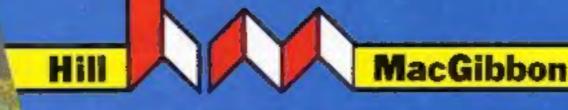

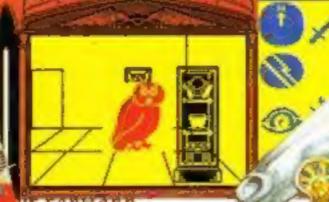

way past my feeding time and I's r? I think it's to the north

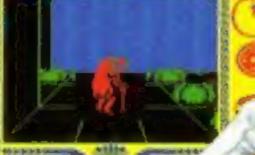

Well met, young ou have done s this far. How go to bring the cun r it to me and we are free the Sun together"

48k SPECTRUM £7.95 COMMODERE 64 £9.95

Hill Mar Gilsber

Games to stretch the mind

00:00 49

lacht Race

# After Midnight -- two adventure games that herald a new dawn

A new concept - all graphics, 3D, and 360° scrolling

## **Sports simulations**

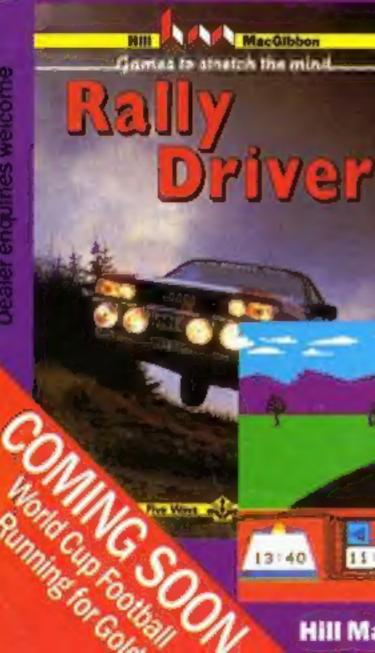

till.

13:40

Rames with a little bit more-

King Arthur's

games with a little bit mone

or the sun sod

Quest

## that leave the rest standing

Cassette & map/chart £9.95 48k SPECTRUM COMMODORE 64

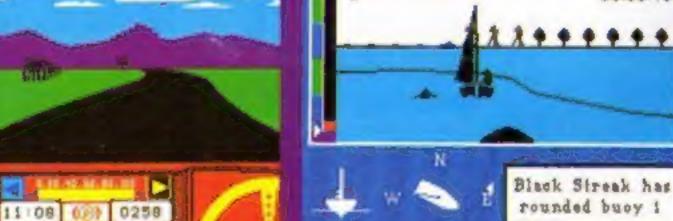

#### Hill MacGibbon Ltd, 92 Fleet Street, London EC4Y 1DH

Telephone 01-353-6482

Un Beltware

#### NEWS

#### **New Oric**

From front page

excellent graphic commands which can give 3D effects. Oric has really gone to town on the graphics."

Mr Everiss, formerly operations director at Imagine, explained how sound is also enhanced: "The Oric contains a GI sound chip, which was never used to the full. The new machine really uses the chip to its limit."

The IQ 164, as the machine is currently known, has black and red plastic casing. "It's a 6502 machine uprated from the Atmos," said Mr Everiss. "There's room for two ROM cartridges, one of which will be the language, and one the application.

"One of these cartridges will hold 64K and the other 48K of ROM, and there'll be 64K RAM on board. We're really giving the user quite a lot of memory.

"It has an RS232 built-in, a disc controller and a built-in modern driver," he went on. "There's also two joystick ports.

The machine will be supplied with SuperBASIC and one ROM cartridge. As for software, here at Tansoft we have something very innovative and interesting up our sleeve, but I'm not prepared to divulge any details since I don't want our

competitors to get in on the act?"

Mr Everiss explained why Oric hasn't fixed the price for the IQ 164 yet. "It all depends on what happens with the dollar, and what happens to chip prices. If the pound strengthens against the dollar and chip prices fall we will be able to bring the new computer out at the price we want."

The IQ 164 will be launched first in France, where Oric holds over 50 per cent of the market. It will be marketed there as the Stratos — a name already registered by another company in the UK.

"Our advertising agency screwed up on the name," said Mr Everiss. "The Atmos was released as the first in a family of names, but what the advertising agency forgot to check was whether the other names were registered here."

The words come from the Greek — atmosphere and stratosphere, etc. And Oric is now rather stuck for a new

"If any of your readers have any suggestions, I'd be pleased to hear," he joked.

Oric, Coworth Park, London Rd, Ascot, Berks SLS 7SE

Tansoft, Units 1 and 2, Techno Park, Newmarket Rd, Cambridge

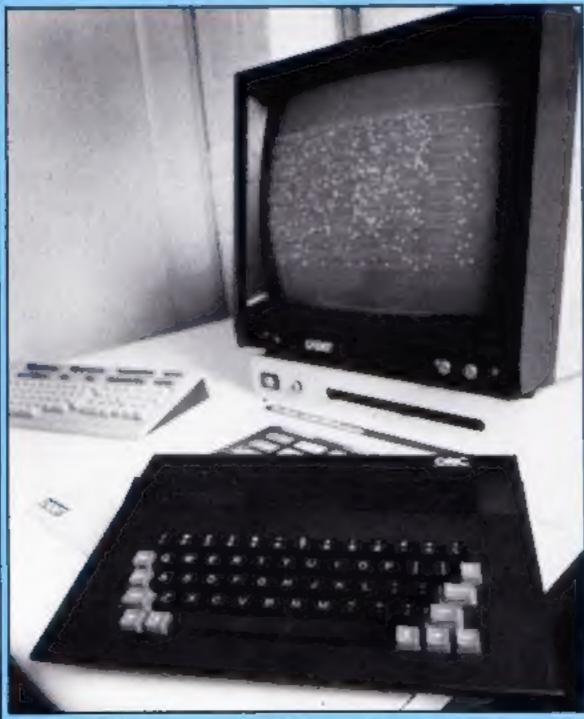

## Popeye, the sailor man

Popeye, dk'tronics' first licensed game, is now available, after 10 weeks of programming by a team of five.

The aim of the game is to build your "home sweet home", and you are cast in the role of Popeye — who else? Bluto is your arch enemy, and you must evade him while you gather up all your building materials from the building site.

Wimpy helps you by taking your items back to the start. However, you have to pay the price of his services by keeping him supplied with hamburgers.

Bluto is after you, and he wants to throw you off the scaffolding into the sea. Olive Oyl comes to the rescue by suppling you with the vital spinach which makes a man out of a mouse.

Cost of the game: £5.95.

dk'tronics, Unit 6, Shire Hill Ind Est, Saffron Walden, Essex CB11 3AQ

## Prices

Mastertronic, who brought you cut-price arcade games, is now launching budget-price adventures.

Master Adventurer is the label on which the low-cost adventure games will be released, and the games will cost £2.99 and £3.99.

Se-Kaa of Assiah is the first release on this label. Mastertronic had intended to release this adventure in September on the Mastervision label formerly Carnell Software. Master Adventurer in the field of adventure games as we have with Mastertronic in the field of arcade games — in other words, produce a series of good quality programs at a very realistic price.

"Master Adventurer games will combine text with full scrolling graphics. For £2.99 you can expect programs of a quality which would normally cost £8 at the very least."

Mastertronic, Park Lorne, 111 Park Rd, London NW8 7JL

#### **Venture** on

Audiogenic has announced two new graphic adventures for the Commodore 64: Magic Stone and Time Traveller.

Here's the plot of Magic Stone in a nutshell: the stone in question is reported to turn lead into gold. You must find the stone and the experimental notes, as well as the magic word. The setting is a Transylvanian mansion.

In Time Traveller you must restore the balance of time, which has been disturbed by the evil Graf von Schwarzherzen. You have a few problems though — you don't know your identity or your destiny, and you must find that out first.

Easy English language commands, sound music, and a good plot are all claimed to be star features. And a Koala Pad will be awarded to each of three winners, who manage to solve each adventure in the shortest possible way.

Price: £5.95.

Audiogenic, 39 Suttons Ind Park, London Rd, Reading,

Oric's IQ 164

However, the company decided to delay the launch of Se-Kaa until now, and cut the price from £7.50 to £2.99.

Se-Kaa is available for both Commodore and Spectrum, and contains 96K of graphics adventure, with more than 170 illustrated locations and full sentence analysis.

Pre-Christmas releases on the Master Adventurer label include Volcanic Dungeon and Black Crystal for the Spectrum, at £2.99 and £3.99 respectively. Black Crystal will be available for the Commodore in the New Year.

Mastervision will remain a separate label, at full-price. Large format packaging and extensive accompanying literature will continue to be the company's hallmark, according to Mastervision.

Martin Alper, Mastertronic managing director, said: "We intend to do the same with

Berks RG6 IAZ

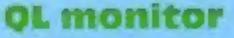

Prism has announced the launch of a new 14-inch monitor for the QL. The QL14 costs £199.99 and comes with connecting cable, which plugs into the RGB port.

It is light-weight, and has a retractable handle, which means that it's very portable. The unit is all-black and has a detachable anti-glare tinted glass front.

Prism's monitor provides full A4-width on Quill, greater resolution for business graphics with Easel, larger record layouts with Archive and a greater number of columns visible on Abacus, according to Prism.

Prism, Prism Hse, 18/29 Mora St, City Rd, London ECIV 8BT

HOME COMPUTING WEEKLY 4 December 1984 Page 5

## 0h0h2032 packs of games to be won - worth over £25 each!

THIS WEEK we're giving away some great packs of Quicksilva games which will really enhance your collection.

The competition is open to both Commodore 64 and 48K Spectrum owners and each pack is worth over 100.

There will be 32 winners: 16 48K Spectrum owners and 16 Commodore 64 owners. The Commodore 64 prize pack will consist of Summer Games (a two-cassette pack worth £14.95), Strontium Dog - Death Gauntiet (£7.95), and Ant Attack (£8.95).

Spectrum winners will receive Zombie Zombie, Battlezone, Strontium Dog - The Killing and Snowman, all worth £6.95.

There's a real variety here. These are some of Quicksilva's best selling titles. You could find yourself playing the role of an Olympic athlete or fighting for your life in the ancient city of Antescher. You could experience the suspense of Zombie Zombie or the fast action of the great arcade game I will be used as a label. Send the

#### Battlezone

There are weeks of fun for every winner. In fact these packs will probably keep you going for most of 19851

So get started and search out the Quickvilva game titles in the word square. There are only 32 winners so make sure you're one of them.

**Quicksilve** titles The Generatory Mined-Out Strontium Dog Battlezone Fred Doodle Summer Games Ant Attack **Purple Turties** Snowman Zombie Zombie

#### How to enter

Study the wordsquare and mark all the Quicksilva titles you find with a ball-point or semi-opaque felt tip pen. Complete the coupon clearly and fully - if you are a winner it

wordsquare and coupon to us. Important: write the number of titles you found on the back of the envelope.

COMPETITION

Send your entry to: Quicksilva Competition, Home Computing Weekly, No. I Golden Square. London WIR 3AB. Closing date is at first post on Friday December 14, 1984,

You may enter as many times as you wish but each entry must be onan official coupon - not a copy and sealed in a separate envelope.

Prizes will arrive from Outeksilva within 28 days of the publication of the issue containing the results of the competition\_

#### The rules

Entries will not be accepted from employees of Argus Specialist Publications, Quicksiva Ltd and Alabaster Passmore & Sons, This restriction also applies to employees' families and accurs of the companies.

The How to Enter section forms part of the rules,

|     | Entry Coupon |
|-----|--------------|
| e   |              |
| ess |              |
|     |              |
|     |              |
|     | post code    |

#### Type of computer

Complete clearly and fully - if you are a prizewonser this will act as a label. Post to Quickulva Competition, Home Computing Weekly, No.1 Golden Square, London WIR 3AB. Closing date: first poor, Friday December 14, 1984. Don't forget to follow closely the advice in the How to Emer section, including writing the number of titles found on the back of your envelope.

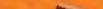

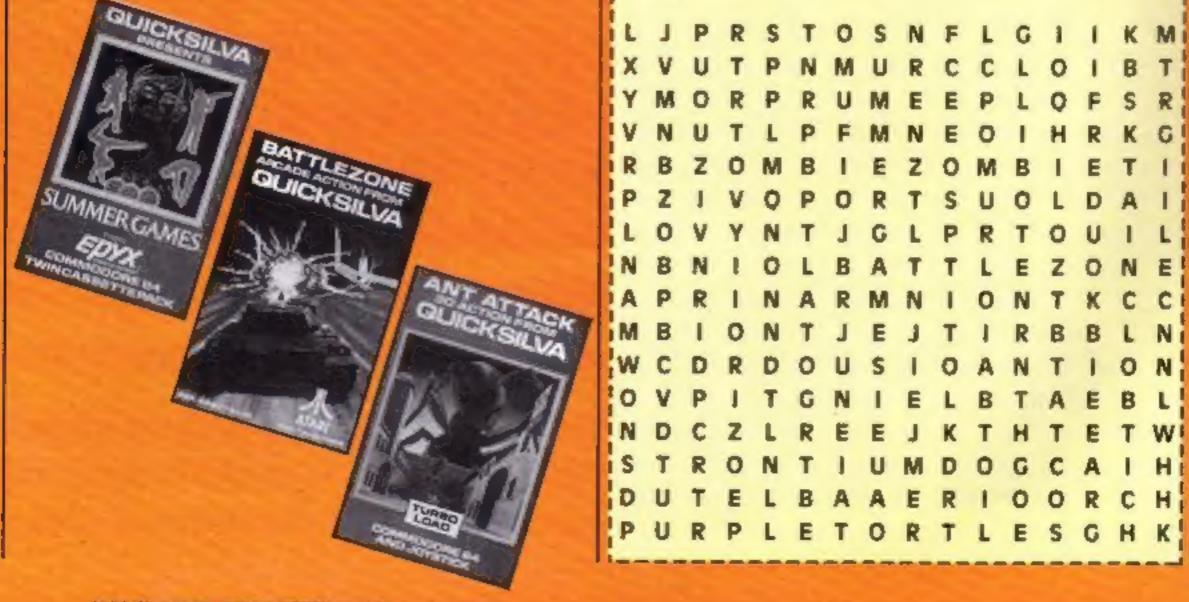

HOME COMPUTING WEEKLY 4 December 1984

## WORDSWORTH\* THE GAME FOR ALL THE FAMILY

BASED ON THE POPULAR "FIND THE WORD" GAME A REAL TEASER AND CHALLENGE FOR PLAYERS OF ALL AGES.

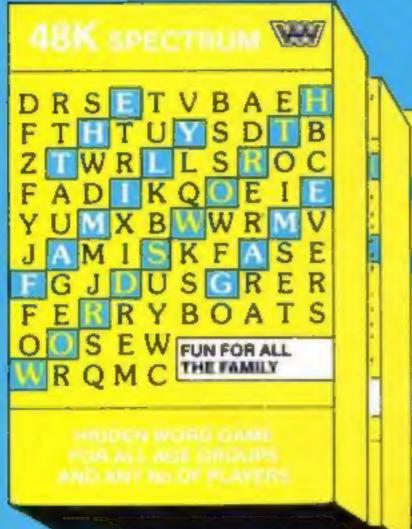

Any number of players can join in.

Words are hidden in all directions they can also link up or cross each other too!

Play computers words or your own!

Try to beat the computer at competition level!

Nursery rhymes, proverbs, sayings can be used - even foreign words -Wordsworth® can cope.

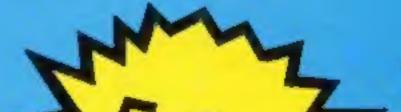

Use computers words # 26 levels of play Up to 30 words can be
 A game for all ages used in any game

Endless hrs. of enjoyment
Competition level

- Easy to read re-defined \* Every game a new characters challenge
- Helps children spell

#### WORDSWORTH® is available by Mail Order from:-Wordsworth Software Ltd P.O. Box 304, Reading, Berks RG20RH

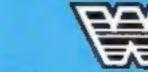

#### SPECIAL OFFER

aiff wrapped box on coupon

Company Reg. No. 175 0964

| TOTOTOT O                               |     |    |    |    |
|-----------------------------------------|-----|----|----|----|
| To Wordsworth Software Ltd., P.O. Box   | 3(  | 34 | 4  | ,  |
| Reading, Berks. RG20RH.                 |     |    |    |    |
| (BLOCK CAPITALS PLEASE)                 |     |    |    |    |
| Please rush me copy                     | 10  | e  | 15 | () |
| of Wordsworth @ @ £5.95 each            |     |    |    |    |
| Gift Wrapp                              | e¢  | 1  | C  | 3  |
| I enclose Cheque/Postal Order for       |     |    |    |    |
| £ : Payable to Wordsworth Software Ltd. |     |    |    |    |
| Name:                                   |     |    | 4  |    |
| Address:                                |     |    | 4  |    |
|                                         |     |    | 4  |    |
| *************************************** | • • |    |    |    |
| Post code:                              | • • | •  |    |    |

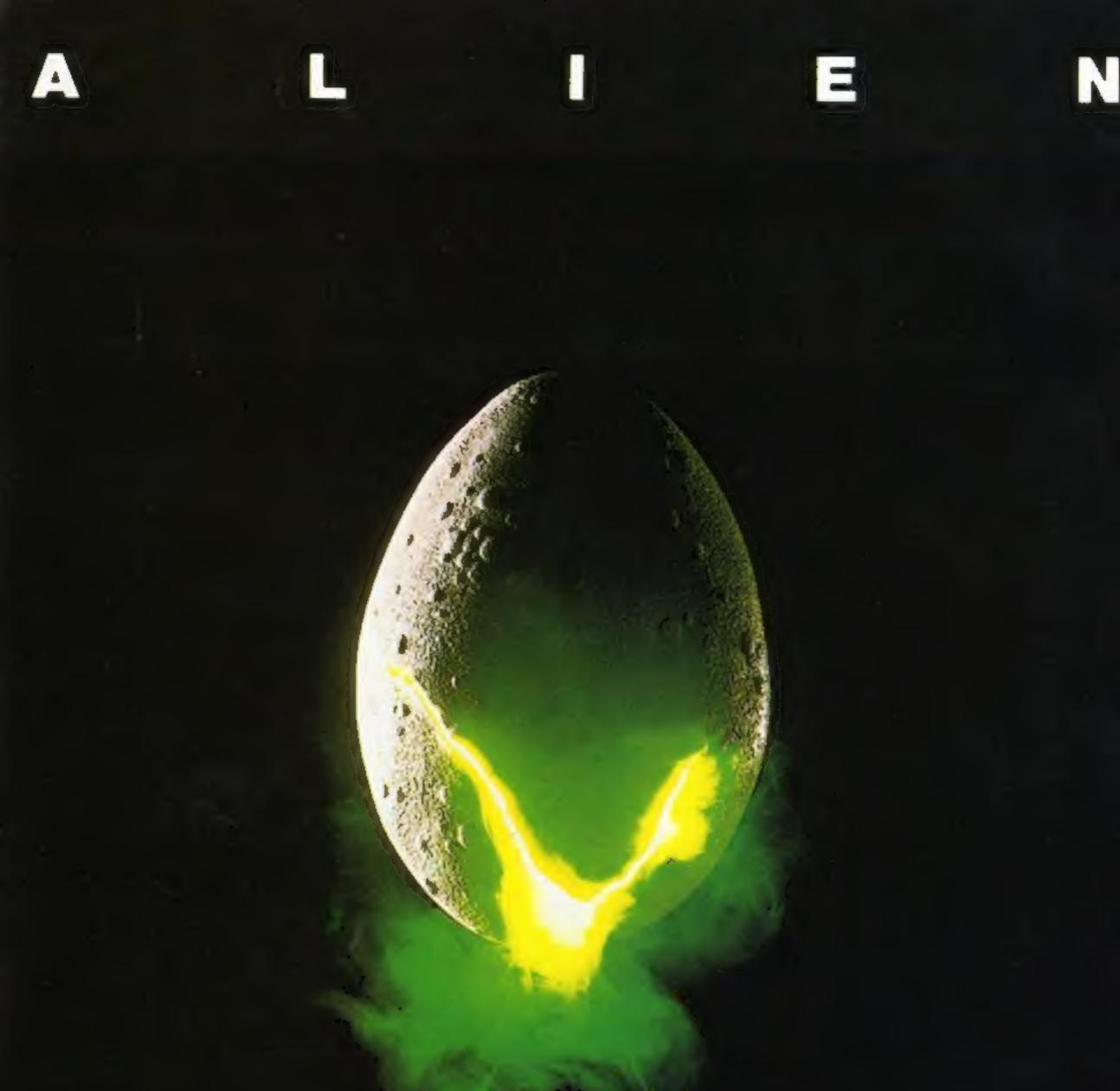

#### In space no one can hear you scream.

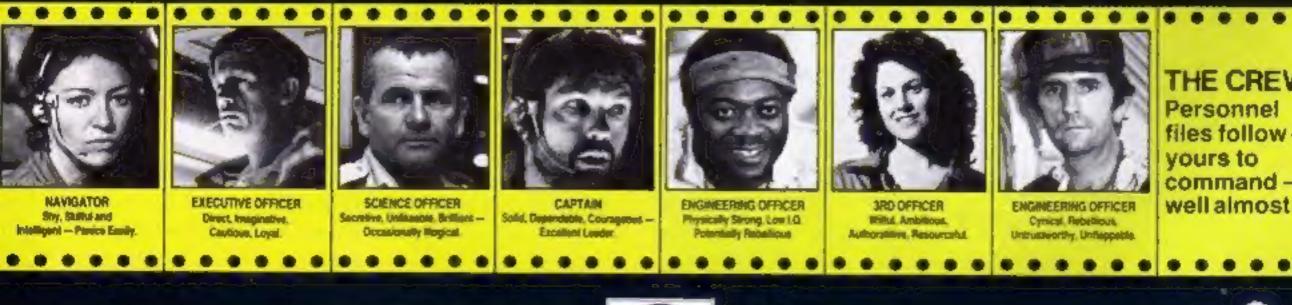

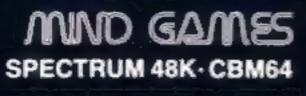

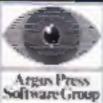

Featuring the unique Personality Control System

£8.99

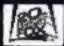

No. 1 Golden Square, London W1R 3AB, Telephone 01-437 0626

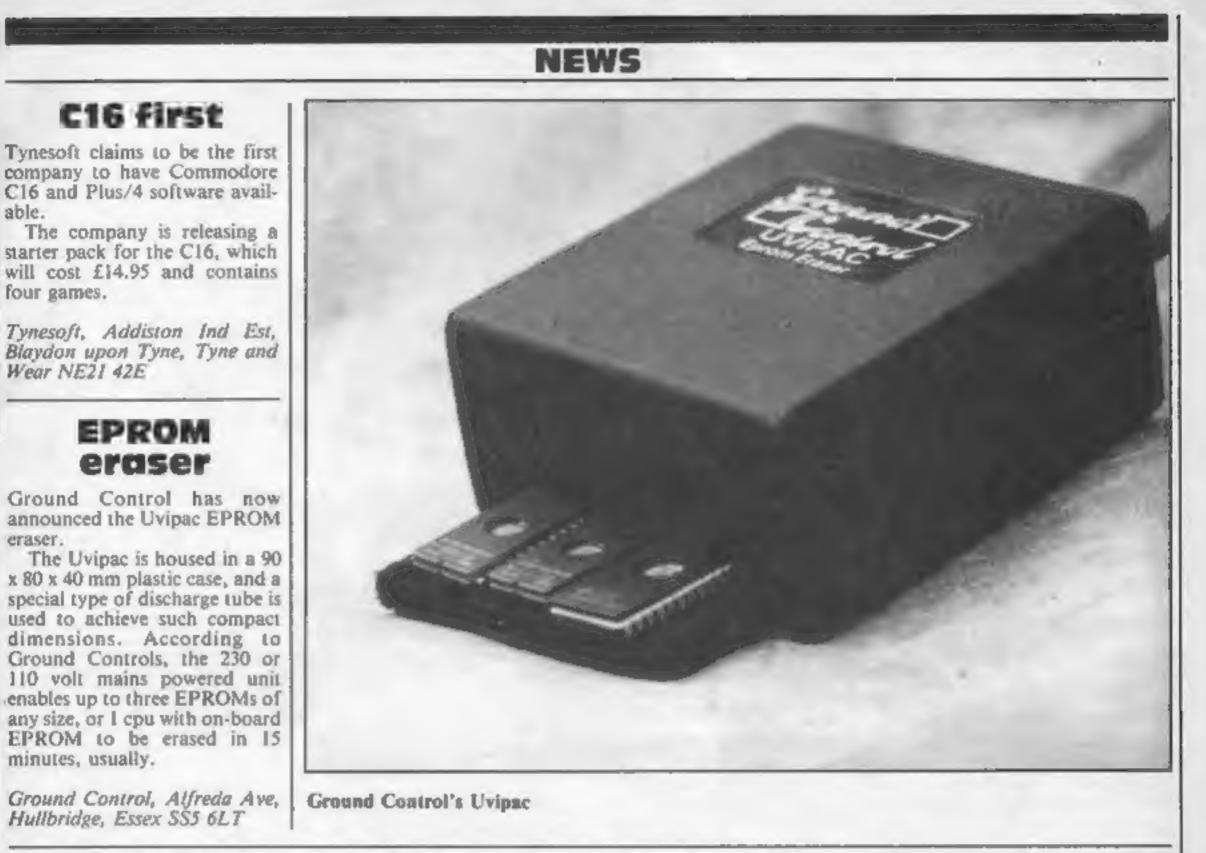

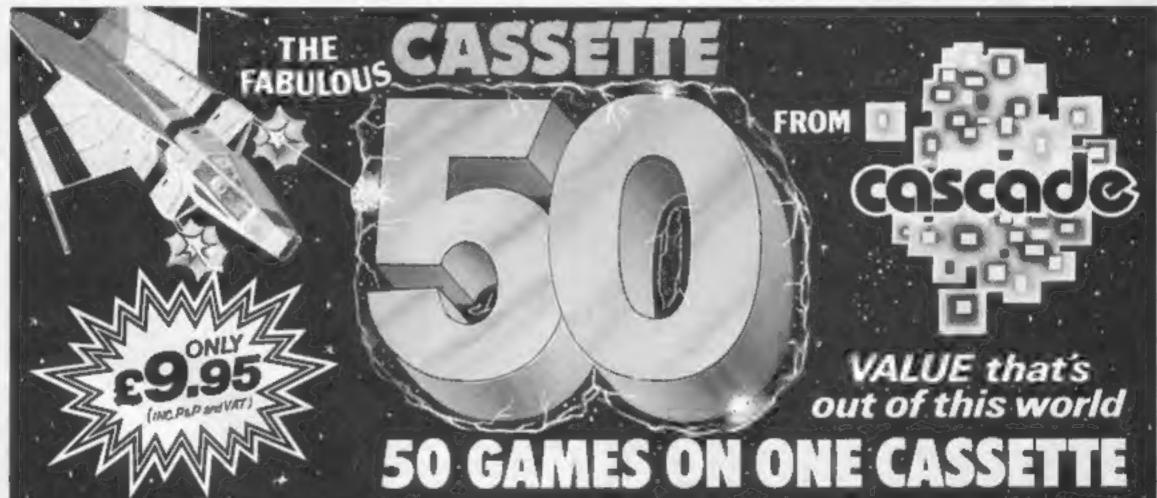

#### It is impossible to tell you everything about the 50 games on CASSETTE 50 but they include many types such as maze, arcade, missile, tactical and logic games, to suit most tastes in computer game playing.

CASSETTE 50 will appeal to people of all ages and the games will provide many hours of entertainment for all the family at a fraction of the cost of other computer games.

WE PAY TOP PRICES FOR TOP QUALITY GAMES

|                         |           | 🖌 out o | of this w | vorid       |
|-------------------------|-----------|---------|-----------|-------------|
| Car.                    | - Ander   |         |           |             |
| FACAL                   | EC AN     | ANE C   | ACCE      |             |
| 50 GAM                  |           |         |           |             |
| I want to a second to a | · · · · · |         |           | , J anguine |

NOW AVAILABLE FOR C commodore of ELECTRON Atmos DRAGON DOGAIN Spectrum Copple ATARI ORIC-1 ZXB1 VK\* 20

roy I

| FYP | RESS L | FRV- |  |
|-----|--------|------|--|
|     |        |      |  |
|     |        | <br> |  |

| BUDE   | <br>- | - | - | - | - |
|--------|-------|---|---|---|---|
| ddress | <br>  |   |   |   | _ |
|        |       |   |   |   |   |

A

| Dank      | Cada |   |
|-----------|------|---|
| <br>r.Oat | C006 | - |

| ountry . | - |           |           |        |
|----------|---|-----------|-----------|--------|
| Dealers  | 8 | Stockists | enquiries | welcom |

|   | turn of post, Cassette 60 at £9.95<br>cheque/postal order for |
|---|---------------------------------------------------------------|
| r | made peyable to                                               |

| made pe     |       |      |  |
|-------------|-------|------|--|
| <br>Cascade | Games | Ltd. |  |
| <br>        |       |      |  |

| Please debit<br>my No.            |                   |                 |                  |
|-----------------------------------|-------------------|-----------------|------------------|
| COMMODORE 64<br>SPECTRUM<br>ATARI | ELECTRON<br>ATMOS | ORIC-1<br>ZX 81 | BBC A/B<br>APPLE |
|                                   | (within )         | ZX 81           | APPLE            |

| Cascade Games Ltd.,                      |                     |
|------------------------------------------|---------------------|
| Suite 4, 1-3 Haywra Crescent, Harrogeta, |                     |
| North Yorkshire, HG1 58G. England.       | HCW 4/12/84         |
| Telephone: (0423) 504526.                | indir all the owned |

HOME COMPUTING WEEKLY 4 December 1984 Page 9

#### NEWS

#### Late starter

Although announced months ago, it is only now that PSS has managed to release Hyper Biker.

According to PSS, the delays were due to the amount of data needed to ensure that the program was as complete as possible, yet with high quality graphics, therefore causing a shortage of memory.

PSS claims that the game was well worth the wait, and four players can act out the more sophisticated manoeuvres of BMX racing. Hyper Biker is available on cassette at £7.95

PSS, 452 Stoney Stanton Rd. Coventry CV6 5DG

#### **Royal romp**

Henry's House is the title of English Software's new game for the Commodore. As you may have guessed, the star character is a little prince, who takes you on a right royal romp through his new home. You go from the clothes cupboard to the dungeon, in "an entertaining extravaganza of domestic distractions"; according to English Software.

The game is claimed to feature the highest standard of detailed hi-resolution animated graphics seen on any game on the Commodore 64. The game features Pavloda fast-load and costs £8.95. Pre-release publicity for the game states that Henry's house is "a saturatingly satisfying game for even the most insatiable of players! Tantalising and tormenting, but

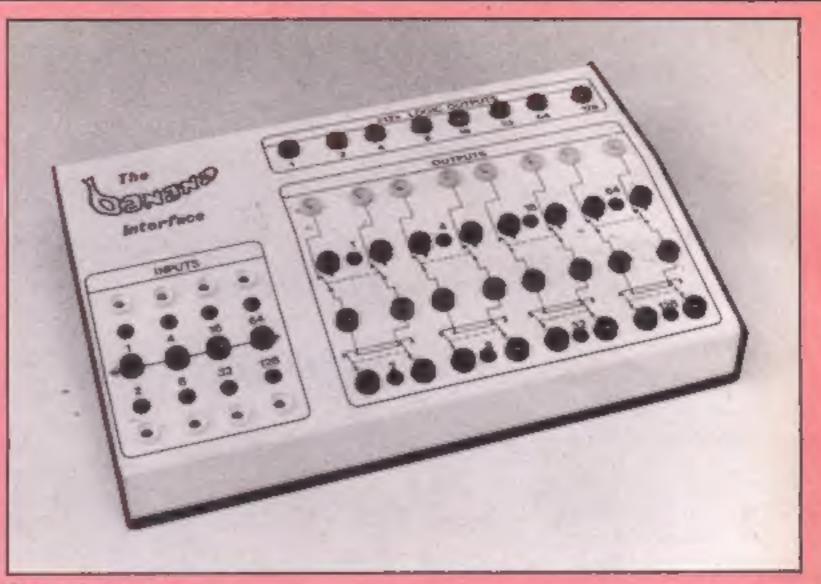

#### **Castle's Banana interface**

#### Yes we have no bananas

The Banana is the name of a new micro interface, from Castle Associates of Scarborough. The company claims it's so simple to use, even a monkey could operate it.

It is housed in a heavy duty metal case, to render it virtually unbreakable in the hands of students, and comes together with a comprehensive instruction book, which contains introductory programs and experiments. Also included in the purchase price - £175 are interface cables for connecting the Banana to the BBC. Features include eight independent outputs driving relays, and 8, +12 volt logic signals for controlling DC motors, Stepper motors and other devices.

According to Castle, "the ] Banana interface allows interactive control, adding a whole new dimension to computing."

Castle Associates, Salter Rd, Cayton Lower Rd Ind Est, Scarborouth, N Yorks YOII JUZ.

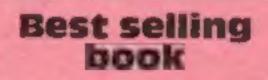

Frederick Forsyth's book The Fourth Protocol was a bestseller - and now the book has been adapted into a software game.

The company behind the project is Hutchinson Computer Publishing and the company claims that the game "will set new standards for electronic adventures. It brings to the world of computer games all the excitement of Forsyth's famous suspense, his mastery of chilling detail and a very clear insight Hse, The Green, Tadley, Hants

into the workings of international espionage agencies."

You are in control of M15 operations and you must track down a deadly enemy at large in England, Available late spring, the game will run on the Spectrum and Commodore.

Hutchinson Computer Publishing, Hutchinson Hse, 17-21 Conway St, London WIP 6JD

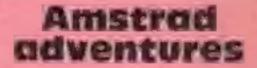

Interceptor Micros has announced its second adventure. game for the Amstrad CPC464. Forest at World's End is a graphical adventure which costs £6.

| at  | the   | same    | time  | rivell  | ingly |
|-----|-------|---------|-------|---------|-------|
| TCY | vardi | ngt'' t | No, i | 1's not | t the |
|     |       | Id Day  |       |         | 100   |
|     |       |         |       |         | 100   |

English Software, Box 43, Manchester M60 3AD

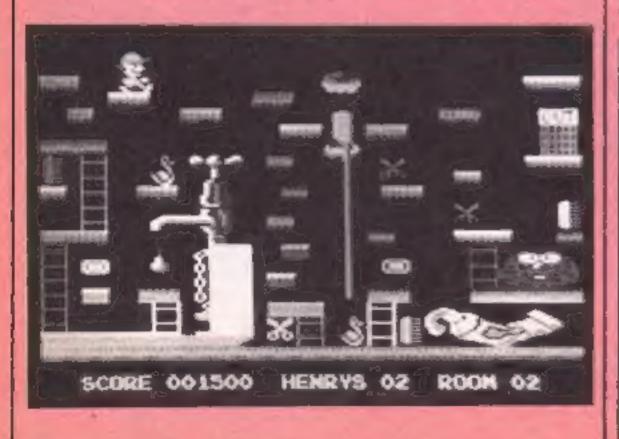

Future titles from interceptor for the CPC464 are Jewels of Babylon and Heroes of Karn.

Interceptor Micros, Lindon

#### Arcade Hardware, 211 Horton Rd. Fallowfield, Manchester M14 7QE. 061-225 2248

#### FOR YOUR TI-99/4A

| Axiom parallel interface (stand alone) | E107.95 |
|----------------------------------------|---------|
| Boxcar RS232 interface (stand alone)   | E109.95 |
| Boxcar 32K RAM (stand alone)           | £125.00 |
| TI Logo II.                            | £74.95  |
|                                        |         |
| Personal Peripherals Super Stik        |         |
| (twin joysticks wired for TI-99/4A)    | £24,95  |
| Super Champ (single joystick for TI)   | £14.95  |
| Ti Peripheral Expansion System         |         |
| Tigervisions MINER 2049'er             | £23.95  |
|                                        |         |

All items subject to availability

Wide range of TI-99/4A related items available

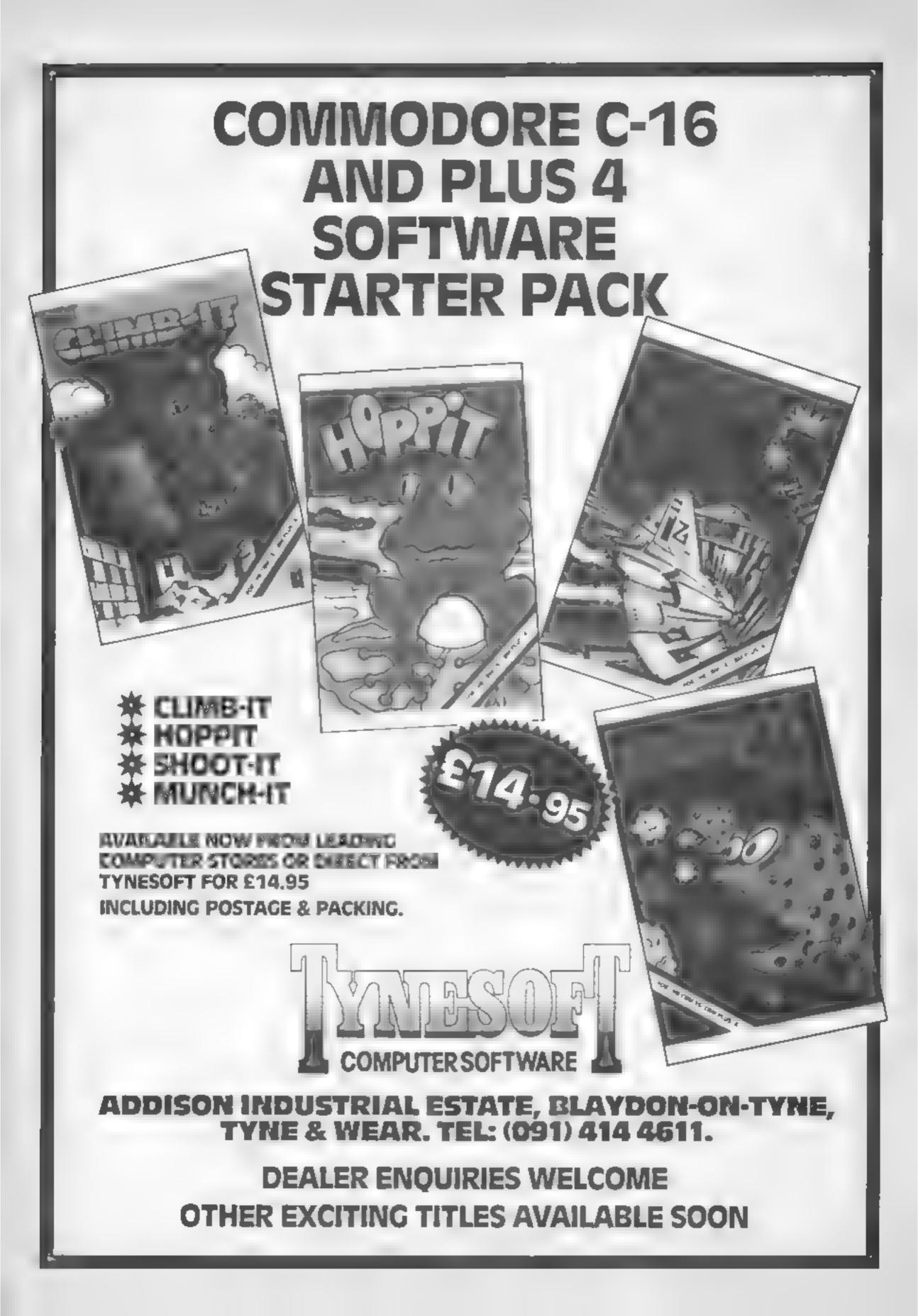

#### You must be deft and accurate in this game with excellent graphics by Paul Cockerton. You have to catch the pennies and stop them falling in the water

In this game you must catch the coins which are raining down on to the bridge. Every time you catch a coin you score 10 points.

When you see "score bonus" flash over the bridge, you must grab the chance of gaining an extra 100 points, by dropping a coin into the boat, which is moving backwards and forwards with the tide, under the

Part 1

# Catch 'em while you Can

Variables CO difference between colour and screen memory G boat movement G1 coins P man SC score L lives

bridge. If you fail to catch a com or drop a com into the boat you lose one of your five lives.

Use the left arrow to move left, F1 to move right and F7 to drop your coin for the score bonus

This program is in two parts. Part one contains the data for the bridge and your man, and automatically loads part two, which is the main game.

Use abbreviations for BASIC keywords and save and verify

28 4-4-1 2 4 8 18 23

each part before attempting to run

VIC-20

How it works 20-110 set up screen display 112 scroll screen 120 sets variables 145 score display 200 gets keyboard instruction 650-660 flash score bonus 750-770 add 100 to score 800 sound effect (echo) 1100-1130 end of game routine

|                                        | 35 data1,2,4,9,18,37,74,146                 |
|----------------------------------------|---------------------------------------------|
| 0 print"#":poke36869,240               | 36 data128,192,160,144,200,164,147,137      |
| E data3,7,3,1,1,1,1,1                  | 37 data170,170,170,170,170,186,130,130      |
| 2 data0,0,0,1,1,3,3,2                  | 3E data168,168,168,168,168,168,168,168,168  |
| 3 data65,161,161,17,17,25,249,9        | 39 data138,10,10,10,10,10,10,10             |
| 4 data1,2,2,4,4,24,31,16               | 40 data170,170,170,170,170,174,160,160      |
| 5 data0,128,128,64,64,96,224,32        | 41 date123,130,132,137,146,164,200,240      |
| 6 data15,6,8,11,10,10,10,10            | 42 data36,100,168,168,164,164,162,161       |
| 7 data253,5,7,240,31,95,85,85          | 4 <sup>-</sup> data36,38,21,21,37,37,69,133 |
| 8 data223,80,112,7,252,253,165,165     | 44 data128,64,32,144,72,36,18,15            |
| 9 data248,8,8,8,232,40,40,40,40        | 45 data-55,128,152,164,164,255,128,255      |
| 10 data10,10,10,10,10,10,10            | 45 Hata255 0,24,36,36,255,0,0               |
| 11 data82,82,84,84,84,68,60,60         | 47 data155,0,24,36,36,255,0,255             |
| 12 data63,68,37,21,21,13,5,5           | 48 data245,1,25,37,37,255,1,255             |
| 13 data40,40,40,40,40,40,40,40         | 4- data123,185,169,169,169,169,185,123      |
| 14 data63,32,47,47,40,40,40,40         | 50 data1,2,4,4,12,12,20,20                  |
| 15 data240,29,213,213,83,85,85,93      | 51 data128,64,32,32,48,48,40,40             |
| 16 data7,220,85,85,221,213,213,213     | 52 data128,142,138,138,138,138,142,128      |
| 17 data254,2,250,250,10,10,10,10       | 53 data128,252,252,248,240,225,194,132      |
| 18 data40,45,42,40,40,40,40,40         | 54 Jata3,4,24,104,138,168,216,136           |
| 19 data93,85,213,93,85,93,85,93        | 85 data138 160.152,138,169,138,141,136      |
| 20 data221,85,85,213,213,221,85,213    | SF data0,31,31,15,135,131,193,160           |
| 21 data10,170,90,10,10,10,10,10        | 57 data36,36,60,36,36,60,36,36              |
| 22 data40,45,42,40,40,40,47,40         | 59 data132,140,140,148,164,164,167,164      |
| 23 data80,95,213,85,85,85,213,85       | 59 Jata136,196,196,170,221,136,136,136      |
| 24 data5,253,85,85,85,85,85,85         | 60 data160,144,144,152,148,146,244,148      |
| 25 data10,10,170,90,10,10,250,10       | 61 data164,164,164,164,164,167,164,164      |
| 28 data47,40,40,41,46,40,40,40         | 62 data148,148,148,148,148,148,244,148,148  |
| 27 data255,24,96,129,6,8,48,65         | 63 data24,24,82,60,16,56,68,130             |
| 28 data255,12,3,128,96,24,6,129        | 80 fori=7168to7439treadatpoKei,atmext       |
| 29 data250,10,10,202,58,10,10,10       | 50 for i=7448to7679treadbipoKei,binext      |
| 30 data254,130,186,170,170,170,170,170 | 100 poke36879,93:print"SECORP10             |
| 31 data72,144,128,72,66,49,12,3        | presents#"                                  |
| 32 data33,8,8,33,1,143,28,112          | 105 print"22())) P                          |
| 33 data63,160,174,42,42,42,42,42       | 110 print*berg gratch 'e m31"               |
| 34 data128,128,128,128,128,128,128,128 | 11" print"MPL                               |

#### ROGRAM

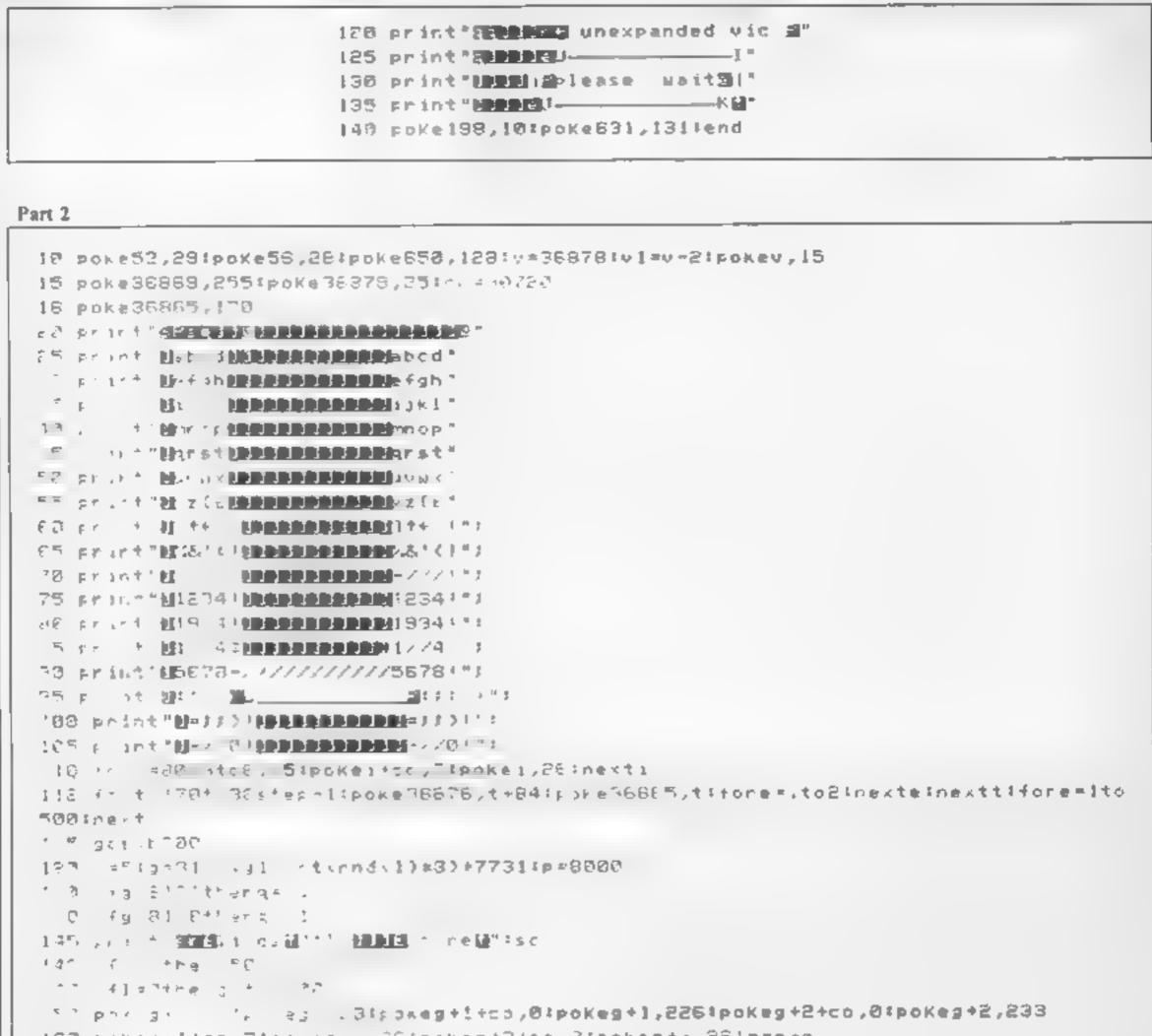

```
160 pokegeltco,Ztp://sgel,261pokegt3tco,31pokegto,261gtgtgtg
1 2

    =itherraturn

173 pokag1-22,160:pokeg1+co,0:pokeg1,205
100 Jan #91+22
177 |{reeK_g1_s17thers_s_____317t,hktg__47tpokeg1____160tg1=int(rnd(1)+8)+773141=1
小竹門 ほんりょう しからお 竹舗 「トー」」をはかい みちがいい
C. E. Consulation Consult press (e) 11
regional de la construcción de la construcción de la construcción de la construcción de la construcción de la c
     14 6 F #80(31 4p)
 -
C 4 is les l'épéképités évérés,168
TR POPALI 2551ptXeul R
170 http://www.ipachen650
500 anto1%2
600 for i=254to240step-.:poKev1,i:nexti:poKev1,0:return
650 pokeg1 22,160;y=l:print"$55;11111172score bonus1"
655 pokeu1,220;gosub130;pokev1,0;pokep+22,203
660 print"sasa ULBUI
                               ■"ifort=ito50inext
665 geta⊈
〒7日 1faまた 計(then 788)
875 3444350
```

#### VIC-20 PROCRAM

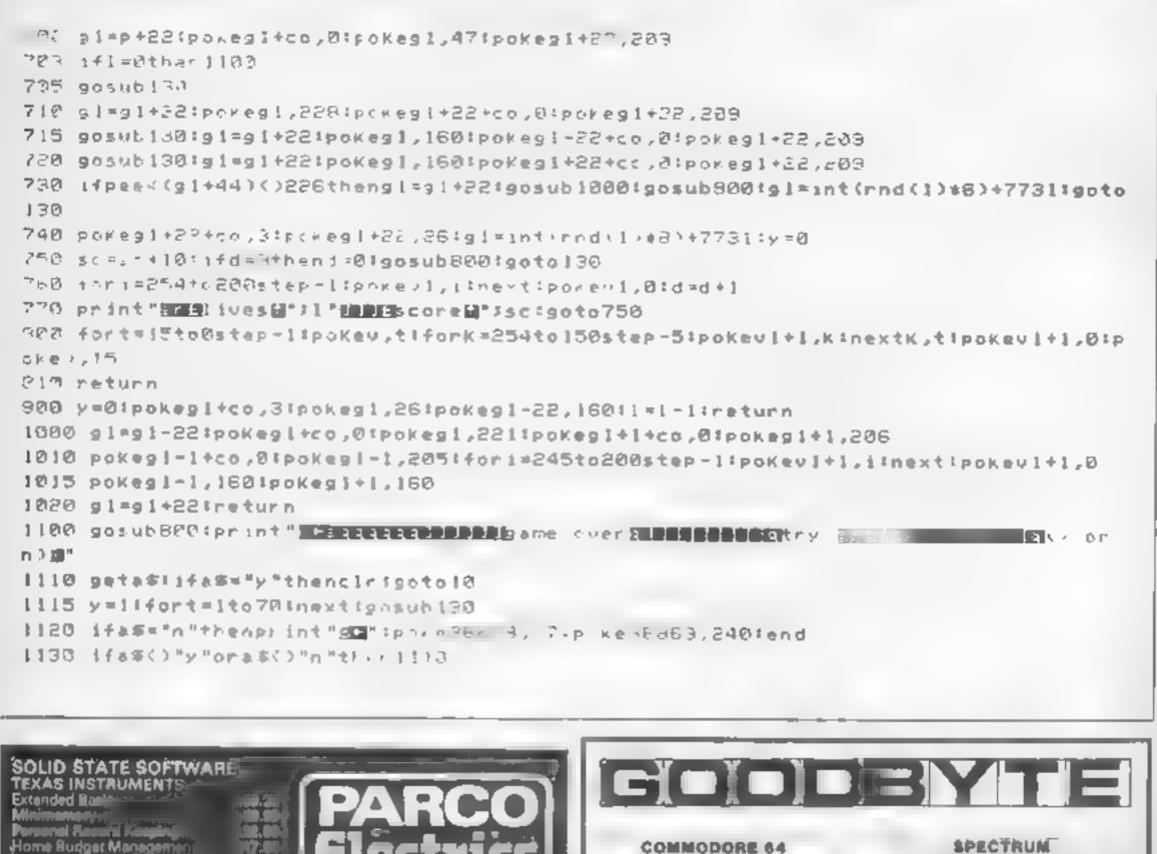

| Flortvire         | COMMODORE 6 | 4         | SPECTRUM |          |
|-------------------|-------------|-----------|----------|----------|
| (Little in its)   | GAWE        |           | . ,      | BAP PASE |
| CASSETTE SOFTWARE | A 14 194 1  | × , *     |          |          |
| PARCO Softwart    | 1 A A U     | · · ·     | 4 A .    | - 14     |
| WATER C           | 1 1 0 1 P   |           | *        | 12 2     |
| Berterst we       | v u         | 4.3. 4.77 |          |          |

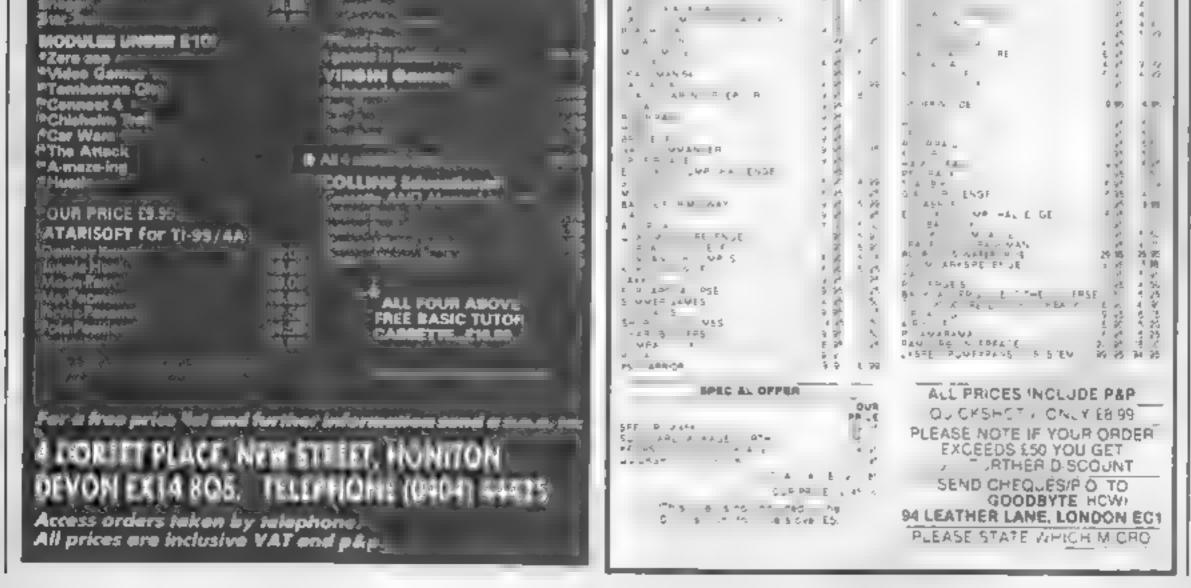

Hara / Picald

icae ii

M.A.S.H. Mode Mine

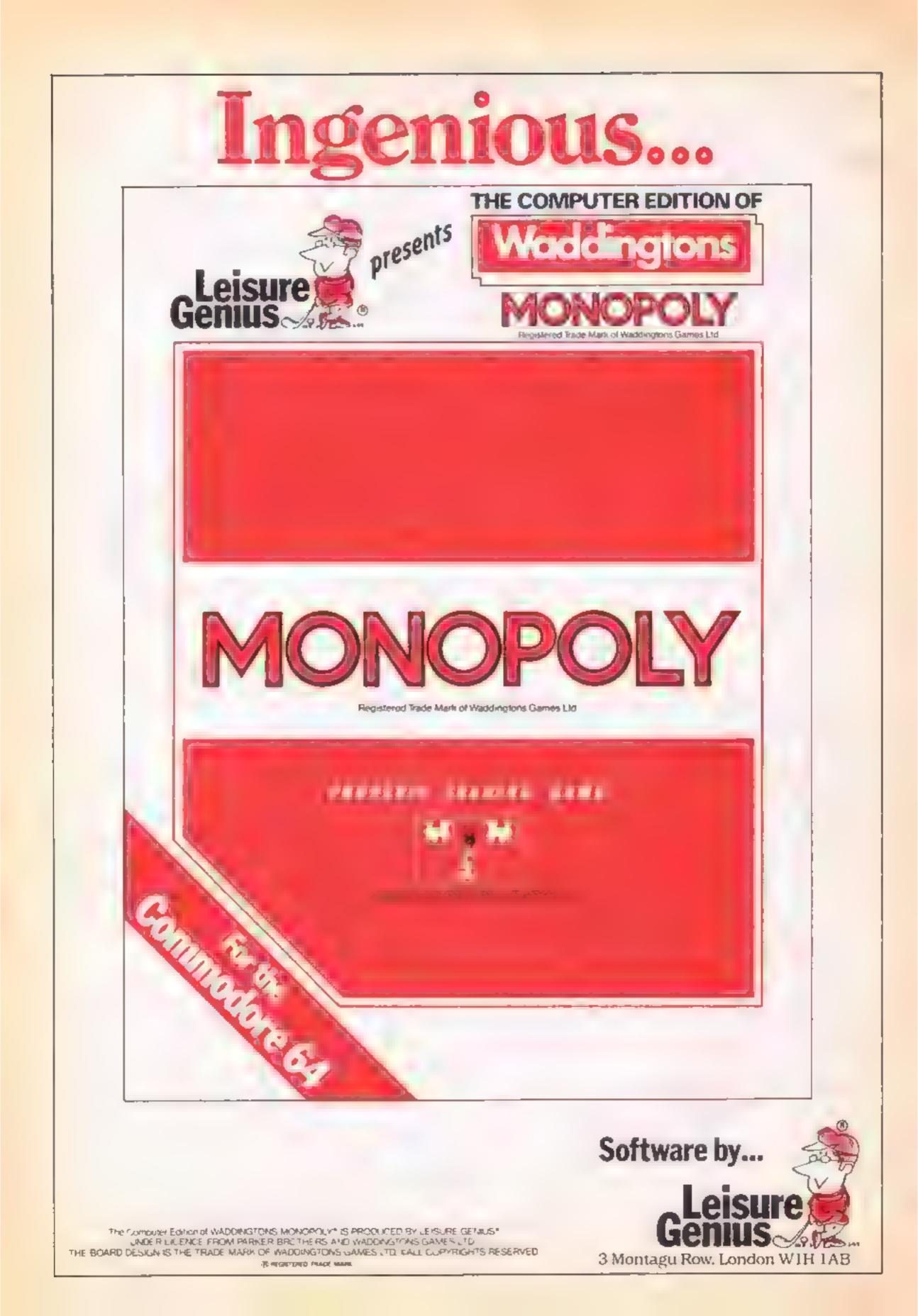

#### The Pettigrow Chronicles CBM 64 E9.95

Shards, Suite G, Roycraft Hse, Linton Rd, Barking, Essex

This is a four part adventure on two cassettes. There are two games on each cassette. You have to solve the first to obtain a the second.

These are text adventures with details the occasional diagram, such as the London Underground map. The text messages and background information are laid out neatly in coloured boxes on the S. FCCD

I found the messages difficult playability to remember as they scrolled graphics across rather like a neon sign. On value for money some occasions | had to repeat certain sequences just to get a second glance at them

Your required response consists of two words in the format of Action - Object. ] found the vocabulary somewhat limited and was constantly faced with the messages 'Never heard of that object' and 'You can't do that'

The adventure was realistic about the place settings, the university at Reading, the red light district of King's Cross etc. code which allows you to load However it is advertised as a family same so I won't go into

> As four games in effect for the price of one, it is good value but the games did not appeal to me. L.C.

instructions

#### 70% PPER-10.8 60 %

#### **Erik The Viking** CBN 64 £9.95

John Waley, Baffins La, Chichester, Sussex PO19 1UD

This fully illustrated adventure is in fact written by Level 9, and is a very impressive text and graphics game based on The Saga Of Erik The Viking by Terry Jones.

The game itself is set in the time of the Vikings, and our hero Enk - played by yourself - is the sole survivor of a raid on his home village in Norway by a tribe of evil creatures. As the story unfolds you may wander round his farm, which is depicted in authentic Norse style, to gather equipment for his search for his missing family

As usual, any command may be typed in English, and a clever command parser evaluates your instructions, responding with

various prompts to aid understanding. Help facilities are available through a postal service by Mosaic Publishing

This adventure is very enjoyable to play, the illustrations are well done and the range of possible situations makes it absorbing. It is not however easy to play, and I must confess have still to board the Golden Dragon and begin the quest proper. Thoroughly recommended for all adventure players.

D.A.

| Instructions    | 75%  |
|-----------------|------|
| рауль іну       | 95%  |
| graphics        | 90%  |
| value for money | 67 % |

古の古の古の古

#### Tomb OF Akhenaten 48K Spectrum 22.99

Charlie Charlie Sugar, 14 Lang ton Way, London SE3 7TL

This game deserves an award for worst computer game of the year!

You play an explorer who has stumbled across a tomb filled with fabulous treasure. Screen display shows a crude maze plus? your strength and treasures ratings. This is not an arcade. game; you move your one character sized man around at deathly slow pace, trying to find, the key and door to the next maze

Hazards come in the form o' spiders, asps and spirits, which appear at fandom and can be fought or occasionally bribed (rather pointless). It's all really thrilling stuff, with four different mazes to get through Graphics are provided by the Lser Defined Graphics, which jerk along with uninspired animation and definition. Sound considerably slows the game down although the tunes, played at such exciting times as reaching a magic place (saps or adds to your strength), are good. The game is written in inefficent BASIC, and is unplayable without cheating. There is a hall of fame, but who would play it more than once?

## Mysterious and exciting

Adventure games of every kind. Enter the tombs of doom or travel through Viking Norway

#### Cuthbert **Enters** the Tombs of Doom CBM 64 £6.95

Microdeal, 41 Truto Rd, St Austell, Cornwal.

The Cuthbert cult continues with colossal capers in the latest. escapade from Microdeal. It's a five star game all the way.

The challenge consists of over 200 chambers! How do they do at? Chambers are littered with keys, locks, ghostly ghouls. beastly bais, sadistic saxaphones - yes, saxaphones - sworded spheres, siekevab fiends, transportation chambers and various treasures

Then there are lamps to be filled to give temporary immunity from the pasties and exita lives to be won and lost. It 15 Quite mind-boggling With the cassette comes a join the Cuthbert Club registration, and 16 page instruction booklet -sorry manuscript - autographed poster application with a meet-! Cuthbert competition and a keys fob. It's superb packaging to got with an excellent piece of software The early stages start easily, but the going soon starts to get tough as Oxygen shortages begin to penalise any delay. What's more, negoliating a room once might not be enough, you may have to go back more than once. to pick up more keys. But that's enough from me, you'll discover the rest when you buy it. 8.J.

This really is total rubbish even at the cheap price. Avoid it like the plague. P.S.

Instructions playabibty graphics value for money

#### The Staff Of Zaranoi **48K Spectrum** £5.95

C.C.S., 14 Langton Way, London SE3 7TL

produced by Quilt and as such I devote in one go. feel that in today's climate of On the whole, it's quite a failing softwate prices, it is a subtle puzzle which should little over priced.

Zaranol, a mighty sorcerer and might be limited by lack of while he's away at a convention, graphics and innovation you summon up a demon, who curses you. Your objective is to instructions remove the curse and banish the playability demon. You have a friend called graphics Lan to help with your quest, value for money Although, 1 discovered that during really sucky patches. appeared, laughed at me and disappeared. With friends like

that who needs demons?

On my first attempt, I managed to score a measiv 12% before having my neck chewed by a vampire bat. Caught in the catacombs, as usual

All the adventure features are present, plus a SAVE opuon, which is most helpful for those This text only adventure was without vast tracts of time to

appeal to adventure purists. You are the apprentice of However, appeal to other users M.B.

> Sec. 100.0 N/A 50\*\*

| Instructions    | 92 5 |
|-----------------|------|
| playability     | 95%  |
| graphics        | 92%  |
| value for money | 96%  |

\*\*\*\*\*\*\*\*\*\*

319:0

5%

2%

0%

1 di 10

#### **ZX81 PROGRAM**

Rack your brains to come up with the right word. Otherwise you die. Hangman conversion for the ZX81 by Timothy Pearce

> Test your knowledge of vocabulary and beat your computer at Hangman.

This is a well-known, wellloved game which we are now bringing to your ZX81 screen.

Decide whether you want instructions. Then you'll see a menu of nine categories of words. If you want to enter your own word, pick 4. You will be asked to type in a single word, with less than 15 letters and made up of letters alone.

If your word doesn't meet the requirements it will be rejected and you'll see BAD WORD on screen. After the word has been checked and accepted, a normal screen will be set up. To enter a guess press the relevant key. Do not press NEWLINE. Repeated letters and disallowed letters will be ignored. Every occutrence of a letter in a word wit. be shown if correct.

Find the

word or hang

by the neck

If you can't solve the puzzle and need help, press NEW-LINE. The screen will clear and revert to normal, but an extra letter will have been inserted in the correct place. All occurrences of the letter will have been inserted.

Be warned: when prompted with the question Another go? Y/N, if you type N the program will be lost

#### Variables

MS litle of category in use CS() check value to see if word has been picked before AS() check value to see if letter has been picked before **QS** word selected from WS **CS** value returned by INKEYS RA random value for clue letter WS DATA strings SC score word being guessed TS total score control variable in loops number of category being used number of word selected

- from WS number of mistake (used to
- select correct gibbet drawing

#### **How It works** 21-26 ask if instructions are required, act on reply 27-150 print menu, input and verify reply 160-240 put appropriate value into MS, select word, set 250-260 dimension arrays 280-320 put appropriate values into check arrays 330-350 count words in wordset 370-380 reset score, redimension check array 391-440 set up screen display initialise count and 450-480 score variables 481 POKE 16418,0 makes bottom two lines of screen usable 490-500 initialise extra count variables 510-620 select word 630-650 print appropriate number of dashes 670-674 input guess, remove **READY** signal 680-720 validate, check input 730 blank out fetter at top of screen 740-790 check if letter appears in word 800-850 act on result 860-1370 subroutines to draw gibbei print You lose 1380-1440

message and whole word, reset count values, print new

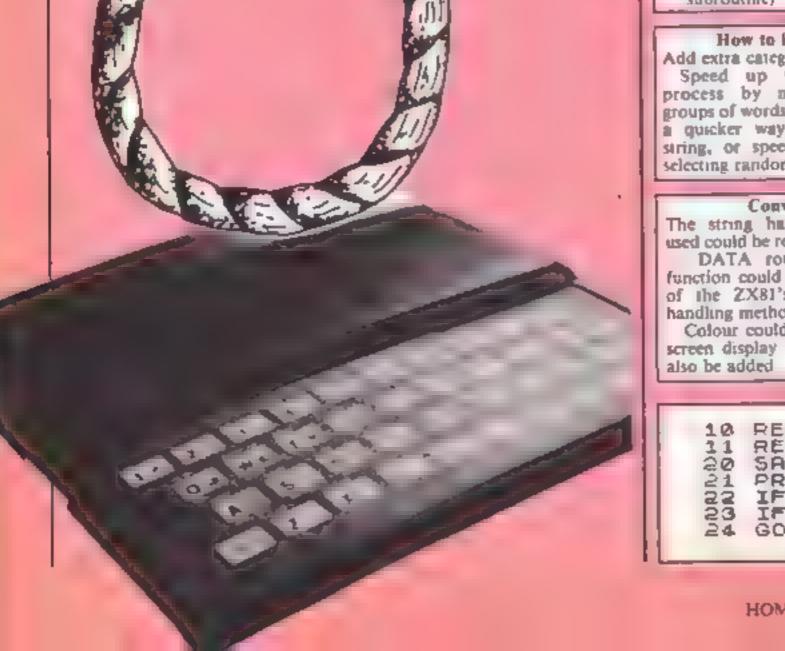

#### subroutine) score, GOTO repeat routine 1450-1520 do you want How to improve it another go? Add extra categories. 1530-1550 win routine Speed up word selection 1570-1740 subroutine corresprocess by making smaller ponding to selecting 9 from groups of words in WS or finding ..... a quicker way of sorting the 1750-1910 work out clue string, or speed it up by not 2000-2150 print out instrucselecting randomly tions, return to line 26 Conversion The string handling functions used could be replaced by READ DATA routines or MIDS function could be used in place of the ZX81's unusual string handling method. Colour could be added to the screen display and sound could 10 REM "HANGMAN" REM BY T.S.PEARCE 22/4/84 SAVE "HANGHAD" 21 PRINT "INSTRUCTIONS Y/N" 22 IF INKEYS="Y" THEN GOTO 26 23 IF INKEYS="N" THEN GOTO 27 24 GOTO 22

#### HOME COMPUTING WEEKLY 4 December 1984 Page 17

ZX81 P

GOSUB 2000 26 CLS 27 TE BIT LET T3=8 30 \*\*\*\*OPTIONS\*\*\*\*\*" 40 PRINT "1 AIRCRAFT NAMES" PRINT 50 "2 HOUSEHOLD TERMS" PRINT 60 ..... COMPUTING TERMS" 70 PRINT "4 RELIGION" PRINT 80 "5 PRINT ANY UORD" 90 "A NEEDLEUORK" PRINT 100 117 CARS AND DRIVING 110 PRINT 11 9 TYPE YOUR OWN WO 120 PRINT 130 PRINT RD \*\* 140 IF INKEYS="" THEN GOTO 140 141 LET US=INKEYS IF CODE J\$(29 OR CODE J\$)37 142 THEN GOTO 140 143 LET JEVAL J\$ H. IF J=9 THEN G05UB 1560 150 REM INITIALISE VARIABLES 159 160 FAST 161 IF J#8 THEN LET MS="ANIHALS (2)), 1)162 IF JE7 THEN LET HEE"CARS AN 270 CL5 D DRIVING" 163 IF J=6 THEN LET M\$="NEEDLEW ORK" 164 IF J=5 THEN LET Ms="ANY WOR L US(2)) Diff 165 IF J=3 THEN LET M\$="COMPUTI 310 NG TERMS" NEXT 320 166 IF J=4 THEN LET Hs="RELIGIO 330 NT 167 IF J=2 THEN LET Ms="HOUSEHD aCOUNT+1 LD TERMS" NAMES" 168 IF 360 CLS T 370 169 IF Jag THEN LET MAR"YOUR OU 380 LET N WORD" 390 FAST 170 IF JES THEN LET US="35 COD 391 MAMBA LEOPARD CHEETAH COU PIRANA 400 H BEAR ELEPHANT DOG CAT FLEA BUT GOAT RABBIT PYTHON ANACON TERFLY DA PIG MOUSE FLY FOX JAGUAR MONK EY TURKEY DONKEY HORSE SPIDER SN AIL WOLF HUSKEY TIGER COBRA HUMA 421 430 N BULL CHICKEN TUNA PARROT" 440 180 IF J=7 THEN LET 44="35 VOLV 450 O VAUXHALL PORD OPEL GRANACA AVE 460 LET NGER FIAT UND VIVA MAXI CAPRI FI 470 ESTA BRAKES LIGHTS CLUTCH PEDALS ENGINE BOOT BONNET INDICATORS D 471 ION ESHBOARD HIGHWAY ROUNDABOUT JUNC 480 TION ROAD BYPASS MOTORWAY PETROL 481 GARAGE ROADSIGN OVERTAKE WINDOW 490 ESTATE SALOON" WHEELS 190 IF J=6 THEN LET U\$="25 ZIP

TAPE PUNCHCARD SPECTRUM KILOBY BYTE WORD KEYWORD FUNCTIO N HAINFRAME HICRO COMPUTER PARIT RANDOM BINARY CHARACTER SYSTEM MEMORY OUTPUT SERIAL DRYRUN REC ORD FLOPPY SIGNAL UNIVAC DEVICE" 230 IF J=4 THEN LET US="30 JONA H FONT PEU BIBLE VICAR RECTOR 3A INT ANGEL CHURCH JOSEPH CHRIST HOMAS EXODUS PRIEST VERGER CHOIR CAROLS SUNDAY BISHOP ROMANS JES US CATHOLIC PROTESTANT BUDHIST - 62 APTISH CHRISTMAS EASTER JUDAS LA STSUPPER HEAVEN" 240 IF J=5 THEN LET W##"35 TAPE RECORDER ARMCHAIR VIDEORECORDER INVADE BOX HOUSE PHOTO CHEESE BU TTER GALORE SAVING YACHT FILLED GIBBET STUPID BOARD RECORD STITC FISH CHAIR SOFA NEWSPAPER PLAN GAS ELECTICITY TYPEURITER CARP ET FLUTE CELLO LETTER ENVELOPE C ANDLE LEVEL FIRE BOOK" 250 DIM C\$(VAL U\$(1)+10+(VAL U\$ 250 DIM A#(26,1) 280 LET COUNT-0 290 FOR I=1 TO VAL U\$(1) #10+ (VA 300 LET C\$(I) ="N" IF I(27 THEN LET AS(I) =" " 1 FOR I=3 TO LEN WS 340 IF U\$(I)=<sup>4</sup> <sup>4</sup> THEN LET COUNT 350 NEXT I DIM A\$(26,1) 50=11 R N FRINT SASIC SCREEN IF J=9 THEN GOSUB 1710 410 PRINT AT 0,0;" ABCDEFGHIJK PRINT AT 20,6;H\$ 420 PRINT LET WC=0 PRINT AT 3,26;T5;" 40 LET V=0 LET CU=0 L=0 REM HORK OUT HORD FROM SECT LET COUNTSPACE = 0 POKE 15418,8 LET ENDSPACE +0 500 LET STARTSPACE=0 IF J=9 THEN LET 04=V\$(3 TO 510 LEN USE

| SOBBIN TACKING UPHOLSTERY CRESSM<br>AKING EMBROIDERY SATIN SILK MAT<br>ERIAL OVERSEUING HEM NEEDLE THRE<br>AD COTTON SEWING STITCH VELVET D<br>UPION SPOOL HEMING BUTTON BASKET<br>ZIGZAG PINING COVER"<br>200 IF J=1 THEN LET W\$="57 STAR<br>LIFTER GAZELLE IROQUIS SCOUT WHI<br>RLUIND PEACEMAKER HURRICANE SPIT<br>FIRE GREIF COMET VAMPIRE SUPERFO<br>RTRESS MUSTANG LANCASTER STIRLIN<br>G WELLINGTON KITTYHAUK SEAFIRE L<br>IBERATOR HERCULES CANBERRA STRAT<br>OFORTRESS MARUT MOSS BEAR BACFIR<br>E HAWKEYE BADGER BLACKBIRD ATLAN<br>TIC ORION HAWK HARRIER BUCCANNEER<br>METEOR BRONCO TOMCAT MIRAGE HUN<br>TER FOXOAT DRAKEN JAGUAR BADGER<br>VULCAN MOMAWK NIMROD WIKING VIGG<br>EN FISHBED TIGER ETENDARD PHANTO<br>M EAGLE KFIR LIGHTNING GALAXY BE<br>RGLE HORNET"<br>210 IF J=2 THEN LET U\$="26 FRID<br>GE FREEZER CUTLERY KNIFE FORK SP<br>DON FRESHNER SAUCEPAN AJAX SDAP<br>BLEACH BROOM TABLE DUSTER HOOVER<br>POLISM CARPET COOXER BUCKET FIL<br>'HY KETTLE POWDER TEAPOT FRIDGE<br>'OFFEE PEPPER"<br>220 IF J=3 THEN LET W\$="35 BSC<br>ACORN ATOM ELECTRON MODEM COREST<br>GRE.LINEPRINTER LASERPAINTER DIS | LEN U\$)<br>520 IF J=0 THEN GOTO 538<br>530 LET P=(INT (RND*((IUAL, U\$(1)<br>+10)+UAL W\$(2)))+1.)<br>540 IF C\$(P)*"Y" THEN GOTO 530<br>550 LET C\$(P)*"Y"<br>560 FOR I=7 TO LEN U\$<br>570 IF U\$(I)=" AND STARTSPACE<br>=P THEN LET ENOSPACE=1<br>580 IF U\$(I)=" THEN LET COUNT<br>SPACE=COUNTSPACE+1<br>590 IF COUNTSPACE=P THEN LET ST<br>ARTSPACE=I<br>610 NEXT I<br>620 LET O\$=W\$(STARTSPACE+2 TO E<br>NOSPACE)<br>630 FOR I*1 TO LEN 0\$<br>640 PRINT RT 23, I*2;"="<br>650 NEXT I<br>660 SLOW<br>661 REM MAPUT GUESS<br>670 IF CUELEN 0\$ THEN GOTO BA<br>671 PRINT AT 12, 26; "EFONT"<br>672 IF INKEY\$="" THEN GOTO 672<br>573 LET G\$=INKEY\$<br>674 PRINT AT 12,26; "EFONT"<br>675 REM BHESS MADUE<br>680 IF CODE G\$=I18 THEN GOSUB 1<br>750<br>690 LET X=(CODE G\$]-37 |
|----------------------------------------------------------------------------------------------------|----------------------------------------------------------------------------------------------------|
|----------------------------------------------------------------------------------------------------|----------------------------------------------------------------------------------------------------|

#### OGRAM

700 IF X>27 OR X(1 OR (LEN G\$)> 1571 POKE 16418,2 1572 PRINT "TYPE IN A SINGLE WOR THEN GOTO 670 D WITH UP TO15 LETTERS AND CONTA 710 IF AS(X) #GS THEN GOTO 670 LETTERS ONLY" 720 LET A\$(X)=6\$ INING 1580 GDTO 1610 1590 PRINT "BRO HOFC" 721 REN DERL WITH IMPUT 730 PRINT AT 0,1+(CODE 65-37);" 1500 IF PEEK 16442(3 THEN SCROLL 18 M I 1610 INPUT WS THEN GOTO 1590 740 LET R=CU 750 FOR 1=1 TO LEN 05 1630 IF LEN U\$>15 THEN GOTO 1590 760 LET 85=0\$(1) 770 IF 8\$=G\$ THEN LET CU=CU+1 780 IF 8\$=G\$ THEN PRINT AT 22,1 1640 FOR 1±1 TO LEN US 1650 IF CODE US(I) (38 OR CODE WS .63 THEN GOTO 1590 te,G\$ 1660 NEXT I 790 NEXT I 1670 LET J=9 IF RECU THEN LET VEVAL 900 1680 LET U\$="01"+U\$ RECU THEN LET SCHOOL IF. 810 RECU THEN GOSUB US50+810 1690 CL.5 820 IF. 830 IF Laige THEN GOSUB 1380 840 IF CURLEN OS THEN GOSUB 153 700 RETURN 710 FOR I=1 TO 26 1720 LET R\$(I) =" 13 850 GOTO 670 1730 NEXT I 851 REH DRAW HANGMAN 1740 RETURN 1750 REH WORK OUT CLUE 860 PRINT AT 18,11, 1751 FAST 1760 LET RR=(INT (RND#26)+1.) 870 RETURN 1770 IF CODE ASIRA) -37=RA THEN G 910 FOR I-2 TO 17 920 PRINT AT 1,16, ". OTO 1760 1780 LET LC=0 930 NEXT I 1790 FOR I=1 TO LEN OS 940 RETURN 1800 IF CODE DA(I) =37+RA THEN LE 960 FOR I=1 TO 4 970 PRINT AT 18-1,11+1;"" T LC=LC+1 \_ **X** 1810 NEXT 980 NEXT I 1820 IF LC=0 THEN GOTO 1760 990 RETURN 1330 FOR I=1 (TO LEE QS 1010 FOR I=4 TO 1 STEP -1 1020 PRINT AT 13+1,16+1;"""" 1040 IF CODE OS(I) =RA+37 THEN LE T CU≒CU+1 1030 NEXT 1850 IF CODE OS(I) =RA+37 THEN PR 1040 RETURN 22,1\*2,CHR\$ (RA+37) 1060 PRINT AT 2,8," INT AT 1660 NEXT 1070 RETURN 1110 PRINT AT 3,8,""",AT 4,8," ,AT 3,5;",AT 5,7,"####" 4.1 4.1 1870 LET SC=SC-2 1880 LET A\$ (RA) = CHR\$ (RA+37) 1890 PRINT AT 0,1+89; """ 1120 RETURN 1160 PRINT AT 7,7," AT 8,7," 1900 SLOW 1910 RETURN 2000 REM INSTRUCTIONS 1170 RETURN 2001 CLS \*\*\*\*INSTRUCTIO a J10 PRINT " 1220 RETURN 14388887 2020 PRINT , , " FIRST YOU MUST SE 1260 PRINT AT 8,11, " ,AT 9,11," AT 10,11, "#"; LECT THE CATEGORY THAT YOU 111 A WORD PICKED FROM URNT TO HAVE 1220 RETURN 1310 PRINT AT 10,7,"""",AT 11,7 , H, AT 12,7, "",AT 13,7;"",AT TO GIVE YOUR OUN W JE YOU HANT SELECT NO.9.THIS M THEN THEN FANS THAT YOU" 11 A 14,6, 2030 PRINT "MAY TYPE ANY SINGLE 1320 RETURN 1360 PRINT AT 11,9, 1, AT 12,9, AT 13,9, ", AT 14,9," CONTAINING LETTERS O UORD NLY (IF THE WORD IS LONGER THAN OR HAS NON ALPHAGETI 15 LETTERS 1370 LET L=100 1371 REM YOU LOSE ROUTINE IT, IT WILL BE REJECT C ITEMS IN

| 1380 PRINT AT 16,0," HANGMAN"<br>1390 LET SC 5<br>1400 PRINT AT 22,0,"YOU LOSETH<br>E WORD WAS<br>";AT 22,23;0 | ED, THE SIGN RED WOLD WILL APPEAR<br>AND YOU"<br>2040 PRINT "MUST RETYPE YOUR WOR<br>D, IF IT IS THEN CORRECT, THE 3CR<br>EEN WILL BE THEN SET UP FOR IT"<br>2050 PRINT, "ANY KEY TO CONTI |
|----------------------------------------------------------------------------------------------------|----------------------------------------------------------------------------------------------------|
| 1410 LET SC=SC+1                                                                                               | NUE"                                                                                                    |
| 1420 LET TS=TS+SC                                                                                              | 2060 PAUSE 4E4                                                                                                    |
| 1430 PRINT AT 3,26,TS                                                                                          | 2070 CLS                                                                                                    |
| 1440 PAUSE 200                                                                                                 | 2080 PRINT " IF YOU SELECT ANY O                                                                                                    |
| 1450 CLS                                                                                                    | F THE OTHERSTHE SCREEN WILL CLEA                                                                                                    |
| 1451 REM <b>GEOERIC</b>                                                                                        | 8 FOR A SHORT TIME AND THE S                                                                                                    |
| 1460 PRINT ' HNOTHER GO (Y/N)"                                                                                 | CREEN WILL THEN BE SET UP USING                                                                                                    |
| 1460 PRINT ' HNOTHER GO (Y/N)"                                                                                 | A RANDOMLY SELECTED WORD FROM T                                                                                                    |
| ENT WORD SETARESS NEWLINE"                                                                                     | HAT CATEGORY"                                                                                                    |
| 1480 IF INKEYS="Y" AND J(>9 THEN                                                                               | 2090 PRINT , "TO INPUT A LETTER                                                                                                    |
| GOTO 360                                                                                                    | JUST PRESS IT (NO NEED TO PRESS                                                                                                    |
| 1490 IF CODE INKEYS=118 THEN GOT                                                                               | NEWLINE) BAD LETTERS WILL BE IG                                                                                                    |
| 0 40                                                                                                    | NORED AS WILL REPEATED LETTERS."                                                                                                    |
| 1500 IF INKEYS="Y" AND J=9 THEN                                                                                | 2100 PRINT , "IF YOU NEED A CLU                                                                                                    |
| GOTO 190                                                                                                    | E THEN PRESS NEWLINE AND ALL TH                                                                                                    |
| 1510 IF INKEYS="N" THEN NEW                                                                                    | E OCCURENCES OF ONE LETTER INTH                                                                                                    |
| 1520 GOTO 1480                                                                                                 | E WORD WILL BEDISPLAYED"                                                                                                    |
| 1521 REM TOU WIN FOUTINE                                                                                       | 2110 PRINT , "WEISPLAYED"                                                                                                    |
| 1530 PRUSE 25                                                                                                  | 2110 PRINT , "WEISPLAYED"                                                                                                    |
| 1531 PRINT AT 22,0,"                                                                                           | HE QUESTION ""ANOTHER GO Y/N                                                                                                    |
| 1540 PRINT AT 23,0,"                                                                                           | THE PROGRAM WILL BE LOST"                                                                                                    |
| 1540 PRINT AT 23,0,"                                                                                           | 2120 PRINT " ANY KEY TO CONTINU                                                                                                    |
| DONE YOU WIN                                                                                                   | E"                                                                                                    |
| 1550 GDTO 1410                                                                                                 | 2130 PAUSE 4E4                                                                                                    |
| 1560 CLS                                                                                                    | 2140 CLS                                                                                                    |
| 1570 REH SHIT WORD FORT                                                                                        | 2150 REFURN                                                                                                    |

HOME COMPLIING WEIKEY 4 December 1984 Page 19

#### SORD MS

Speed is the essence of this game. Overtake cars, but avoid crashing with them. You'll be surprised just what can be done using 4K and sprite graphics. By HCW regular **Shingo Sugiura** 

T us is a simple racing game for the unexpanded Sord M5 with BASIC-I or BASIC-G. You control a racing car in the middle of the screen. You must avoid the cars you overtake, using the left and right cursor keys to move left and right respectively.

I is program shows what carbe done in just AK asing sprite. graphics. If you do have BANIC G you can probably make it much more exciting by putting in a demo or some instructions, as you have an extra 4K to play with.

Hints on conversion

Racing

This program's main features are downward scrolling and sprite graphics and if your machine does not have either feature, it would be fairly difficult to convert it However, here are a few hints-

PEEK (&702B) scans keyboard 5 vhue of key pressed. LOC Z TO X, Y place sprite No. ZRXY OL F &20,X equivalent to BEFP or SOUND.

SCOD. SCOL both sprate commands MAG X defines size of sprites

PRINT CURSOR equivalent to PRINT TAB or PRINT AT STCHR defines character

#### How it works

- 10 cal procedure to define characters. 20 call procedure to initialise variables
- 30 home curvor and scroll sercer one phe down
- 40 pr n. keyboard, take approps are action.
- 50-60 scan keyboard take appropriate action 70 print your raving var
- 80-170 move ther cars 180 check if your car has crashed 190 if it hasn't, go back to beginning. 200 call procedure to indicate crash 210 another game 220-280 in talise variables NUTCER 290-420 procedure to pripi explosion and score-430-720 of ne various charac

COFS

10 90gub \$DEFINE 28 90SUD \$INIT 30 Print "CK" 40 if T=1 then let T=0:Print ' "telse Print " ":let T 1 50 let SePeek(&702B)#if 5154 then let \*=/#(2 88 +8 60 if S=55 then let X X-(X 152)\*8 20 loc 0 to 4,140 80 for II=0 to 1 90 loc II+2 to X1(II), V1(II) 100 let V1(II)=/1(II)+SP(II):if V1(II) 190 then let V1 II)= 20 110 if(rnd(5)=0)\*(EU>100)then let SP(II)=(rnd(2)+1)\*16\*if pP (II) 16 then let SP II = 29

#### PROGRAM

```
120 let X1(II)=X1(II)+B(II); if X1(II)>152 then let B(II)=rnd
   -9.
. .
130 if XI(II)<88 then let B(II)=rod(7)+3
140 if: V1 II (56)+(V1)II) 140))*(V1(II) >+16)*(>1(II)>×+16)
Sthen let KR=1
150 let KU=KU+1:if KU=65 then let SP(II)=16:out &20,&E1
160 if KU=120 then let SP(II)=20:out &20,8E0
170 next II
180 loc 4 to XK,K1:let K1=K1+40:if K1>200 then if XK=60 then
let Ki=-50:let XK=181 ølse let Ki=-100:let XK=60
190 if KR=0 then 90to 30
200 gosub $CRASH
210 9010 20
220$INIT
230 let SC≈0
240 Print """""" # let X=120:let X1(0)=90:let Y1(0)=-20:let B(0)=
61]et KU=0;]et K1=-500
230 let X1(1)=200:let Y1(1)=-116:let B(1)=8:let SP(1)=8:let
TRRENIET RRED.
260 out &20,&FF:out &20,&F0:out &20,&EF:out &20,&E3
270 for I = 1 to 11
"SÖ Prist "
                                 个回题
    Ci "finextireturn
_ ЧӨЗСРНЭН
300 scod 1,&44:scol 1,6:out &20,&FFiout &20,&EF:out &20,&F0
310 loc 1 to X,150: loc 0 to-40,150
320 for I=2 to 4:loc I to-40,150;next
330 for I=1 to 800*next
340 mag 3: loc 1 to X-8,140
350 for I=1 to 800:next
360 mag 2:loc 1 to-40,150
370 let SP=8:let SC=(SC+KU)+10:let KU=0
380 Print cursor(11,8); "Your score";
390 Print cursor(13,10);SC:
400 Print cursor(11,16); "R to Play"; tout &20,&FF
410 if Peek(&702B)<>20 then 9oto 410
420 return
4 DEFINE
440 dim X1(1), Y1(1), B(1), SP(1)
450 Print "13" = mag 2
460 stchr "03191507070eld1d" to &40,0
470 stchr "1d1f037b7b7a7b07" to &41,0
480 stchr "c098d8e0e070b8b8" to &42,0
490 stchr "b8f8c0dede5edee0" to &43,0
500 stchr "0040012e5241064c" to &44,0
510 stchr "524a241817283040" to &45,0
520 stchr "40a040a449d4a890" to $46,0
530 stchr "5058a8d40a000100" to &47,0
540 stchr "07191b1b030e0d1d" to &48.0
550 stchr "1d1f037b7b7a7f07" to &49,0
560 stchr "e098d8d8c070b0b8" to &4A,0
570 stchr "b8f8c0dede5efee0" to &48,0
580 stchr "007f4b555555557f" to &50,0
590 stchr "7f7f7f7f10181810" to &51,0
600 stchr "00fee2e2ee363afa" to &52,0
610 stchr "f6cefefe000c0c08" to $53,0
620 for I=1 to 3
630 stchr "3030303030303030" to &80, I+3
640 stchr "8080808080808080" to $81, I+3
650 stchr "f0f0f0f0f0f0f0f0" to &82,1+3
660 stchr "ffffffffffffffffff to &81,I
670 stchr "fffffffffffffffff to &82, Itnext
680 scod 0,&41:scol 0,9
690 scod 2,&48*scol 2 805
700 scod 3,848;scol 1.205
718 scod 4,250:scol 4.600
720 return
```

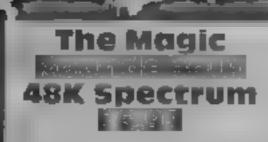

Carpenters Rd, London E15 2HD

the gang are here in the Magic screen' Garden, with Dougal, guided by you, trying to collect sugar lumps definition of the graphics, and to build a house

and push them to the inadstool. and the demented hound fails standards. Not as good as some asleep. The train can transport [1 99 games. 12 lumps, but only when met at the station. The snag to all this is instructions that if Dougal runs into the other playability characters, his nose is damaged graphics and he is unable to find sugar.

What a great idea' And what a great disappointment in terms of graphics and control. Although

said to be Kempston comparable, my joystick would not respond properly. When I used the keys, I found that Dougal went left and CRL, CRL Hse, 9 Kings Yard, right OK When I wanted him to go up and down, instead of reorienting hamself north-south and then moving off, he moved Dougal, Florence, Zebedee and sideways up and down the

Add to this the crude monochrome rendmons of the Fail to find the sugar lumps other characters, and the result ast isn't up to the latest D M

value for money A....

#### 100% 60ªa 50% 30%

PSS, 452 Stoney Stanton Rd. Covenity CV6 5DG

K LTWINGLEP

A LOOK SHOW ON CHARLEN

excelient instructions, Xaviour features your control of a lizard Silurian of the same name. A long and detailed story sets the scene of your recovery of DNA fragments to enable hav our, the sole survivor, to rebuild his race

To do so requires energy, supplied by orbs sirewn about the underground complex Energy is required to repel aliens found in each of the 40% rooms These are interlinked by hexagonal doors, each bearing a co-ordinate symbol, if only you can work out the code.

Featuring Currah Micro Speech, and joystick control, h. score and demo mode m superb

arge scale, smoothly animated graphics of the highest standard. havious is truly of genuine arcade standard

Number One tester viewed the Superbly packed, and with pack with anticipation, and was excited by the story. After I had my go, I left han to st. Ten minutes later he came in with a long face. "It's just the same as Atic Atac"; he said. When you strip away the trappings, he's right. Excellent if you don't object to the similarity D.M.

| ostructions   | le Kir n |
|---------------|----------|
| playability   | ICH Po   |
| graphess      | 0.000    |
| a s for money | JOC 0 n  |
| Same Anna     |          |

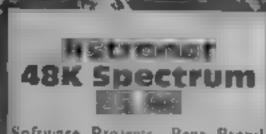

Software Projects, Bear Brand Complex, Allerton Rd, Wool ton, Liverpool L25 7SF

is a up to the standard of Mana Miner? Yest is it attractive? Yes agam<sup>1</sup>

A meteor storm has shattered your space freighter, and spread cargo all over the planet CS. You guide your astronaut in collecting these resource blocks, r delivering them to the matter; iransporter pads at the base of each screen, then on to the next! screep. Altens in many various, forms assail you. The only weapons you have are some delayed action bombs

This is a platform type game The difference is that you cannot sump or boost upward, you musi My time your arrival over an ctupting volcano in order to a reach the heights. Several moving platforms help or hinder you at various stages. Timing vand planning are more critical than usual. Demo mode, hi-score, exeructating sound and joystick control are all here, together with the facility to jump into any SCROOT The smoothness and detail of the graphics is superb, more and better aliens than ever The diffurences in control and their execution of the concept, in addition to unusual layouts make h san ist D M

Take your pick from this highquality selection. Our reviewers give you their andwires

It's your

choice

u teleto interio Willingsten 2. 48K Spectrum

Slicon Joy 7A Richmond Hill, Bournemouta BH2 6H1

This is more a simulation than a game, Essentially BASIC, with some machine code to drive the graphics, you approach a sponsor for money, buy a driver, the more skillfull, the more he costs, hite mechanics, parchase or refurbish your car, invest intesearch and development, then go to the race!

Before you get there, you set up the car's aerofoil angle and choose the correct type of types according to the prevailing conditions. You may then choose to see race highlights, including,

in michons. playability graphics value for money

#### Quango **CBM 64 £7**

Interceptor, Lindon He are Green, Tadley, Hanis

lother winnel

maze of which only part is up with them displayed on the screen at any time. The tunnels are filled with and keeps the player interested. soil and bourders, in some places there are mushrooms or weeds

The object is to dig through instructions the soil and collect the playability thashrooms. At the same time graphics the Wrightoid Robols are value for money hunting you out

If you move below a boulder it will become dislodged and start to fall. If you happen to be below It then you lose a life.

The weeds always grow into any gap left when you move so.l. This creates an impassable have a

To belp you get past all the pasties, you are armed with a Interceptor has definitely got amited number of time bombs If you don't get out of range The game consists of a large before they explode then you go 14

> The quality of the game is high S. I. J

> > 40%

RE

初川

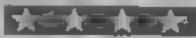

straight racing, ph stops, and news. If you got the combination right, you II win, and your team. will start to feature in the championship table, your sponsor will be likely to granit you more money, and you'll be able to invest it for the pext race Lose, and eventually, you'll go t bust<sup>1</sup>

Most of the game is menull driven, with tables to choose various factors. The presentation is altracisve. By comparison with arcade games the graphics are crude, amusing even. I found the challenge of balancing the various factors irresistable A ba рпссу. D.M.

100%

100%

60%

7000

| Instructions    |
|-----------------|
| playability     |
| graphics        |
| value for money |

Page 22 HOME COMPUTING WEEKLY 4 December 1984

90.0%

1004%

100%

100%

Æ

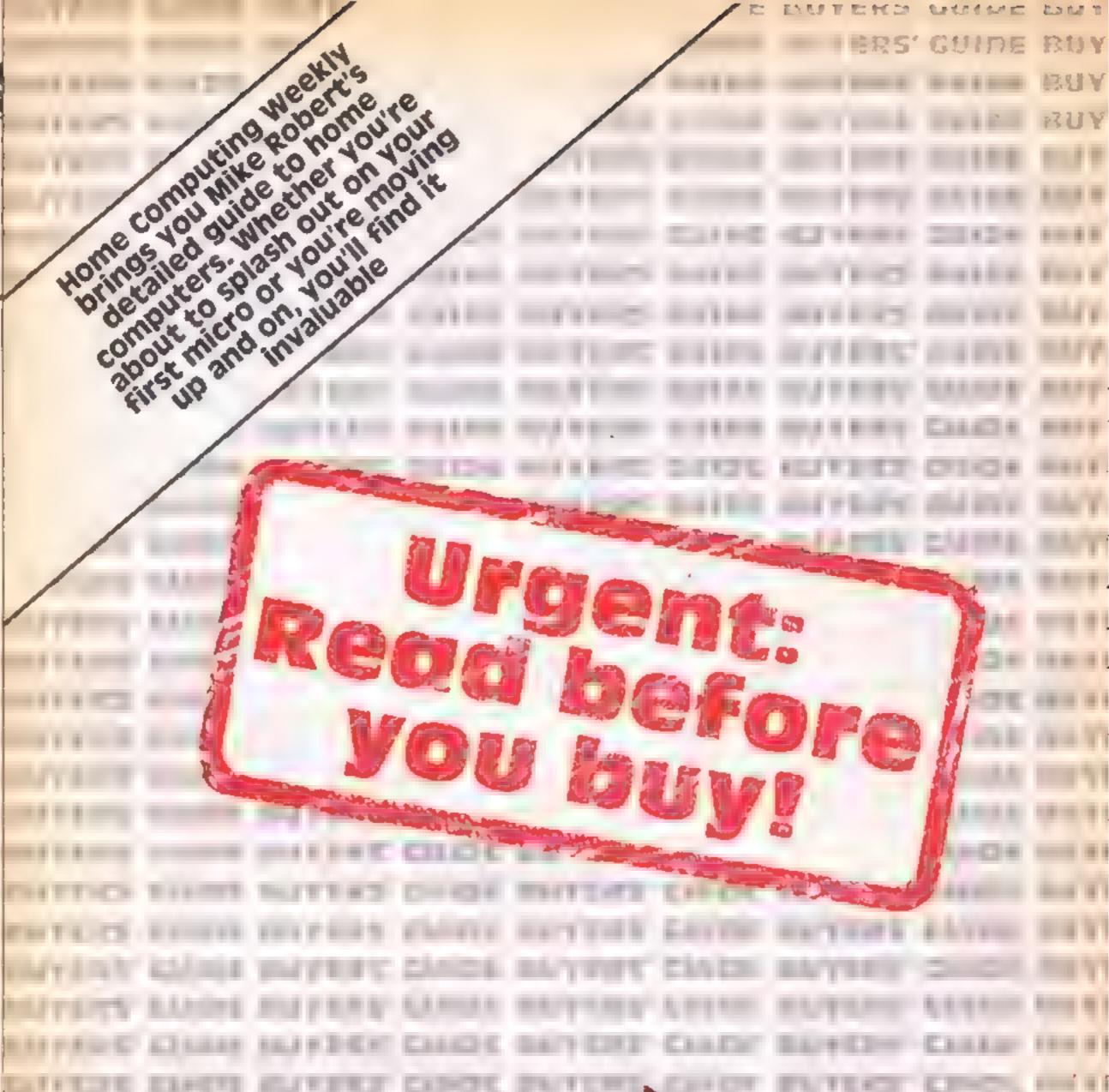

т

a transferra

1.1

11111

T

TIDE

\*\*\*\*\*\*

.

Constant of the second size provide a posting that and size privation and being latent to the finite scient from training some from helps also provide the size of the main and the black being free in the source in the second size black being free in the source in the second size black being free in the source in the second size black being free in the source in the second size black being free in the source in the source in the sour

Ŧ

iconali and brai prove one i and antion in particular provedent doration in particular provedent ison in particular provedent ison in particular provedent particular (Networld) form particular forder 1400) fact machine indention of its provesing details grain bonding und a doratical discontion of its particular for the position of its particular for the position of the position of the position of the po

BUYER

Keyboard: Specification and opinion of the keyboard.

Screen: General details of the display. Resolution or graphics refers to the number of dots across and down the screen, the more the better. The colour explanation should be obvious Sprites refers to advanced graphic shape manipulation in hardware which a few machines have.

Sound: Audio ability.

Speed: Overall running speed

- Languages: Description of the operating latiguage of the computer (usually BASIC) and a list of any others which may be available
- Processor Brain of the computer The best and most common processor for home use is the 6502 in one of its many versions. The Z80 is also popular, but mainly in

AMSTRAD CPC464

#### Price: £229, £349 Memory: 64K RAM 32K ROM (42K usable)

Keyboard: Comprehensive typewriter style, 12 user-definable keys already defined as a numeric keypad Dedicated cursor control keys, real space bar

Screen: Three modes, 640 x 200, 320 x 200, 160 x 200 in 2, 4 or 16 colours selected from a palette of 27 and 80, 40, or 20 characters per line. Changing modes does not increase memory consumption.

Sound: Three sound and one noise channel through internal speaker.

Languages: Locomotive BASIC

the older type of business machine.

- 1/O: This is a computer's means of taking to the outside work. It can mean joystick ports, printer interfaces or any other inter-device communications system
- Software: A brief word on what k nd of software is available for the machine and in what quantities
- Opinion: This is what I think of the machine after using it and comparing it to all the others in the test

If you are buying a second computer or upgrading the list of specifications should be p you in choosing a machine which isn't too far away from what you've been used to 1 wish you luck, and rather you than me!

included. Very good at certain functions like graphics, sound and structuring but needs spaces everywhere which is very awkward. The editor is also rather crude. BASIC has some bugs in it

#### Processor: Z80A

Speed: Fast

Software: Amsoft, the software arm of Amstrad, is commissioning as big a range of software as it can get together. There should be lots of games out in the very near future. The games currently out are very poor quality but should improve.

Opinion: Good value with the inclusion of a monitor and a tape recorder. Rehability may be a problem as Amstrad has a bad reputation for this. Tape recorders can be incompatible with each other in fast mode

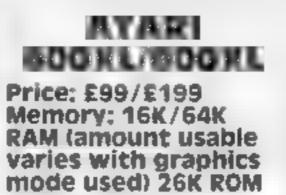

Keyboard: Full typewriter style [ keyboard, 58 keys, four function keys, space bar but no dedicated cursor control keys. Screen: 16 screen modes comprising five text modes and 11 graphics modes. Text is 40 columns by 24 lines in up to 256 colours. The graphics have a maximum resolution of 320 by 192 in the biggest hi-res mode All characters are user definable and come in predefined shapes to start with. Player/missile graphics — like sprites — are also available

Sound: Four channel sound US imports.

generator with full software support.

Languages: Atari BASIC included and these are available Forth, Pilot, Logo, WSSM, Pascal, Microsoft BASIC, Two types of assembler editor are also available.

Processor: 6502A

Speed: Medium to fast.

I/O: Serial input/output port along with two connectors for two joysticks or paddles. Other interfaces may be added via interface bus. Slot for ROM cartridges. Cassette port will only allow connection of Atari cassette recorder at £44.99, so this must be taken into account when considering costs.

Software: The XL series of software is compatible with older models so lots of software is on sale from both Atari — which has a library of 500 titles — and from independents, including US imports.

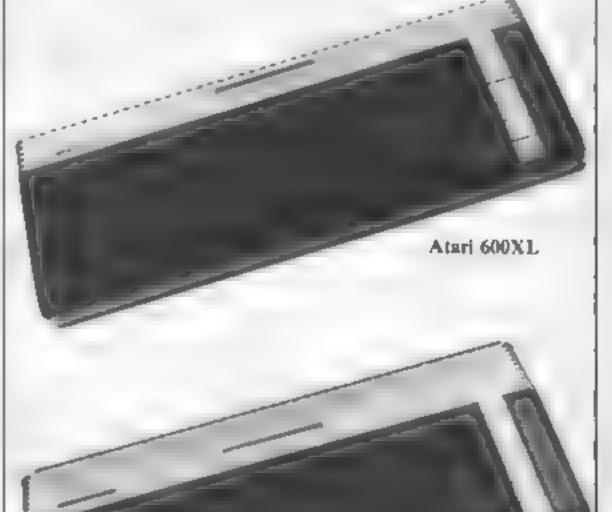

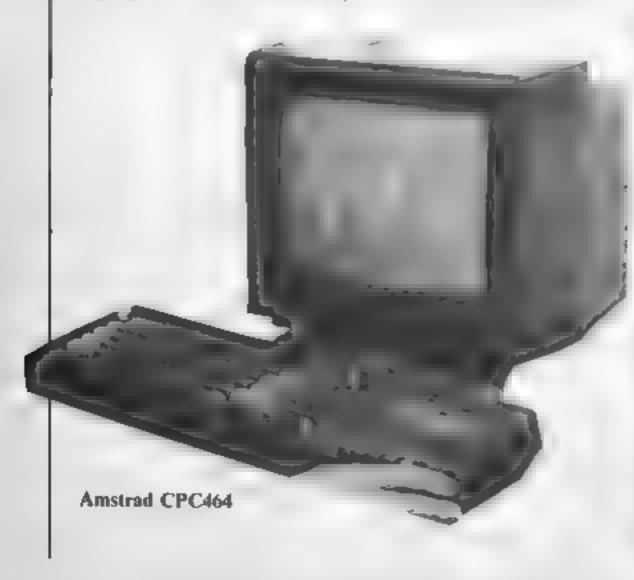

ATMOS Price: £99-179 Memory: 64K RAM (47K usable in text mode, 39K in graphics mode) 16K ROM

Keyboard: Full typewriter 57 keys, space bar, deduated cursor contro keys, no definable function keys two functions per key Screed: 40 columns by 28 rows

Teletext compatible text display, two user definable character sets, eight foreground and eight background colours, double height, flashing and inverted attributes available for each character. Graphics screen gives 240 by 200 resolution. colours and attributes are octimable on a grid of 40 by 200. In each of these areas the foreground and background can be defined in eight colours. Fiashing and inverted output is also supported. In graphics mode three lines at the bostom

Atari 800XL

#### CUIDE

of the screen also appear, and these are the same as the text mode lines.

Sound: Sound generator with three channels and noise generator. There is a certain amount of envelope control. Pre-programmed sounds to produce pupps and zaps, etc. Sound is produced through an ipternal speaker although h fi output is available through a DIN socket

Languages Extended Microsoft BASIC built in, available, BBC-bke BASIC planned Processor: 6502A

Speed: Fast

D Centron cs parallel printer port, user port, mondor port, expansion connector Software: Bady supported from day one Range growing

smaller **Opinion:** This computer was originally compared to the Spectrum, and this was just field as they were outwardly similar and look the same. The BANC is caster and is a structured form of the *de facto* standard Microsoft BASIC The keyboard is better, the graphics are better, and it has real sound which is lacking in the Sinclair. machine. Interfaces are built in which would normally cost extra. The edge that the Spectrum has is more software. The more recent Spectrums will not tan some of the available

software due to internal design differences.

180£ 6 Price: E399 Memory: 32K RAM (28K to 9K usable depending on graphics mode used) **32K ROM** 

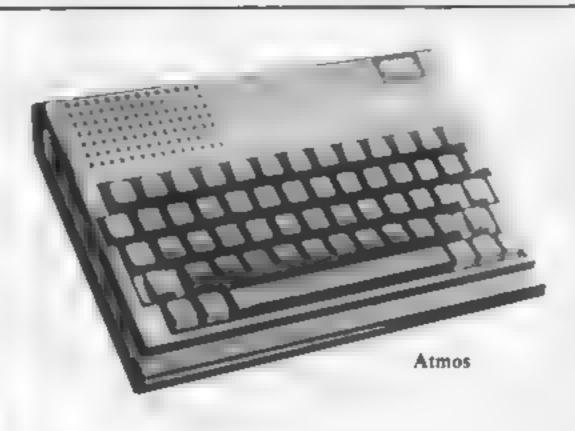

hensive implementation. As assembler is also built in for machine code access. Forth, Lisp and BCPL are also available

#### Processor: 6502A Soced: Fast.

I/O: RS 432 and Centronics printer ports. Four analogue to digital converters for joysticks etc, eight bit programmable user port. The tube allows connection of processors and so on to disc interface. Econet networking, speech synthesizer can be added

Add-ons: A great deal available both from independents and Acorn.

Software: A very large and wellwritten range available, including a lot from Acornsoft, the maker's software arm. Many educational programs of varying quality.

**Opinion:** The BBC is an excellent machine if you ignore the high price. Support from independent suppliers is superb, but Acorn has been slow on the hardware side. The keyboard is very good and there is a useful set of function keys. The screen uses split cursor screen editing which is the next best thing to full screen editing but not quite as easy to use.

computer is used by about 75 per cent of all secondary schools, so it is good for education as well as games. It also makes a good business computer, particularly with networking available.

#### COMMODORE C16 Price: £139 Memory: 16K RAM (12K or 4K usable depending on graphics mode used)

keys can be defined from BASIC and the layout is different. Separate dedicated function keys and space bar. Screen: Three modes from BASIC, 320 x 200 and 160 x 200 graphics, 320 x 160 and 160 x 160 with five lines of text, and 40 x 25 text. There are 121 colours and flashing all available at the same time. The BASIC's graphic handling is superb and unsurpassed. Outside BASIC there are another three modes and UDGs. which need to be accessed by POKEing.

Sound: Two channels of sound or one sound and one noise channel.

Languages: Commodore BASIC 3.5. A full implementation of BASIC with structuring and the most comprehensive set of graphis commands on any micro. Assembler/monitor also included. The screen editor is superb and supports full screen editing and windows.

Processor: 7801 (6502 compati ible).

Speed: Fast to medium.

Software: Four software packages supplied as standard - chess, two games, and a drawing program. More software should appear as lots of these should be sold up to Christmas.

**Opinion:** This is a real

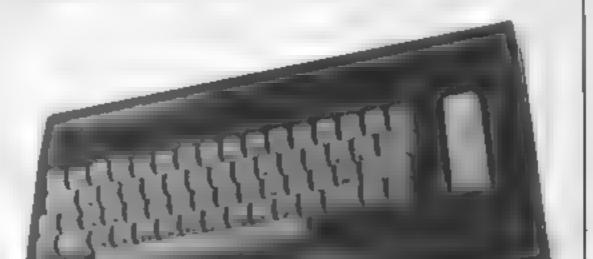

Keyboard: Typewriter style, 73 keys, 10 user definable function keys, dedicated cursor control keys, Space bar.

Screen: Very complex. The simplest mode is Teletext compatible and gives eight colours, flashing characters, double height, and block graphics. Text is 40 columns by 25 lines. There are seven other modes of screen operation ranging from 640 by 256 hi-res in two colours with 80 by 32 text to 160 by 256 histers in eight colours with 20 by 32 text. All 256 characters are user definable in all but the Teletext mode

Sound: Three channel music with a noise channel through internal speaker. Full envelope control is available from BASIC.

Languages: BBC BASIC is mcluded - a very compre-

The BASIC is excellent and makes good use of all the Keyboard: Same as Commohardware features. This dore 64 except that function

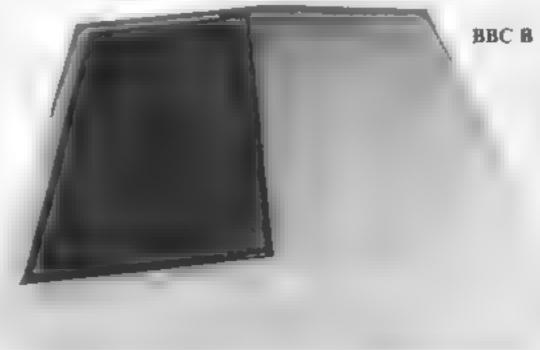

Spectrum beater. The best value computer on the market, comes complete with software and a tape recorder.

Commodore C16

COMMODORE PLUS/4 Price: £299 Memory: 64X RAM 32K ROM (60K or 50K usable depending on graphics)

Keyboard: Similar to the SX64 in feel Function keys can be defined from BASIC Cursor keys set in a cross shape.

Screen: Same as C16. Sound: Same as C16. Languages: 7801 (6502 compatible).

Processor: 7801 (6502 compatıble).

Speed: Fast to medium Software: Four home/business packages built in - spreadsheet, word-processor, database, graphics. Games software should appear as this machine is compatible with the C16. **Opinion:** As this computer can run all C16 software, games should be widely available after Christmas

#### COMMODORE 64

#### Price: £199 Memory: 64K RAM (40K usable) 20K ROM

Keyboard Typewriter quality, 67 xeys, space bar, dedicated function keys although fud use of these can only be had through an expansion program Screen: 40 columns by 25 rows, 16 colours, all characters user definable, lower case inverted output, two character sets. There are four different text modes but the format is the same for all. The only difference is in the handling of the colour.

There are two graphics modes, 320 by 200 and 160 by 200 resolutions in 16 colours. The difference is to do with colour: one mode uses the attribute system, similar to the Spectrum, while the other uses a pa ette system where each dot is its own individual colour, similar to the BBC or Dragon computers.

Unfortunately the BASIC does not support the graphics so you must write your own routines or buy a BASIC extension. Modes may also be mixed. Eight sprites are available and although the **BASIC** does not support these carectly, instructions are given in the manual on how to ach eve them Sound: Three channel music synthesizer. Full envelope control and waveform selection. BASIC does not support sound directly although, like the sprites. instruction is given in the manual on how to use sound Languages: Commodore BASIC supplied. Simon's BASIC, Forth, Pilot, LOGO, this. Pascal available from Commocore along with BANIC comp .er. Processor: 6510 (6502 compatible with memory banking), Z80 available as Option, asymptotical standard

#### Speed: medium

LO: IFFE 488 serial BUS, RS232, user port, cartridge port, two Atari-type joystick ports, four analogue to dignat converters for paddles or proportional joysticks.

QL pomenodo

Add-ons: Most of the VIC-20 add-ons produced by Commodore will fit. Others are exclusive to the 64 involve the cartridge port, like the 7×0 second processor with CP M There is also a speech synthesizer and several other options including 32 megabyte hard disks and daisy wheel printers. Many add ons avanand from independents

Software: There is now quite a lot of software around, both for games and other applications, W th business software and the vast amount of decent peripheras, the Commodore 64 is one of the few computers which can be seriously considered as an effective business mixro as well as a home computer. Opinion: An excellent computer and the ava able commercial software makes good use of his leatures. The high disauvantage is that the BASIC is surple, making it hat a to write your own programs using the sophist cated teatures Smon's BASIC, on cartrier, goes some way towards curing

and the massive base of software that provides. Commodifies own casselle recorder. must be bought at extra cost A though interfaces to domestic recorders do exist, it is wise to go for Commodore's reliable recorder.

#### **DRAGON 32** Price: Less than £100 Memory: 32K RAM (30K to 24K RAM usable depending upon graphics mode used) 16K ROM

Keyboard: 52-key typewriter

no lower case or user definable graphics in colour, but there is an inverted output option. Text mode does have block graphics in colour though. Graphics mode: ranges from 256 by 192 in one colour to 128 to 192 in four colours. Text is not supported in this mode. Sound: One channel music generator covering five octaves, good software control. Languages: Microsoft Extended Colour BASIC included. Identical to Tandy colour computer **BASIC.** Other languages from independents

#### Processor: 6809E

Software: Quite a lot available from Dragon and independents and Tandy (but check). Opinion: This micro is limited by its very basic sound system and its horrible text mode with very limiting formats. The BASIC is very good at manipuby 24 rows, text in one colour. | lating screen graphics although

Commodore 64

BUYE

On the other hand, it is easy to use and memory snace is not used to provide fashionable. features at the expense of the functions you reasty need it is amost totally comparishe with the PET series of compaters style, space bar, no user definable cursor control keys Keyboard quality could be improved

Screen: Text mode 32 columns

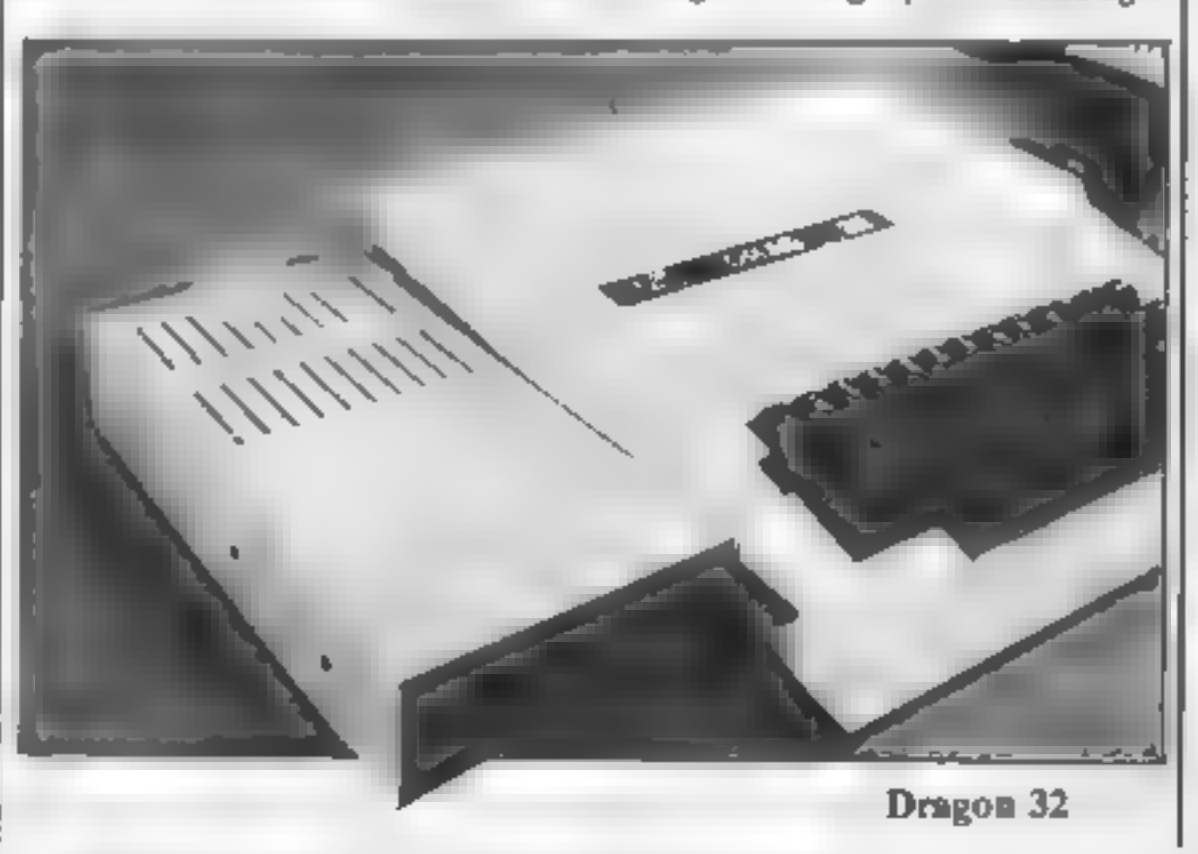

Page 26 HOME COMPUTING WEEKLY 4 December 1984

#### ' GUIDE

it does not allow structuring i An altogether much better buy than the Tandy computer to which it is so similar because it already has much of the expansion which comes at extra cost for the Tandy machine and at a price that is lower than the basic initial price of the Tandy machine

Also a point to consider is the continuing availability of this machine since the bankruptcy of Dragon

#### **DRAGON 64** Price: Varies £200 + Memory: 64K RAM (up to 48K usable) 16K 101

Dragon's big model offers three modes of operation: an emulation of the Dragon 32, Extended BASIC with 48K of usable RAM or what the company calls a 'soft machine' In this mode the BASIC is switched out for machine code programs or to add languages like Pascal An RS232 interface is standard and the OS/9 multiuser operating system can be added. A small amount of discbased software, including business applications is available at present

#### ELECTRON

Price: £199 Memory: 32K RAM (9K to 12K usable depending on graphics mode used) 32K ROM

Keyboard: Typewriter style, 56 keys, space oar, no dedicated cursor control keys, no dedicated user definable keys. though the numeric keys double with the use of a function key. Screen: Similar to the BBC micro, except for the lack of Teletext mode, sound and speed

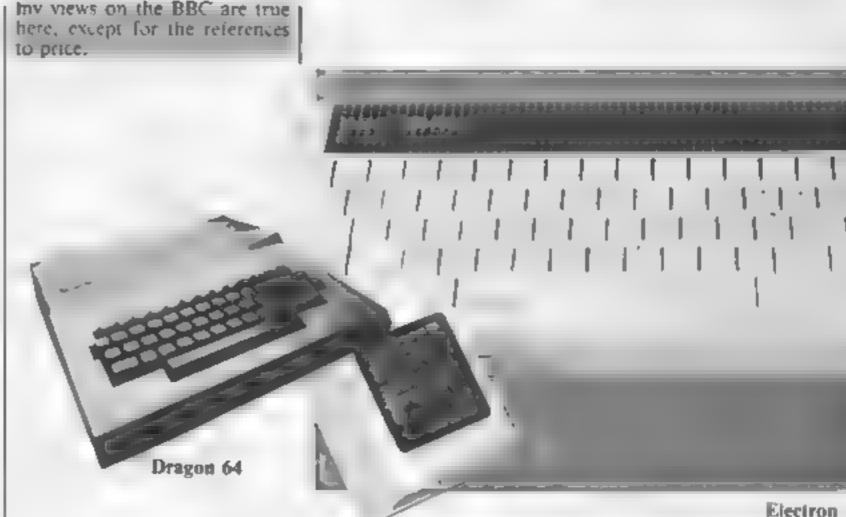

MSX Price: Varies, around E250-E300 Memory: Usually 64K RAM (24K usable) 32K ROM

Keyboard: Just about the only thing that varies from machine to machine. They can be quite good but I have used some awful ones. Seventy-three keys including five function keys and dedicated cursor control keys, but this can vary

Screen: Up to 40 x 24 text with 256 x 192 graphics in 15 colours All characters user definable Sound: Three channels plus noise

Languages: Microsoft MSX BASIC built in. Pascal and Forth may be available Speed: Medium Software: Very little at present although it may pick up as software houses start converting their existing games to fit M5X **Opinion:** MSX is not a single computer, rather a single design of computer made by different Japanese and Far Eastern electronics companies. The only difference between models is the keyboard and external styling, although some machines such as the Yamaha and the Sony are notable exceptions having music synthesizer and light penoptions, respectively.

mediocre computer. Software support, marketing, and price will determine whether these machines become successful.

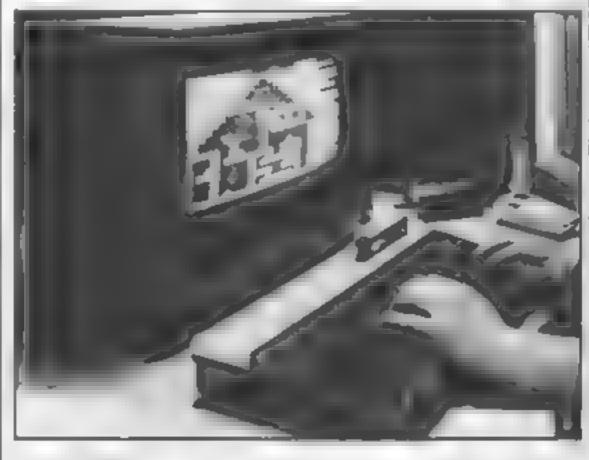

Sound: One channel through internal speaker, otherwise as BBC.

Languages: BBC BASIC is built in. FORTH and LISP are available.

Processor: 6502A.

Speed: Medrum.

I O: None on basic machine though there is an expansion slot into which an expansion board can be plugged giving the same sort of interfacing options as the BBC but at extra cost. Software: A growing range as software houses convert BBC programs.

**Opinion:** As this computer is very similar to the BBC with only some differences most of panies has resulted in a very

This has the advantage that all of the machines should be able to run the same software (although in practice this is not so) and, to a greater or lesser extent, hardware.

The resulting compromise between many Japanese com-

#### Sanyo's MSX

#### SINCLAIR QL Price: £399 Memory: 128K RAM 44K ROM (96K usable)

Keyboard: Plastic caps on robber membrane Early machines had some problems but latest models are OK 65 keys including function and cursof keys

Screen: 5.2 x 256 m four colours and 256 x 256 in eight colours. This gives it the highest resolution available but means that games which need the screen to scroll are difficult to Wrote

Sound' Beep

Languages' SuperBASIC in ROM, A very advanced BASIC chips among machine code

with many data structures only found in much more advanced languages Limited editor There is a large range of languages ava abie, meading BCPL, Usp, Forth and Pascal. Processor: 68008 Speed. Fast, but not fast

enough.

1 O. Large edge connector and two R5232 ports (not fully implemented)

Opinion: This should have been the major machine of 1984/85 but due to being launched before it was ready and software houses' reluctance to daplicate. Microdrive based softwate it has failed to live up to expectations The 68008 processor is one of the favoured programmers. Rumours of a revamped machine abound and with a tape interface this computer could still be a major machine.

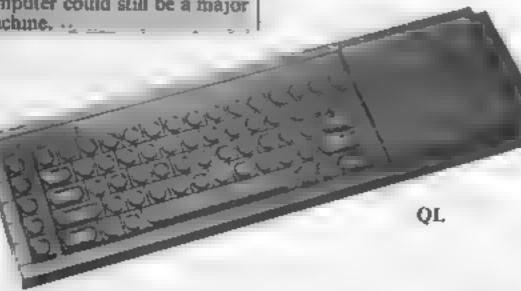

#### SINCLAID 2X SPECTRUM

#### Price: £99£129 Memory: 16K48K RAM (7.5K39.5K usable) 16K ROM

Keyboard: Rubber mat type, 40 keys, no space bar, definable function keys or dedicated cursor control keys, five or six functions per key.

Screen: 32 colours by 24 rows, but only 22 rows are available to the user. 256 by 176 high resolution graphics supported by BASIC, two colours from a palette of eight are available in 704 areas on the screen. Foreground and background colours for each of these areas can be selected as well as whether the contents of the area are flashing or not. Two levels of intensity are also supported. Twenty-one user defined character are available. Sound: Internal beeper.

Languages: Sinclair BASIC. This version is an extended form of the type used in the ZX80. The extensions do not cover structured programming or aid functions and only deal with the graphics and file handling. This BASIC is very non-standard

Software: A lot of software is available for almost all applications, particularly games.

Opinion: When the Spectrum first appeared it was an innovation as the lowest priced colour computer. But newer designs have arrived recently with better technical specifications and more usable memory at similar prices.

The colour display is not good and a colour display cannot be produced on a few colour TVs. With the Spectrum there are a lot of keywords to be fitted on a small keyboard Sound is through a beeper only the range of software is enormous

The 16K version is no longer

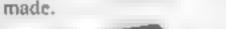

press 5678 on the Spectrum 7) Keys tend to fall out at regular intervale and wear out within days

BUYERS' GUIDE

Screen: Same as ZX Spectrum Languages: Same as ZX Spectrum

Processor: Same as ZX Spectrum

Speed Same as ZX Spectrum I O' Sup an expansion purt to the ZX Spectrum but the physical shape of the back of the machine previous most independent addions fitting perfective although nearly all can be bent to fit the back, accough this is not recommended. Software: Same as ZX Spectrum although there are some problems with key scanning, layout, and labeling as detailed above. Opinion: When you consider that a Spectrum 7 is 140 more

that a Spectrum ' is ]40 more than a C16 with tape recorder included; a Spectrum ' and a joystick interface costs more than a Commodore 64, and a Spectrum ', joystick interface and a decent joystick cost as much as an Amstrad it looks very bad value. It would be reasonable value for money at about half its current price.

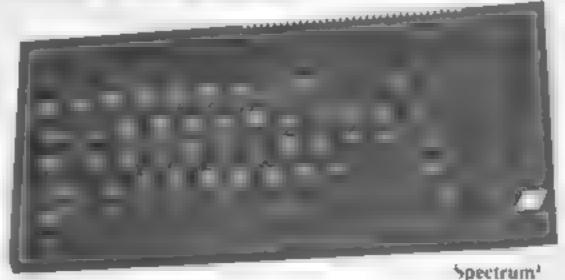

#### Price: £129 Memory: 6K RAM (3.5K usable) 20K ROM

Keyboard: Typewriter quality, 67 keys, space bar, dedicated cursor controls, four user definable function keys. Screen: 22 column by 23 lines, eight colours for text, 16 for background, border and graphics. All characters user definable, lower case, inverted output, two character sets. Hires possible with expansion cartridge or with extra programming but BASIC does not support this. Two modes, 160 by 128 in eight colours and 80 by 128 in 16 colours. Sound: Three channels and one noise channel covering nine octaves through TV speaker Languages: Commodore BASIC supplied, compatible with PET and Commodore 64 Extended BASIC, at extra cost gives access to the hi-res, sound and user definable function

keys. Forth, Cornal and Pilot are available Processor: 6502A Speed: Medium L/O: IEEE 488 serial bus, RS232, user port, cartridge port, joystick port, two paddle port (two analogue to digital converters) Software: Many cassette tapes and cartridges from independents and Commodore Opinion: This is a good machine to get started on and it

comes as a package containing a computer, a cassette recorder, a beginners' guide to BASIC and a games tape, so the initial high price for a 3.5K machine is somewhat offset. The BASIC is very easy to learn and is Microsoft-compatible. This type of BASIC was first used by Commodore on the first widely available micro in 1977 so there is a lot of compatible software around

Spectrum SINCLAIR ZX with hard plastic uppers. Very poor con ty Similar avoit to SPECTRUM + the ZX Spectrum but with long space bar dedicated cursor Price: £179 control keys, and 14 other extra-Memory: 48K RAM keys Key ayout meanythat this (39.5K usable) 16K difficult to play cer ain games ROM and control instructions may be mean agress to g press arrow Keyboard: Membrane keyboard keys on Spectrum translates to

The C16 is intended to replace the VIC-20. No more VIC-20s are being made

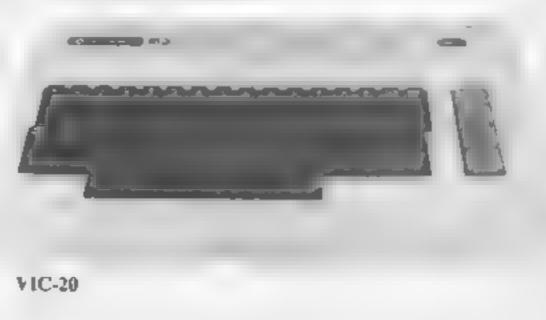

#### Loony Lander **48K Spectrum** £2.99

#### Software Supersave

The cassette insert gives only play, no loading instructions or game objectives. Once loaded, there is a display of the scenes, and from that the user is left to score of the day guess the objective

through to finish the game. At could justifyably be called a ripfirst you seem to be getting a lot off! for your money, but the objectives and playing style in instructions each scene become boringly playables repetitive very quickly.

The game isn't particularly value for money original. You control a lunar lander which you have to guide down to a landing strip, avoiding objects which are moving horizontally across the screen

You get scenes like a research station, subway, oasis, and a worm's hideout. They all begin to look and feel the same after a few minutes

At the end of my disasterous very brief instructions on how to first attempt earning the magnificent high score of zero a message appeared to congratulate me on achieving the highest

This piece of software deserves There are 11 seenes to work its low price any more and it D.N.

graphics

#### Tank Atak TI-99/4A £5

This is another of those 'you won't talk to me so I gotta kill adequate as there is little to this you' anti-alien games. Stranded game. The graphics and use of on an alien planet you are under sound are good attack from a variety of alten versels

system.

From time to time you must refuel, and the docking procedure requires some skill as it demands pixel accuracy Reading between the lines a Suspicious minis might think that poor sprite control has been turned into a feature

Bombs have proximity fuses and explode when near the alien or you and could also fail The doc mentation is sparse but

affects your robol so you must

remarkable resemb ance to those

PB.

000

-44.0

70%

90%

be quick about it.

value for money

It is unlikely that the game will have much appear to any but the It is never quite clear why all most hardened alien-zapper, and aliens are so aggressive, but although the aliens are fast you either way it gives you a chance are not, which tends to make the to shoot them down and maybe light a little too one-sided for get something out of your satisfaction This needs Extended P.B BASIC and joys teks

| instructions     | 7(10) |
|------------------|-------|
| playability      | 70%   |
| graphess         | 75**  |
| sa, te for money | 65.0% |

#### STRF AVEDU Antetret \_ P.C.8.64

Kuma Computers, Pangbourne, derks.

it's up to you how deeply involved with Star Avenger you wish to become, for involved you will be

Your mission is to accomplish the ultimate achievement of Hying through all ten scenarios at each skill leves av iding 0.00 a ferent fast moving largely.

Marked down on playandry through no joystick option, this 1 s my only crisism of antiotherwise excellent game.

Gwing more to arcisic acence than to scientific accuracy, your Firsty rocket motors are us a ned only by your success. but ng the fuel dumps scattered 1 the way The five skill levels abow you " to gradually improve Robactive Imagina ive use has been made of Amstradis powerlin sour-TI-99/4A commanus, whilst Sear, Warhe author has developed the al-Absol te 8 Chape La Hough mportant moving graphic ton, Cambs PE . 2A3 almost to an art form The tcheque book alphanumerics on The review copy con aired no You have three tobols and the opening screens create a real play card or restructions and thus three altempts. Points are feeling of anticipation for the while firms may be caper to put awarded, for barrely ror eved futuristic atmosphere of the perciproducts out for review it and as the game progresses so the main program. Excellent indeed is vital that reviewers receive radiation elect nereases as do Opening with a demonstration? exactly what any customer will the points awarded. that shows the whole challenge buy especially since we have to The robots by the way, bear a of this game, it is certain tor access the instructions. provide hours of calertainment 📻 This game took some time to which appeared in an American that anyone quick enough on the review for exactly these reasons is, once fill, on film a few years D.Htrigger. The ovation is a divused ago uranium mire in which you are 8500 nstructions. controlling a robot in an at emptilipstruc (ons-90% p avabi in to retrieve barrels of valuable ore plavable 5 100% graph cs left behind after an unspecified graphics. 90°0 Ivalue for money accident. The radiation in the mine is such that it has mutated the insects there so that they resemble Pacmen, a fate worse than death. This radiation also

## Sci-fi selection

If you feel like going to the moon or battling your way through the depths of hostile space, there could be something here for you

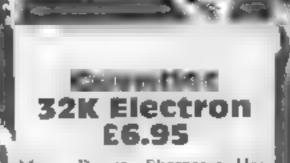

Micro Power, Sheepseur Hsc. Sheepscar 5t Spigp, Leeds USS IAD

Once again you are assigned to ight the nostile a jobs known as g Landers, You pilot the X15 a ster plane, your side mass at s to protect valuable cannis crisattered on a accolate IT dyname

If he aliens capture a cannister and take too he op of he screep r will urn min a mutant. To prevent, b Synthesys to zap the aheas and calch he connister before it has the ground and disintegrates.

It all the commissions are: captures, the allens will turn into 13 r pants and we not rot role is hey have destroyed you. As you progress to higher levels different hips will attack and the rescuew li become difficul. You are iwarded points from 3 to 805 and every 100 peaks earn and evera life and adminution. The games from this stable are always interesting and Granile s no exception. The graphics are j Perce ent as is the sound The score table ases two modes at the same time which produces a stunning effect. With an appropriate interface joyst cklan also be used with this MB programme. 8000 IDMPRO, LIORS 90%0 may ability. 90.0% graph cy 90,00 value for money

HOME COMPUTING WEEKLY 4 December 1984 Page 29

#### 21000/02 GBE SHEETFUR E2.99

Software Supersavers

Ziggural is an adventure game 🔶 and that's about the limit of the particularly ravenous tiger instructions! Your mission is to escape and collect the gold coms defeats me. As a ziggurat is a ittered around a monotonous collection of rooms. Each room is described by just one or two this is correct, and they are an adjectives and the graphics at improvement on the first, each location are almost identical, apart from colour interest for long Colour is also added to the text and the character set has been redefined to give a bolder instructions appearance

There is a help command but graphics you are only allowed to use it value for money four imes. You may save a partially completed game to continue taler.

The input routine is good but

you must experiment to find acceptable commands

Ziggurat seems to be based around a five by five grid with puzzles limited to a few locked doors, although one does require you to get the better of a

Alas, the lift to the surface pyramidical temple this could lead to more levels, but unless Ziggurat is unlikely to retain

5.1.1.1

10%\*

35%

3045

38%

playability

#### THO WINCLE of Magra **48K Spectrum**

Carnell, 4 Staunton Rd, Slough, Berks SL2 INT

Long before the dawn of audible communication there must have a mere reviewer. I would limit been thinking beings. Ancestors who gazed up at the vastness of the night sky, and wondered about the nature of the universe

Since then the quest for knowledge has taken many paths, which in turn have converged into just two paths.

The Book of Shadows, which accompanies the two lapes making up this game, points out hose two paths. If you want to play this pictorial adventure game, then you must read the book

The game is divided into three

levels, but you can't progress nto a higher level until you have the key, which is the usual way of things. Written in BA5IC, some of the responses are slow, as is the setting of the variables But patience is a virtue as the saying goes, and is rewarded. If I were a keeper of knowledge, instead of this game only to those who are firmly on the path. Go then, and play the game, and may enlight enment be yours. BB

| instructions    | 100%  |
|-----------------|-------|
| playability     | 100%  |
| graphics        | 100%  |
| value for money | 100%6 |

#### FIRST WHIT LET Y1-11/46 T

Stanless Software, 10 Alstone Rd, Stockport

This program demonstrates what can be achieved using graphics, and surpasses descriptions of excellence

Careful use of colour and design has produced a polished chrome effect which is highly <sup>1</sup>appealing

The game has an anti-war theme, with such gems as "After each war there is a little less, democracy to save" and "The quickesi way of ending a war is? to lose it"

The main character is 2 Zebediah, a wandering hipp) who has had the good fortune to discover an alien machine in the desert which he uses to venture into the violent past. Zeb, not possessing a violent nature, has

## Mystery and C P C M C

Here are a few adventures to stretch your mental abilities. **Read what our reviewers have** to say

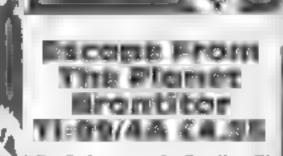

Software, 5 Saville PL Newcastle NET 8DO

This is a text-based adventure. supplied as two programs. On side one is the graphics title a program, which does not have to be run in order to load the main adventure program on side two In the little, good use is made of sprites, and I have seen games with less thought put into them Juhan Ous

When you load and run the idventure program, you must remember to depress the phalock key because all commands are given in lowercase letters. Help is available by sending an SAE to BP Software. One fault: if you obey the

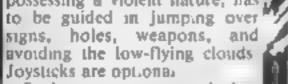

Each screen is completed when the weapon has traversed from one side to the other, and you thave three lives

which all of the entries are by someone called Frankte, for some reason. Zeb has a slow response, so skill is necessary in judging the right moment. All in al, a game which is really best suited to the younger user. This, program needs Extended 🚬 **ABASIC.** P.8

unstructions. playability graphics value for money

The Prince **48K Spectrum** ET.83

don SE3 7T1

This is an adventure game which restructions. virtually demands that four playability people play it. No provision is graphics made for the computer to take value for money over any of the roles, and players taking on more than one role each defeats one of the objects of the game, which is intrigue

Each player has to approach the screen in turn to choose helpers, and to buy objects which they think may help them. Set in the environs of an old castle, each player in turn has to try to find an object, and a word Possession of the right object, and the right word, should win the game. Even allowing for the fact that I took on all four toles,

and therefore knew what was going on. I found the game slow My personal verdict has to be -C.C.S., 14 Langton Way, Lon nothing very speciacular in the **B.B** way of adventure games.

> 100% 6500 1500

loading instructions given in the the program you will simply reload that program. You must furn the cassette over and rewind i it to its start before you can load ; me game riself. This is not made l Clear, and could cause confusion 🔤 Rio someone new to computing Bad spelling detracts from an otherwise good adventure, which t involves finding your way off the planet before it explodes within 100 T states, where each instruction takes .5 T states so you cannot afford to make any errors. This program needs Extended BASIC. PB

75.00

75%

XOP<sub>0</sub>

100948

Instructions. playab-hty ar ar alue hir money

750%

80%

950%

8500

#### SPECTRUM PROGRAM

PROJEC

£40,000 B

Franzent For the besthe mathematic for way pa Kum m as Disa project is du rus.; 194". sins of year has a risks at ref to

deves concurse at one thay when etc. T w 3-4 setter We mere a t using harge using choice

If you think that you can survive the rat race then try this original game by Andrew Bird. You'll need fast reactions

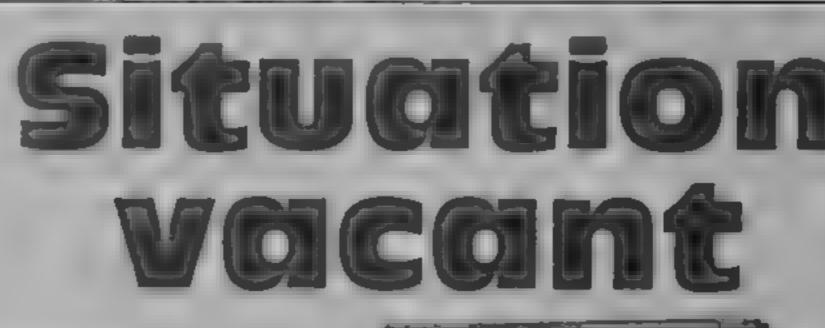

#### SITUATIONS VACANT

And peaks of which peaks in the book of which peaks in the book of the peak in the book of the peak into the peak of the peak into the peak of the peak into the peak of the peak into the peak of the peak into the peak of the peak into the peak of the peak into the peak of the peak into the peak of the peak into the peak of the peak into the peak of the peak into the peak of the peak into the peak of the peak into the peak into the peak of the peak into the peak into the peak of the peak into the peak intothe peak i

## 100

#### GENERAL

A BETTER C.V. ment mean a beter bare operation pro-paraus sets of too Duoy bepterso: A min d a bit ry D4 4 815' 4 4 min A 6 Y prepared protestomethy To D - sold's

INFTI IF FOR FOR BLIND ANNINI ANT BRAILLE PRODUCTION MANAGER VERASSER PLONE

ATRANALIC MILONS Starting as a , n is starge file out (1,000) This is an impa an position to at such an out will be from the behavior of at is suite the hebra of at is suite the support at is suite the support of at is presented for the suggest subject and a set of a de, a these of approximate. No a dust meet a d o der siell engaged in the repairs p of the such the support of the set of the support of the repairs of and be a dust when a support of and be a dust of the support of and be a dust of the support of and be a dust of the support of and be a dust of the support of and be a dust of the support of and be a dust of the support of and be a dust of the support of a support the support of the support of and be a dust of the support of a support based and the support of the support of a support the support of the support of a support the support of the support of a support the support of the support of a support the support of the support of a support the support of the support of a support the support of the support of a support the support of the support of a support the support of the support of a support the support of the support of a support the support of the support of the support the support of the support of the support the support of the support of the support of the support the support of the support of the support the support of the support of the support of the support the support of the support of the support of the support the support of the support of the support of the support the support of the support of t

plose both computer based and place on a of management of a no nom anone staff a desir the A working knowledge of which a publishing restroament which be an advantage of which be an advantage of the first solutions bears

t sk bie worklog hours ant ed hun hede far A cuttory a 

#### INSURANCE WE WON P FALL OUT OVER

The Chairman of a basis theat I addon a up or sompapers a c S e pa de Mouse or C kan add Styles and Capesa (missions of a boo a spond to e tale and no style a spond to e tale and no style but tage to be opposited in the source of a boo a spond to e tale and no style which is a permission bas te basis a style o vertice and to opposite the set a boo of the spond the tale of the tage of the style of the spond the style of the style a style of the style of the style of the style a style of the style of the style of the style a style of the style of the style of the style a style of the style of the style of the style a style of the style tage of the style tage of the

te e to marrer fresus i ap und need not au wiencaffr Weade weist A fr Blagfor Reensus Fos LONDON SHIPBROKERS hours priorie net strd April - H - Mathematic

01.X

NO

QUANTAS fra. / Anni ab yrt Uran dba afyaar All grade fa w ib a Parton 271 2 1 001/an10 RSONNEL OFFICER 410,000 West Loreight reys are dominant in the troughout electrochi istali mar troughout brief 300 more troughout brief 300 more port correct sciently we sted a jours professions generalist be long our more the 0"47 Sec.11h to John our array take provid log central services of respect of nearly 9 000 staff Nume a.e. apparcants (a their PROCES

Nume a.o. approximate in their of the second second tentin \_ all wait as a wood gentry to a wide interret apertrum of accusts and a good a bit sended of communication designs wall as a degree The NOOD stands d of activity and a good shifts will be ten hed some travel will be ten hed some for the more state For the more and condition and date in the more and bond in which builde is now that and main of BI PA. Three to also a note opportunity for more state ---promotion. rate write with summe to ---after to studie

This game takes you into the competitive world of the jobhunter and gives you a taste of the ratiface.

You have applied for the postof shorthand typist and think that you stand a pretty good chance of getting the job. That is, until you meet the other contenders for the position. Hazei and Sandra are extremely fast typists and they're both very keen to get the job.

Your prospective boss has set all three of you a typing test and you must beat Hazel and Sandra.

This game tests your skill on the keyboard, pressing letter after letter in an attempt to finish the test before the other applicants.

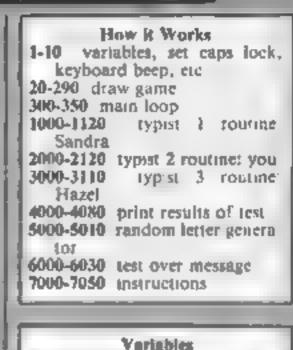

| March March                    |
|--------------------------------|
| Variables                      |
| n\$ name input                 |
| m\$ compares last name with    |
| next                           |
| IS instructions                |
| p1,p2,p3 position of paper     |
| length                         |
| modent, hazel random number to |

decide speed of typist

I detects if letter generated

pressed

letter actual random letter to be

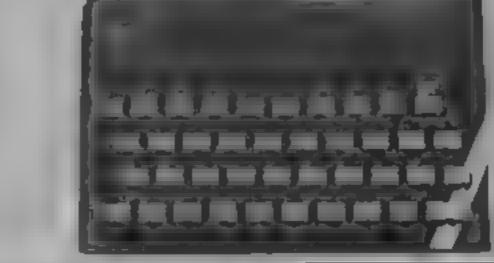

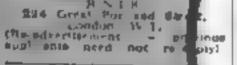

GRADI ATE REQUER D TRAVI PROM HONS Salary to 10 000

Grunnate. required to work in the Trist Operation Department's Lorn R senar a ous broa men' Lorn R senar a ous m april a h and an ability the of h underse send as a sitter the of h La unages. Eu peaks an ad has age Genu ne providition or cales advancement is hive y simmethe e W rewith full C V to the Vana the Director F O Rot 557 Worcester Fark Survey 3.74 URL AT4 URL

**ΤΑ ΤΟΛΑΤΗΣΙ ΟΓΕΓΙΟΕΧ ΟΕΤΟ** Α σΗ 4 ΠΑ ΦΟΙΟΟΥ ΑΠΑΙΟΥ ΑΠΑΙ PERMONWEL OFFICER GEC Nume

**Personnel** Aleger I ye firoup die 46 - sbirder Rond, Betwe London WS 251

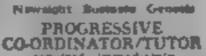

required immediately To manourate on exciting MOC Small-Similarie Launch pro-gramme of 15 week courses of person of structure in d err

Speed is the essence if you Provente de want a nice fat wage packet 10.15 every week A DEC ٩. 94 panel. 0.0 2.03

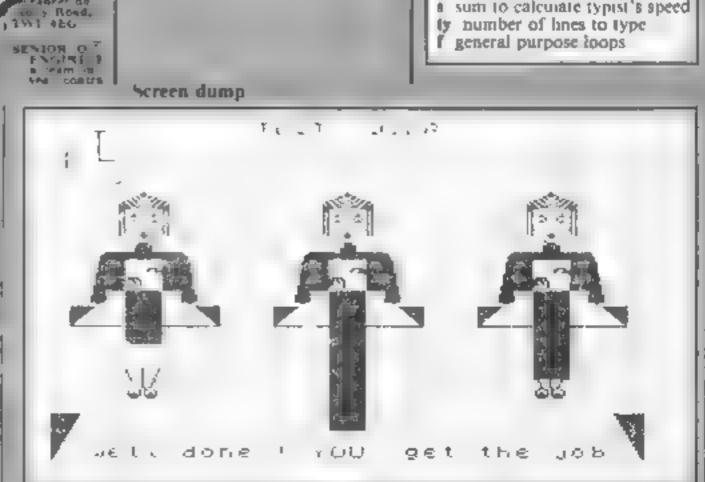

#### HOME COMPUTING WEEKLY 4 December 1984 Page 31

SPECTRU Listing 1 REM Typist required By A.G.Bird 1984 2 PRINT AT 10,10; "Please Wait": GO SUB 9000 3 POKE 23609,30: POKE 23658,8: LET #\$="" 4 BORDER 7: PAPER 7: CLS 5 PRINT AT 20,0; INVERSE 1; INK 2;" Typist Required "; INK 3;" By A.G.Bird. 6 INPUT "name ? "in\$: IF n\$=#\$ THEN GO TO 10 7 LET @\$=n\$: GD SUB 7000 10 LET 1=0: LET ty=0: LET s=1: LET p1=88: LET p2=88: LET p3=88 17 REM Draw game 20 CLS : FOR f=19 TO 21: PRINT AT f.O; PAPER 1:" ": NEXT f 30 FOR f=1 TO 23 STEP 11: FOR n=12 TO 14: PRINT PAPER 2;AT n,f;" " NE XT nz NEXT f 40 FOR f=15 TO 17: PRINT PAPER 2; AT f,1; "; AT f,8; "; AT f,12; "; AT f,19; " "|AT f,23;" "|AT f,30;" "> NEXT f 50 FOR f=11 TO 12; PRINT PAPER 3;AT f,3;" ";AT f,14;" ";AT f,25;" н в. NEXT F 60 INK 0: FOR F=29 TO 205 STEP 98 70 PLOT f,116: DRAW 0,13: PLOT f+2,116: DRAW 0,13: FOR n=1 TO 4: PLOT f,128+n: DRAW 11,n+2: NEXT n 80 PLOT f+19,116: DRAW 0,13: PLOT f+21,116: DRAW 0,13: FOR n=1 TO 4: PLOT f+21 128+n: DRAW -11,n+2: NEXT n: NEXT f 90 FOR f=4 TO 26 STEP 11: PRINT AT 6, f; INK 1; "AB"; AT 7, f; INK 2; "CD": NEXT f 100 FOR f=2 TO 24 STEP 11 110 PRINT AT 8, F; INK 0; "M\_\_\_\_\_N"; AT 7, F; "OF THE P"; AT 10, F; "OF THE R"; AT 11, F; " 5";A T 11.f+5:"T" ";AT 10, f+2; INK 7; "EF";AT 16, f+2; PAPER 7; I 120 PRINT AT 15, f+1; PAPER 0;" NK 2;"IJ";AT 17, f+2;"KL"; NEXT f 130 INK 7: FOR F=8 TO 184 STEP 88: FOR n=0 TO 10: PLOT f,67: DRAW n,10: PLOT f+ 64,69: DRAW -n,10: NEXT n: PLOT f,69: DRAW 64,0: NEXT f 140 FOR f=0 TO 12: PLOT 0,0: DRAW f,23: PLOT 255,0: DRAW -f,23: NEXT f 150 INK 1: CIRCLE 20,155,15 160 PLDT 20,155: DRAW 8,0: PLDT 20,155: DRAW -11,6: BEEP .5,0 170 FOR #=0 TO 1: OVER #: PLOT 20,155: DRAW -11,4: BEEP .1,-30: NEXT # 180 FOR #=0 TO 1: OVER #: PLOT 20,155: DRAW -7,11: BEEP .1,-25: NEXT # 190 FOR f=0 TO 1: OVER f: PLOT 20,155: DRAW -6,13: BEEP .1,-ZO: NEXT f 200 EVER 0: PLOT 20,155: DRAW 0,14: BEEP .05,50 230 INK 5: CIRCLE 132,146,2 260 CIRCLE 138,155,4 270 CIRCLE 155,164,10 280 LET sandra=(INT (RND#4)+6)/10; LET hazel=(INT (RND#4)+6)/10

```
290 RANDOMIZE
 299 REM Main loop
 300 IF 1=0 THEN GD SUB 5000
 310 IF RND>sandra THEN GO SUB 1000
 320 IF RND>hazel THEN GO SUB 3000
 330 IF ty>0 THEN GO SUB 2000
 340 IF PEEK 23560=letter THEN LET ty=ty+3: LET 1=0
350 LET ###-.001: GD TD 300
 999 REM Typist 1 ( Sandra )
1000 INK 7: PAPER 0: PRINT AT 9,4;"6 ";AT 10,4;" F"
1010 BEEP .03,-20: LET p1=p1-1
1020 PLOT 32,p1: DRAW INK 4:15.0
1030 PRINT AT 9,4:" H":AT 10,4:"E "
1040 BEEP .005,56
1050 IF p1>15 THEN RETURN
1100 GO SUB 6000
1110 PRINT AT 21,2; PAPER 1; INK 7; "SANDRA
                                              gets the job": FOR f=10 TO 60 ST
EP 2: BEEP .02,f-10: PAUSE f/10: NEXT f
1120 GO TO 4000
1999 REM Typist 2 ( you )
2000 INK 7: PAPER 0: PRINT AT 9,15;"G ";AT 10,15;" F"
2010 BEEP .03,-201 LET p2=p2-1
```

#### PROGRAM

```
2020 PLOT 120,p2: DRAW INK 6;15,0
2030 PRINT AT 9,15; " H"; AT 10,15; "E "
2040 BEEP .005,60
2050 LET ty=ty-1
2060 IF p2>15 THEN RETURN
2100 GD SC8 6000
21:0 PRINT AT 21,2; PAPER 1; INK 7; "Well done ! YOU get the job"; FDR f=1 TU 40
: BEEP .01, f: PAUSE 5-f/10: BEEP .01, f+20: Nex1 +
2120 GO TO 4000
2999 REM Typist 3 ( Hazel )
3000 INK 7: PAPER 0: PRINT AT 9,26:'G ":AT 10,26;" F"
3010 BEEP .03,-20: LET p3=p3-1
3020 PLOT 208,p3: DRAW INK 5;15,0
3030 PRINT AT 9,26;" H";AT 10,26;"E "
3040 BEEP .005,58
3050 IF p3>15 THEN RETURN
3100 GD SUB 6000
3110 PRINT AT 21,2; FAPER 1; INK 7; the job goes to ..... HAZE.": FOR f=10 TO 6
O STEP 2: BEEP .02, F-10: PAUSE F/10: NEXT F
3999 REM Results of test
4000 FOR f=1 TO 500; NEXT f
4010 FOR f=1 TO 100: OUT 254.f: OUT 254.100-f: NEXT f
4020 BORDER 3: PAFER 3: CLS
4030 PRINT AT 0,9; PAPER 4; INK 0; " TEST RESULTS "
4040 PAPER 5: INK 0: PRINT AT 6.0: PAPER 5: " SANDRA ': INT ((88-p1)*s):" wor
da per minute"
4050 PRINT AT 10,0;" ";n$;"
                                       ";AT 10,13;INT ((88-p2)#s);" words per mi
nute"
4060 PRINT AT 14,0;" HAZEL "; INT ((88-p3)*s);" words per minute"
4070 FOR f=0 TO 20 STEP 2: BEEP .01, f: BEEP .02, f+10: BEEP .03, f+20: BEEP .04, f+
30: NEXT f
4080 PRINT AT 21,0; PAPER 6;" Press any key for another test ": PAUSE 0: GD TO 4
4999 REM Random Letter
5000 LET 1etter=INT (RND#26)+65
5010 PRINT AT 1,19; PAPER 7; INK 1;CHR# letter: LET 1=1: RETURN
5999 REM Test over routine
6000 FOR F=0 TO 3: PRINT PAPER 7;AT f,15;"
                                                 ": NEXT f
6010 PRINT AT 0,10; PAPER 2; INK 7;" TEST OVER
6020 FOR #=60 TO -30 STEP -5: BEEP .02,+: BEEP .01, #-1: BEEP . 05, #-2: NEXT #
6030 RETURN
6999 REM Instructions
7000 LET 1$="
                 Forlowing your application for the job of shorthand/lybist.you
 are now at the interview andthe Personnel manager requires you to take a typin
g test at 3 o'clock to see how good you are."
7010 LET 1$=1$+" You will sit in the middle of the other 2 girls and you must
finish the test before them if you are to get the job."
7020 INK 1: FRINT : PRINT " Dear ":n$: BEEP .01,50: PRINT
7030 FOR f=1 TO LEN is: PRINT is(f);
7040 IF 1#(f)<>CHR$ 32 THEN BEEP .02,10: BEEP .01,40: PAUSE 2
7050 IF f=32 DR f=64 DR f=96 DR f=128 DR f=161 DR t=170 Dr f=024 Ok f=256 UR t=2
88 THEN PRINT : PRINT
7060 NEXT f
7070 PAUSE 400: RETURN
8999 REM Graphics
9000 FOR g=65368 TO 65527: READ r: POKE g,r: NEXT g: RETURN
9010 DATA 84,56,68,84,56,0,0,0,42,28,34,42,28,0,0,0
9020 DATA 130,0,65,3,33,16,12,3,65,0,130,192,132,8,48,192
9030 DATA 0,124,246,218,234,130,2,0,0,30,110,91,87,65,64,0
9040 DATA 0,0,0,0,124,230,242,128,0,0,0,0,62,103,79,1
9050 DATA 129,129,129,65,65,33,33,33,2,2,2,4,4,8,8,8
9060 DATA 17,17,25,38,66,90,126,60,16,16,176,200,132,180,252,120
9070 DATA 0,0,0,0,1,3,7,7,0,0,0,0,128,192,224,224
9080 DATA 7,15,15,15,15,15,15,31,224,240,240,240,240,240,248
9090 DATA 31,31,31,31,31,63,63,63,248,248,248,248,248,252,252,252
9100 DATA 63,63,127,127,127,127,28,0,252,252,254,254,254,254,24,0
```

## tters Letters Letters Letters L ers Letters Letters Letters Let

#### Family Fun

ant writing in reply to Graham Busfield's letter in HCW 88 in which he pleads with software producers to produce more games with the family in mind

From the first week in December 1984 Chibur is launching 5 brand new programs which have been carefully prepared duing 1984. One of them at least has the family firmly in mind and is called Take Over for the 48K Spectrum.

It is a completely original game, which might be compared with Monopoly, but we use modern computer names and invite the users to compete with the computer. The price is £5 95 (neluding p&p)

As a specialist software producer my team of programmers and I would like to say that we have to keep our eye on all the computer literature and always rend HCW, which gives us a good spread of essential news and which gives a good spread of essential news and technical information programs etc. all of which is necessary in this excusing new age of computers.

Apart from providing entertainment, computers are now well grounded in the country's educational establishments, and that is why Chibur strives to produce interesting utsitties as well as areade and adventure games.

Chibur, 3 Lonsdale St. Leicester LE2 IBP

printing programs for the Oric Atmos as software is almost non-existent and 1 am very much in need of some games. You first printed something about the Atmos in issue 45

1 want to thank HCW for

Although HCW does not back the Atmos like it does. the Spectrum and TI-99/4A the programs that are printed always work and are very enjoyable.

Ian Yutram, Strood

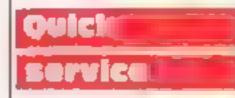

I felt I had to write and let HCW readers know about the good fast service | have | just received from a particular software house

Recently I had an unfortunate mishap with a cassette program, it was totally my fault. I sent the tape (Rock Storm 11) back to Harlequin Software on Saturday 10 November, 1 expected it to be returned. about a month later with an invoice. I was very surprised when it returned. on Tuesday 13 November. and very pleased when I found a note inside say ng "Free of charge"

If this letter gets published it will make a nice. change to the usual moans. and groans about the software houses. By the way the program is for the TI-99/4A and is very good

Mark Lee, Maltby T2-99 4A Esers Club

discussing new factics.

Anyway, to turn back to the original reason for writing this letter. Graham is absolutely right when he says that there is hardly anything available. We have been searching for good games to buy for Christmas and we are almost at a loss as to what to get

I wonder if any reader could give us some advice. on the subject as we are very anxious not to waste money since games are so expensive and yet we would like to buy one or two new ones for the Christmas holiday.

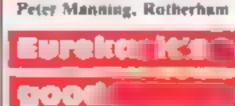

I read with interest the HCW review of Eureka as | bought a copy of the game on the day of release

It's an adventure I have rather mixed feelings about On the one hand are good graphes, excellent use of sound and some neut touches of humour, on the other is the irrusting lack of a save facility.

There is nothing more annoying than to complete over half an adventure and have to begin again.

On the whole I enjoy playing Eureka but tend to play less than I would if 1 could save my state of play

Also may 1 heartily recommend Level 9 adven tures, surely some of the best ever.

An ardent adventurer, may I thank Level 9 for so promptly converting for the CPC464. 1 just hope Beyond do Lords of Midnight and Doom Dark's Revenge as soon as possible. Gilsoft is also converting the Quill and this should really help 464 OWNERS

I am looking forward to better software for Christmas, Already one sees software houses taking advantage of the machine's capabilities.

I am delighted with the 464 and the prompt help and assistance received so far. I hope that this letter will provide a balance.

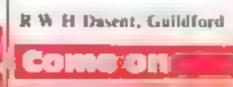

iniris!

am writing in reply to Mrs. McCarthy of Southampton whose letter was published In HCW 88

I am very pleased to see that more and more o der people and women are becoming interested in computers. I think that it is a real shame that girls are not encouraged more in the technical subjects when they are at school but are expected to like things like needlework and cookers

The best jobs for school leavers are in the industries. where the new technology has had the most impaciand it is a real shame that girls often lose out on the possibility of a very good career in these fields because they are put off when they are at school

on the subject.

My school has been teaching computer studies for a year now and I have learni an enormous amount about all kinds of new technology.

Pupils should be given every opportunity to use computers at school and they should start as young as possible. Once you have reached a certain age you begin to worry that all these new ideas are too difficult for you to understand and that you would be no good if you tried.

I was very wary of computers when I had no hands-on experience but now with many hours of programming behind me l feel very confident in this subject

I understand computers now and I realise that they are just lumps of machinery that need people to control them. This may sound obvious but there are many adults (including my mum) who find them difficult to understand and are very worried by them. My mum will never question anything which looks as if it comes from a computer, she automatically believes it. 1 expect there are many other middle-aged people like ber.

1 think ji's really good when I read letters from older people on the HCW letters page. I was especially pleased to see the one from Mrs McCarthy of Southampton-

Boys always think that girls will be useless at any technical subject and 1 find this extremely irritating. Many of the girls in my class are better than the boys at very many subjects, including computer studies. Anyway thanks HCW for printing this letter (1 hope<sup>1</sup>) and keep up the good work

#### Chess Freak) Holy

To all chess playing HCW readers: How good is your computer chess program? How far can it see ahead? Can it solve mate in two move problems?

If any reader sends me an sae plus a 20p com I will send them 12 diagramed chess positions with solutions. There are nine problems with two-moves, two three-move problems and one four-move problem

John Rundle, 26 Western Rd. Aldershul, Hants GUTI 3PL

#### Thenks HCWa

i am the proud owner of an Oric Atmos. I bought the Aimos after my Spectrum went wrong for the third time

I find that the BASIC is much better than the Spectrum's and much more user friendly.

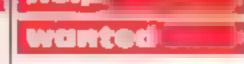

am writing in reply to Graham Busfield's letter in HCW 88 in which he complains about the lack of software for families to enjoy.

My family recently bought a computer, a Commodore 64 in fact, and we have had hours of funusing it in the short time since we obtained it

I am 15 years old and my school does not yet have computing facilities so E was very pleased when my dad decided to buy the Commodore

I was beginning to feel rather left out because many of my friends have computers and enjoy using them very much. When I went out with them they always used to go on and on about the new games they had. Now I am able to join in and we have great fun

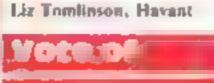

#### confidence

Not given to writing letters to magazines, (until now), 1 felt obliged to reply to Cyril Bezani's recent letter on Amstrad/Amsoft

I have now had my CPC 464 for some two months and am delighted with it. I have written two or three letters. to both Amstrad and Amsoft and have had very prompt replies and advice. I have a printer on order so 1 cannol yet comment on package orders as such but in their last magazine Amstrad did say that initial order processing problems (main-frame computer) had been overcome

In any event many of my iocal agents have had Codename Mait in for months, so what's the problem?

So come on girls, make yourselves heard and be a but more assertive 1 work as a computer programmer and really enjoy my job. It is great fun and very very interesting. But I find that women are a very small minority of the people who work in my field so 1 am especially pleased when 1 see letters from women in HCW who have discovered the interest from women in HCW who have discovered the interest and possibilities of the home micro and are putting their brains to good LISC

Judith Watson, Cardiff

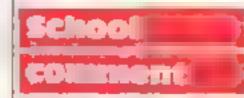

Having read & letter in a recent issue of HCW about computers in schools, I feel that I must state my views

Mary Steele, Hull

Send your letters to Letters, Nome **Computing Weekly** No.1 Colden Square, London W1R 3A6 Don't forget to name your computer — the best letter could win ES-worth of software. Got a problem with your micro? We'll soon be starting a queries page, so send your technical questions to Queries at the above address

#### JINGLES MAIL ORDER SALE! SALE! SALE!

677 HIGH ROAD, STH BENFLEET, ESSEX 587 55F OVER 1400 TITLES AVAILABLE AT UNBEATABLE PRICES SEND FOR OUR CATALOGUE FOR FULL XMAS RANGE THIS WEEKS BARGAIN MAIL ORDER GAMES

| 1113 1111 111             | NOATO | whith compete data and                     |       |
|---------------------------|-------|--------------------------------------------|-------|
| SPECIRUM                  |       | BBC                                        |       |
| MONTY MOLE                | 5.95  | FOOTBALL MANAGER                           | 6 5   |
| EOOTBALL MANAGER          | 5.75  | HUNCHBACK                                  | 5 24  |
| JET SET WILLY             | 5.25  | EXAMINER                                   | 8.99  |
| TULL THROTTLE             | 5.90  | HUNCHBACK<br>EXAMINER<br>MR WIZ            | 6 49  |
| ANDROUDTWO                | 4.65  | SPRITE MASTER                              | 24    |
| STOP THE EXPRESS          | \$ 85 | SCREW BALL                                 | < 24  |
| MATCHPOINT                | 6.99  | ALAKI                                      |       |
| SABRE WOLF                | 7.99  | TOMBOY                                     | + 99  |
| HORACE & THE SPIDERS      | 5.50  | SMURE                                      | 21.94 |
| <b>KRAKATOA</b>           | 4,49  |                                            | 14.99 |
| TUTENKHAMEN               | 4.69  | POPEYE                                     | 24.44 |
| ITS ONLY ROCK 'N' ROLL.   |       |                                            |       |
| JET PAC                   | 4.85  | TCHING                                     | p St  |
| SNOONLR                   | 7.25  | LGH                                        | 4 5   |
|                           |       | DRAGON<br>ECHINC<br>UGH<br>ENB<br>SUPERSPY | 6.50  |
| COMMODORE                 |       | SUPERSPY                                   | 4.99  |
| SUPERSPY                  | 4.99  | PEDRO                                      | 4.99  |
| MONTY MOLE                |       |                                            |       |
| TRASHMAN                  | 6.75  | STAROUEST                                  | A 25  |
| SECRET MISSION            | 8.75  | JET PAC                                    | 4.44  |
| DALLYS DECATHLON          | 5.95  | TORNADO                                    | 5 51  |
| LANCER ALL READER OF D    | 6.665 | DE ACHE ALLANDARS 13                       | 6.54  |
| S RENCITY                 | 5.75  | PINEL POWER                                | 6 "5  |
| S REN CITY<br>HUNCHBACK   | 5.75  | SEA WOLFI                                  | 5 19  |
| MEGAHAWK<br>FALCON PATROL | 5.99  |                                            |       |
| FALCON PATROL             | 6.75  | ORIC                                       |       |
| A STATE FOR               | 7.25  | FLIGHT 401                                 | 6.25  |
|                           |       | HUNCHBACK                                  | 5.26  |
| SPRITEMAN                 | 5.75  |                                            |       |
| MANIC MINOR               | 6.99  |                                            |       |

#### POSTAGE + FINE PACKING - 1-4 CASSETTES - 35p OVER 4 - P&P - FREE CHART GAMES AND NEW RELEASES ATWAYS AVAILABLE AT FOWEST PRICES

#### **THOUGHTS & CROSSES**

37 MARKET STREET, HECKMONDWIKE, WEST YORKS Telephone: 0924-402337 General enquines Telephone 0924-409573 Access or Visa orders

All prices include Postage, packing & VAT Overseas orders welcome. Please order stating, 1) Program Required, 2) Computer, 3) Amount Enclosed, 4) Name and Address

Lists available for Spectrum, Commodore, VIC-20, BBC Electron, and Memotech

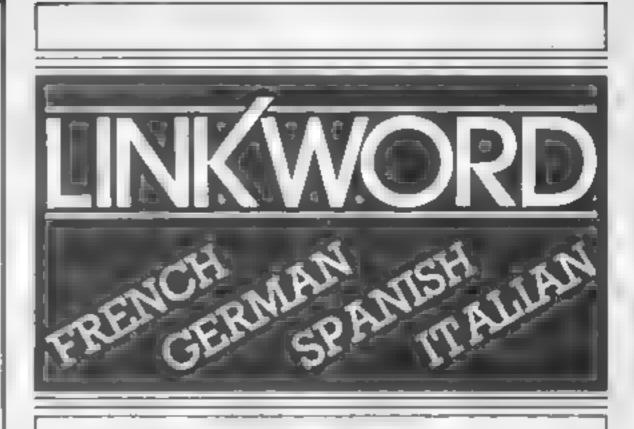

"A quick way of learning - quicker than the printed page". Mike McCann, Your Computer

"It took 12 hours to teach a regime that would normally take 40 hours". Peter Marsh, Training Manager, Thomson Holidays.

### **"Vivid mental images are used as unforgettable memory joggers".** Jane Bird, Sunday Times

"Before you know it, you are constructing your own sentances" Mike McCant Your Computer

"Even a confirmed look - out of the windowar like me found concentrating on the course very easy"

"The vocabulary sticks in your mind effortiessly" "We found the course great fun and at the end a surprisingly large amount had such in" " high Migh

"Undoubtedly the linkword casettes are the most interesting, most emoyable of those considered" New

"An outstanding success"

FOR SCHOOLWORK FOR BUSINESS

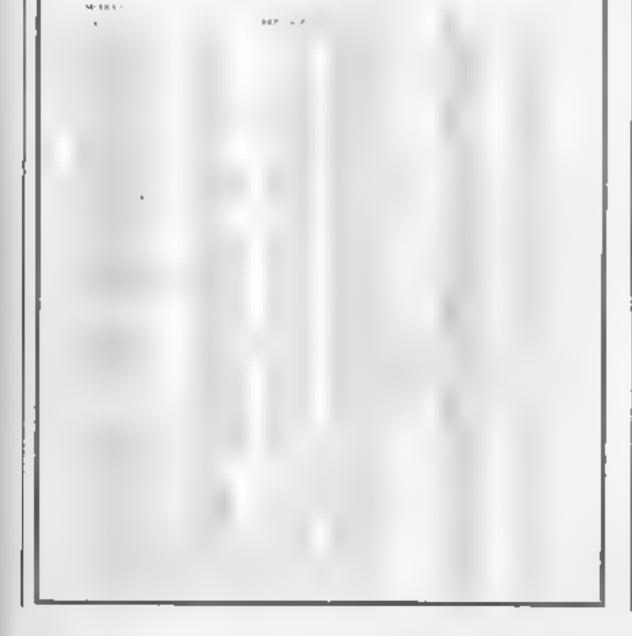

#### FOR HOLIDAYS

#### FOR ALL AGES

Linkword Language Courses are published on

| OL Protek Electron Acomsoft | Machine     | Publisher | Machine   | Publisher  |
|-----------------------------|-------------|-----------|-----------|------------|
|                             | B B.C. (B)  | Acomsoft  | Amstrad   | Protek     |
|                             | Sinus       | A.C.T     | Spectrum  | Silversoft |
|                             | Apricot     | A.C.T     | C.B.M. 64 | Auchogenic |
|                             | Apple       | A.C.T     | Vic 20    | Auchogenic |
|                             | I B.M. P C. | A.C.T     | Oric      | Tansoft    |
|                             | O L.        | Protek    | Electron  | Acomsoft   |

All versions contain a programme an audio tape and glossary

(Prices from £12.95)

Versions available from Boots, Smiths and leading retailers.

For further information write to: Linkword, 41 Walter Road, Swansea.

As has been stated upon numerous occasions, the graphic capapilities of the BBC micro computer are outstanding. It is therefore the aim of this article to prove to you that the multi-coloured user defined characters so frequently used by the commercial software houses are readily available to both you and me for use in our humble programs.

Before plunging in at the deep end I feel we should re-cap on the basics of user defined character (UDC) definition on the BBC. The BBC's VDU command is the command used when the programmer wants to send instructions to the "VDU drivers'; the part of the machine operating system responsible for the printing and manipulation of graphics on the screen

When wishing to produce UDC's we use the VDU23.n.n. n,n,n,n,n,n,n version of the command, n represents the identification number you have assigned to the character, followed by eight values which inform the computer of the shape to be drawn. Although this may appear to be quite a daunting task, the values required to produce a character in the shape of a man can be calculated quite simply.

Firstly draw an 8 x 8 grid on a piece of paper. Next, number the columns from right to left as shown in Fig.1. Using a pencel, shade the appropriate squares until you have produced the required shape. All that is left to do now is to total up the values of the shaded squares in each row, the value of each square being indicated at the top of its column

# HOW to create multicoloured UDCS

#### In this article John Revis demonstrates how you can take full advantage of the outstanding graphic capabilities of the **BBC/Electron**

- 20 VDU23,224,60,60,24,126,90 t 90,24,60
- 30 PRINT CHR\$(224) 40 END

Having RUN the program a man should have appeared in the top left-hand corner of the screen. To colour the character amend the program by adding the following.

25 COLOUR 1

54 6-11 10:00 37 - 16 # 4 40 18-8-24 64 37 66 26 64 6-1 7 90 64 16-0 2 90 1010-24 32 1646 4 60 VD023.24 44 44 74 74 90 40 4 80 Figure 2

#### BEC/ELECTROP

defined, at any character position on the screen. In the case of mode 2 this is a 20 x 32 grid. If we attempt to superimpose our four characters using the text cursor, as shown in Program 2, you will see that the only visible character after running the program is the last character printed. In this case it's the man's trousers.

1 REM Program 2

- 10 MODE 2
- VDU23,225,60,36,0,0,0,0, 20 0.60 ; REM Hair + Shoes
- 30 VDU23,0,24,24,0,0,66,0,0, : **REM Face + Hands**
- 40 VDU23,227,0,0,0,126,90,0, 0.0. : REM Shirt
- 50 VDU23,228,0,0,0,0,0,24,24. 0. : REM Trousers
- 60 PRINT : PRINT
- 70 FOR N% = 225 TO 228
- 80 PRINT CHR\$(N%);CHR \$(N%(8))
- 90 NEXT N%
- 100 PRINT : PRINT
- 110 END

Immediately following the statement which prints the character on line 80 there is the statement CHR\$(8); this is required because having printed the first character the computer automatically steps one characier space to the right waiting to print the next character. CHR\$ (8) is the code to move the cursor one space to the left and the next character is therefore printed directly on top of the first one

The graphics cursor is much more flexible than the text cursor. It allows graphics to be printed anywhere on the screen using a 1280 x 1024 grid for its co-ordinates. It also allows characters to be superimposed By using the command VDU 5, the text and graphics cursors become one, everything being printed at the graphics cursor. Having combined the two cursors you will find that you can no longer print at a specified point on the screen using the statement PRINT TAB(X,Y); man\$; the computer must now be given specified co-ordinates before using the PRINT statement, e g. MOVE 640512 : PRINT man<sup>5</sup>. This prints a man in the centre of the screen. By adding the following lines to program 2 you will see the effect of using the graphics cursor.

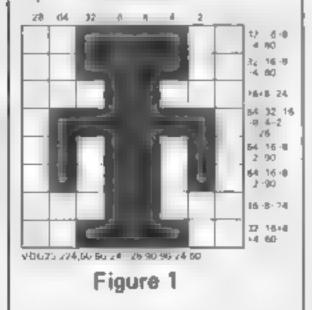

The VDU23 statement is then constructed by typing VDU23 followed by the identification number (any number between 224 and 255) and the eight values calculated using the grid. The VDU command calculated from our diagram of the man is shown in Fig.1

To print the character, type the following lines;

I REM Program I

Running this program will colour the man red. The man can be printed in various sizes by altering the value following the MODE command, but please ensure that the mode selected is a graphic mode, e g. 0,1,2,4 or 5 otherwise the character will not be printed

As you noticed, by adding the COLOUR statement at line 25 we could print a coloured character. You have probably also noticed that the character was only one colour. To get around the limitations of the commands as used so far, we must look again at the 8 x 8 grid and our hule man.

In Fig.2 we have decided which colours are to be used in our character and divided him into sections of similar to our

As an example we shall take the colour black as used for his hair and shoes (Fig.3). These give us the character definition. VDU23,225,60,36,0,0,0,0,0.60

We now repeat this procedure for each of the other three colours giving us a total of four UDC's which should hopefully, when superimposed, produce our original character.

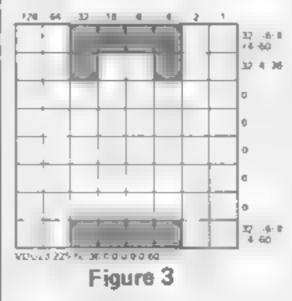

The BBC computer uses two types of cursor: text cursor and graphics cursor. So far we have been using the text cursor, which allows you to print a 15 VDU 5 60 MOVE 640,512

Upon running the program the separate parts of our man are recombined to produce a complete character and not just his trousers. Now we have the character, ASCII or user power to create a whole man

## ROGRAMMING

from his constituent parts (Dr Frankenstein eat your heart out!). It is now only a short step to give each part a separate colour. As we are printing at the graphics cursor we must use the graphic colour statement GCOL to give colour to a printed character.

To avoid any confusion I must explain that the statement GCOL 0.1 (print graphics in red) can also be written as PRINT CHRS(18), CHRS(0); CHR\$(1). Once the CHR\$(18) statement has been used the computer expects the next two values entered to be the mode of plotting to be used (User Guide p.262) followed by the number of the colour in which the graphics are to be printed By issuing this statement before printing each character, as in Program 3, we can create a multi-coloured man

- 1 REM Program 3
- 10 MODE 2
- 20 VDU 5
- 30 VDU23,225,60,36,0,0,0,0 0,60 : REM Hair + Shoes 40 VDU23,226,0,24,24,0,0,66,
- 0.0. : REM Face + Hands
- 50 VDU23,227,0,0,0,126,90,0, 0.0. : RLM Shirt
- 60 VDU23,228,0,0,0,0,0,24,24, 0: REM Trousers
- 70 GCOL 0.131 : CLS : REM Colour background white
- 80 MOVE 640,512
- 90 REM Print multi-coloured map

100 PRINT CHR\$(18); CHR\$ (0);CHR\$(0),CHR\$(225); CHR\$(8);CHR\$(18); CHR\$ (0); CHR\$(5);CHR\$(226), CHR\$(8);CHR\$(16);CHR\$ (0);CHR\$(2);CHR\$(227), CHR\$(8);CHR\$(18);CHR\$ (0);CHR\$(4);CHR\$(228)

110 PRINT : PRINT 120 END

character is held in a DATA statement and is READ into the variable only once, at the start of the program. From that point onwards the multicoloured character of the man can be printed at any time in the program by merely typing PRINT manS

In Program 4 it is the Procedure, PROCdefine character, called at line 90, which is responsible for assigning the data, necessary to produce the multi-coloured character of a man, to the variable man\$. The technique of string concentration (User Guide p.64) is used to combine all the CHRS statements used in program 3 line 100 to produce one long string. man5. This string, when printed, contains all the information required to carry out the colour changes and cursor movements necessary to produce our multi-coloured man

One of the major problems facing the BASIC programmer. is the disconcerting rate at which animated characters slow down once the number of animated characters being used is increased. By clever use of the techniques you now have at your disposal it is quite possible. to print characters and give them the illusion of movement without constantly instructing the computer to re-draw the character in two different poses, thereby creating the movement.

This technique, which I have always considered as being 'animation without animation'. makes use of the BBC's flashing colours. If you, like me, have ever wondered why the BBC computer wasted one of its colours by having both flashing green-magenta and magentagreen, then ponder no more They are the very secret of the technique.

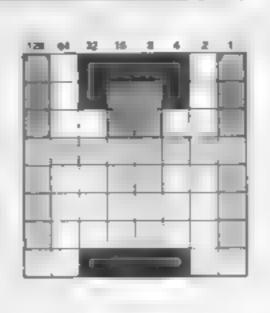

#### Figure 4

Returning once more to our little man on his 8 x 8 grid (Fig 4) even the less observant of you cannot fail to notice that he now has four arms, one pair pointing upwards, the other pointing down. This time we will colour his shirt and arms to the elbow in magenta. For the forearms pointing upwards we will use colour 10, flashing green-magenta; for the forcarms pointing downwards we will use colour 13, flashing magenta-green

- 1 REM Program 5
- 10 MODE 2
- 20 VDU 5
- 30 VDU23,225,60,36,0,0,0,0, 0,60 : REM Hair and shoes
- VDU23,226,0,24,24,0,0,0, 40 0.0: REM Face (no hands)
- 50 VDU23,227,0,0,0,255,24,0. 0.0 : REM New shirt definition i.e. no forcarms
- 60 VDU23,228,0,0,0,0,0,24,24, 0, : REM Trousers
- VDU23,229,129,129,0,0,0, 70 0.0 : REM Arms up
- 80 VDU23,230,0.0,0,0,129,129, 0: REM Arms down
- 90 PROCdefine character
- 100 man\$ = a\$: REM assign the contents of a5 to man5

| man                                     |
|-----------------------------------------|
| 140 PRINT man\$                         |
| 150 PRINT : PRINT                       |
| 160 END                                 |
| 170 DEP PROCdefine charac-              |
|                                         |
| ter                                     |
| 180 RESTORE 260                         |
| <b>190</b> $aS = **** : REM ensure the$ |
| temporary string a\$ is empty           |
| 200 FOR N = 0 TO 34 :                   |
| REM number of stems of                  |
|                                         |
| data                                    |
| 210 READ char%                          |
| 220 $as = as + CHRS(char%)$             |
| REM concatonate the                     |
| individual values into a\$              |
| 230 NEXT N%                             |
| 240 ENDPROC                             |
|                                         |
| 250 REM character data for              |
|                                         |
| 260 DATA 18,0,0,225,8,18,0,             |
| 1,226,8,18,0,5,227,8,18,0,              |
| 10,229,8,18,0,13,230,8,18,0,            |
| 4.228                                   |
| - + + + + 2 3                           |

Upon running program 5 you will see the woird effect of a man with four arms, all flashing different colours, You may think at this point that the whole experiment has been a failure. If you have faith for just a little longer, and replace line 80 with the following, all will be revealed

#### 80 GCOL 0,130 : CLS : REM Colour background green

Now when you RUN the program you will see that our little character waves away quite happily even though the program has stopped running. With a little imagination this technique can be used for innumerable applications, e.g. rotating the blades of a helicopter or turning the wheels. of a car, and all without wasting the computer's valuable time instructing it to re-draw the characters to produce the desired effects.

Program 3 certainly works but is not exactly elegant. It also uses a great deal of memory when line 100 has to be repeated eachtime you want to print a man during the game.

Once again the ever flexible VDU command comes to our rescue: VDU 225 is identical to PRINT CHR\$(225). Line 100 can therefore be replaced with;

#### 100 VDU 18,0,0,225,8,18,0,5, 226,8,18,0,2,227,8,18,0,4, 228

This new version is an improvement but the whole VDU statement must still be typed whenever you wish to print a man. Program 4 was written to enable all the code to be contained in a string variable. In this example we named it man\$. The data required to construct the

110 GCOL 0,131 : REM Colour background white 120 MOVE 640,512 130 REM Print multi-coloured

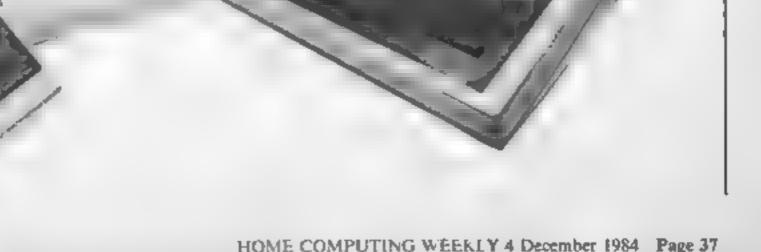

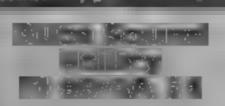

Stainless Software, 10 Alstone Rd, Stockport

This is not for the squearnish or those unfamiliar with what a DSR is or does. It concerns a powerful facility, only recently come to light, which is interrupt music while a program executes, in much the same way that sprites are set in motion and continue to move while the program continues. It is a sort of 'music while it works'

The review copy was a bit confusing. The documentation case of use and cassette mentioned a second version for the Mini-Memory, but I could locate only the Extended BASIC version. The documentation is sparse and

user triend v l've been an owner since carly 1980 and I had headaches trying to follow the explanations

The program was easy to crash, so you need to be careful, but if operated correctly it will provide all the necessary values to be LOADed into memory in order to produce a tune for your more sophisticated programs.

A sample program is included driven to provide continuous in the documentation which demonstrates how the resulting values can be inserted into memory by your program. This needs Extended BASIC and 32k RAM Expansion. P B.

12:00

神经 3

80. .

**nstructions** display value for money 100%

Shinake COALLS STAL

Camel Micros, 33a Commercial Rd, Weymouth, Dorset

Despite its unusual title this is a serious program to help you to draw graphs. They can also be plotted on your printer if it is an Epson compatible type

impressive. You can have over nine sets of data in memory at one time and by setting windows, from within the program, you can have a number of these on screen at any one time. Scaling of axes is automatic and data entry and editing is very simple indeed.

The basic options are bar charts, line graphs and pie charts. but these can even be combined on the same graph if you require The command page has a whole

galaxy of options giving you almost complete control over the final result.

The manual is well written and tainly charty but a little short in some of the details. One minor niggle is that the program hangs up if you iry printing the page The range of charts is without a printer attached Overall this is a good, simple to use yel powerful package a a D.C. reasonable price

| instruct ons    | ****    |
|-----------------|---------|
| case of use     | , 4 v п |
| graphics        | Eck " e |
| value for money | 91100   |

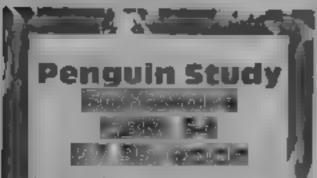

Penguin Books, Harmondsworth Midd.esex

This is not a new range of programs, it has been available on the Spectrum and BBC for some time. Now Penguin have made their six Shakespeare study aids available for the CBM 64 They are Twelfth Night, Romeo, and Juliet, Macbeth, Henry IV, Part 1, Julius Caesar and Thet Merchant of Venice. Many1, people justify their purchase of a home computer partly on educational grounds, so the market is there.

Don't expect to load up the program, sit back, and be transformed from an O Level/

Mix and match

Take your pick of this selection. All of them have been assessed by our panal of reviewers

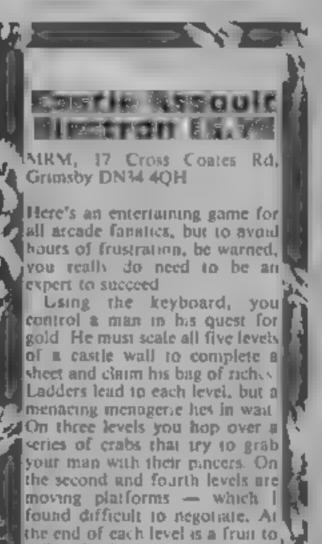

CSI fac IL a pass. These are 2, 27 study aids, not magic knowledge pills.

What you get after a fast Nova lond, is essentially a database of comments, pieces of insight and thought provoking questions referenced by character, theme and act. You specify a reference, such as in Twelfth Night, "Malvolio, Str Toby, Act 2", and it will tell you how many relevant comments it has and list them: with act, scene and line number.

There is nothing here that couldn't be put in a notebook, it. is the convenience that you pay for. Anything that makes work caster and more interesting can't be bad. B.J.|

Instructions case of use graphics value for money

Combat Lynx · VERY SID PATRICE E8.95

battle simulation, in which you and your bases arm your Lynx belicopter and fly off to protect your bases with different commands can be macs. You also support those redefined under attack with air cover. back-up troops and intercept and levels your task is extremely destroy enemy vehicles.

teleopter with up to six types of you want a challenging, complex weapon, and select the number strategy game then this is a must of troops to be carried. Any injured troops can be treated at Base 0, which is the only base at instructions the start to have fuel or playability

OF NUT OR The display is in 3D, showing value for money the landscape smoothly scrolling beneath you. The only disappointment is that a cockpit view isn't shown — the heltcopter is viewed from behind in

one of four directions.

Sections from a vast map can be viewed which show the Combat Lynx is a real-time location of the enemy vehicles.

All the keys for the 25

Even on the easiest of the four difficult, which can make At each base you can arm the Combat Lynx very frastrating. If SJE

> graphics 1 11 00

9ne e

"()<sup>0</sup>0

91200

collect for bonus points Further hazards include flying ducks, faling rocks, snakes, lobsters and creepy crawlies that make their appearance in later? sheets.

The action is accompanied by appropriate sound effects but, fortunately, when this eventual v grates on your nerves, there is an option to turn it off

With superb graphics and high score feature at the end of each game, this is certainly competi-J W. (ively prices.

| Instructions    | 19:03                                                                                                    |
|-----------------|----------------------------------------------------------------------------------------------------|
| playability     | 7 4 OC U                                                                                                    |
| graphics        | the second second second second second second second second second second second second second second second s |
| value for money | 90 84                                                                                                    |

Page 38 HOME COMPUTING WEEKLY 4 December 1984

90%

80%

80%

78%

## PERIPHERALS REVIEW

## RAM Turbo Joystick Interface Sinclair Spectrum/

RAM Electronics, 106 Fleet Rd Fleet, Hampshire GU13 9PA

You can't have failed to notice the full page, full colour adverts for this interface in the computer press; and you can't have failed to notice the price. It's £3 more than Sinclair's own Interface 2 What do you get for the extra money, and is it worth?

The Turbo is contained in a sturdily moulded case, very similar to the Spectrum itself. A sleek, low lying unit, there's no problem of it failing to mate with the Spectrum <sup>a</sup> as is the case with some other units. Also moulded in is a large tab with a hold in it, through which your power supply lead fits. In other words you have to disconnect the power supply to fit it, which is a good ihing! It will prevent you from blowing your Spectrum's innards. Quite ingenious'

The whole of the Spectrum's expansion port is repeated at the rear of the Turbo, so you can connect other add-ons quite easily without having to remove the joystick port every time which doesn't do the edge connector any good at all. This is another plus point over Interface. 2, which only provides the lines for the now discontinued ZX Printer. Atop the unit is a ROM cartridge port with a hatch, for all those caricidge games from Star Wars which we were promised, but which have never materialised. It would seem to be a great way to give us other Inguages, BBC BASIC even. But it looks like no-one is doing Just behind the ROM hatch lurk two standard ninepin D sockets for the joysticks, and this is the really clever bit. In normal use the left hand port simulates Interface 2's joystick 1, that is keys 6, 7, 8. 9, and 0 to fire, whilst the right hand port is joystick 2, keys 1, 2, 3, 4, and 5. If, however, the Turbo detects that a game is compatible with the Kempsion protocol (IN 31), then the right hand port automatically switches to this, without your having to do anything! Quite magical!! And that's not all! If your game uses the cursor keys instead, then switch off your Spectrum, connect the Turbo, then, holding the fire button on your joystick down, switch on again. Your Turbo is now configured with the correct keys. In other

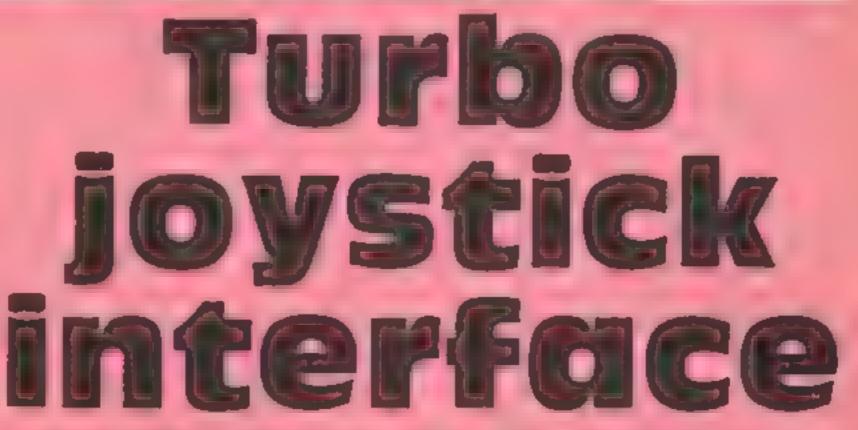

## David Martin takes a close look at RAM's new Turbo joystick interface. Read what he thinks

words, whatever joystick protocol your game is designed for, the Turbo can cope. This is really very handy.

The whole thing came very soundly packed, and is accompanied by a thorough manual which features some useful do's and don'ts, and tips for writing joystick control into your own programs.

In use, the Turbo is very straightforward. You should never need to disconnect it. I say should, because although RAM says the Turbo is completely Microdrive-compatible and also compatible

with Centronics printer interfaces which can be hung on the back, in practice mineseems to have produced some peculiar Microdrive failures when used m conjunction with the Tasman Printer Interface. I hoped to avoid all the connecting and disconnecting problems associated with joystick interfaces with no through ports. As it is, I've puld a lot of molicy to face exactly the same problem. In addition, some games didn't seem to like the automatic switching to Kempston facility, notably Brax Bluff from Micromega: I had to use the

Sinclair protocol, or the game crashed

Overall then, a noble attempt to provide more facilities than anyone else within the confines of one box, and that's what you pay the extra for. I would like to recommend it wholeheartedly, but, in view of the upredictable quirks noted above, I can't. You will have to decide for yourself whether it will meet all your requirements, and whether the extra facilities it offers merit the extra cash. It would be interesting to compare it with the latest offerings from dk'tronics and Kempston

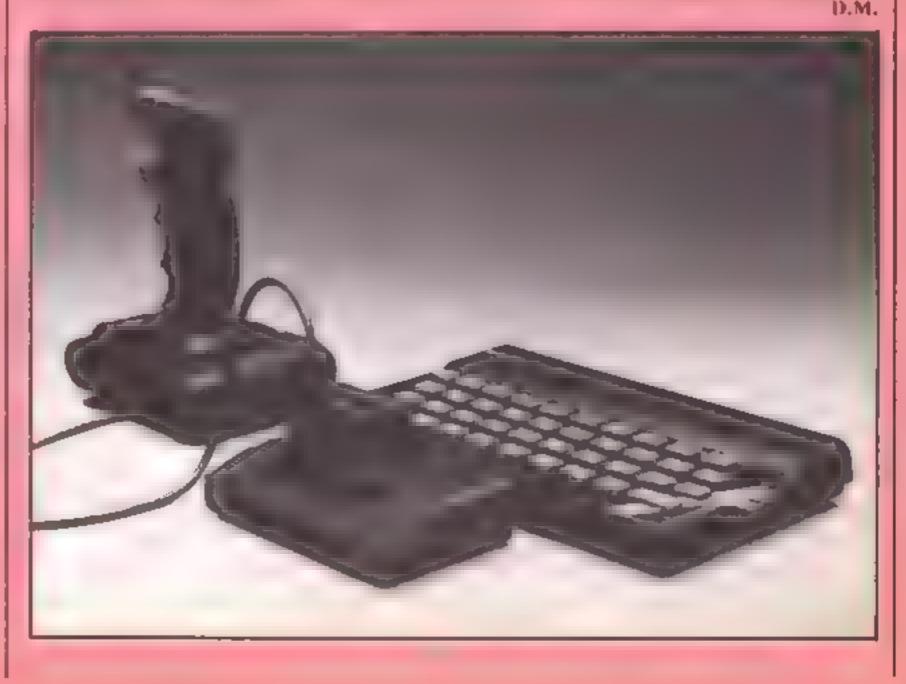

|            | anl                      |                      |                              |                |                               | M                      |                              |
|------------|--------------------------|----------------------|------------------------------|----------------|-------------------------------|------------------------|------------------------------|
| le         |                          |                      | RITAINS                      | SOF            | TWARE                         | 5                      |                              |
| C          | DU?                      |                      |                              |                |                               | 3                      |                              |
| The second |                          | 0                    | m / A                        |                |                               | -)                     | MA                           |
| Z          | W 23                     | 6,1                  | S - BRAN L & LASS            | a Rinels       |                               |                        | TTA:                         |
| Y          | AD                       | CAM                  | 8                            | 5              | MONO                          | ADC                    | SUUV                         |
| 11.        | 6-36-0                   | Say                  | LS                           |                |                               | 03006                  | 201915                       |
|            | 1 Elite<br>2 Knight Lore | Acomsoft<br>Ultimate | BBC (1)<br>Spectrum (-)      |                | 1 Daley Thompson<br>Decathion | Ocean                  | Spectrum (1)                 |
|            | 3 Underwurlde            | Ultimate             | Spectrum (2)                 |                | 2 Booty<br>3 Manic Miner      | Firebird<br>S Projects | Spectrum (5)<br>Spectrum (4) |
|            | 4 American<br>Football   | Mind Games           | Spectrum (3)                 |                | 4 Pyjamarama                  | Mikro-Gen              | Spectrum (2)                 |
|            | 5 Football               | Addictive            | Endderum (.)                 |                | 5 Jet Set Willy               | S Projects             | Spectrum (3)                 |
|            | Manager<br>6 Eureka      | Domark               | Spectrum (-)<br>Spectrum (5) |                | 6 Raid Over<br>Moscow         | U S Gold               | CBM 64 (-)                   |
|            | 7 Tir Na Nog             | Gargoyle             | Spectrum (7)                 |                | 7 Monty Mole.                 | Gremlin                | Spectrum (7)                 |
|            | 8 Kokotoni Wilf          | Elite                | Spectrum (-)                 |                | Wanted<br>8 Hunchback         | Graphics<br>Ocean      | Spectrum (-)                 |
|            | 9 Twin Kingdom<br>Valley | Bug-Byte             | Spectrum (-)                 | 1              | 9 Beach Head                  | U.S. Gold              | Spectrum (B)                 |
|            | 10 Avalon                | Hewson               | Spectrum (6)                 |                | 10 Suicide Express            | U S Gold               | CBM 64 (-)                   |
|            |                          |                      |                              |                |                               |                        |                              |
|            |                          |                      |                              | and the second |                               |                        |                              |
| 7          |                          |                      |                              |                |                               |                        |                              |

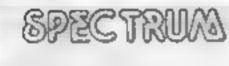

1 Knight Lore 2Pole Position S Daley Thompsons

Ultimate (-) Atari (-) Ocean M.

COMMODORE 64 Activision (-) 1 Chostbusters 2 Raid over Moscow US Gold (-) 3 Chiller 6 PSI Warrior

Mastertronic (5) Sevond (-)

DRAGON 32

1 Hunchback 2 Hungry Horace 3 Oragon Chess

Ocean (1) Melbourne Hse (2) Oasis (8)

| Decathion<br>4 Beach Head<br>5 Tornado Low Level<br>5 Tornado Low Level<br>5 Tor | 5 D Thompsons<br>Decathion<br>6 International<br>Soccar<br>7 Falcon Patrol II<br>8 Zaxxon<br>9 Jat Set Willy | Seyond (-)<br>Ocean (-)<br>Commodore 4D<br>Virgin (-)<br>Centresoft (-)<br>S Projects (-)<br>Centresoft (6)                                                 | A Mystery of the<br>Java Star<br>5 Chuckle Egg<br>6 Mr Oig<br>7 Cuthbert in Space<br>8 Kriegspiel<br>9 Sug Diver<br>10 Sprite Magic                                                             | Ehards (5)<br>A & F (4)<br>Microdeal (5)<br>Microdeal (5)<br>Beyond (7)<br>Mastertronic (10)<br>Knight (-)                          |
|----------------------------------------------------------------------------------------------------|----------------------------------------------------------------------------------------------------|----------------------------------------------------------------------------------------------------|----------------------------------------------------------------------------------------------------|----------------------------------------------------------------------------------------------------|
| VIC-20                                                                                                    | BB                                                                                                    | C                                                                                                    | AMS                                                                                                    | trad                                                                                                    |
| 1 Perils of WillyS Projects (10)2 Duck ShootMastertronic (1)3 PunchyMr Micro (-)4 3D MazeMastertronic (-)4 3D MazeMastertronic (-)5 Sub CommanderCreative Spark5 Sub CommanderCreative Spark6 SnookerVisions (8)7 Computer WarCreative Spark8 MaxAnirog (4)9 Space ScrambleMastertronic (-)10 Filight 015Craig Coms (-)                                                                                                    | 2 Elite<br>3 Football Manager<br>4 Swag<br>5 Mini Office<br>6 Mr EE<br>7 Pearl Harbour<br>8 Site (Dirch      | Letsure Conitas (+)<br>Acomsoft (1)<br>Addictive (5)<br>Micro Power (+)<br>Database (2)<br>Micro Power (7)<br>Mind Games (+)<br>Acomsoft (+)<br>Level 9 (+) | 1 Harrier Attack<br>2 Ghouis<br>3 Word Processor<br>4 Star Commando<br>5 Forest at Workis<br>End<br>6 Code Name Natt<br>7 Return to Eden<br>8 Roland in the Cave<br>9 Monster Chase<br>10 Chees | Amsoft (1)<br>Amstrad (-)<br>Terminal (5)<br>interceptor (-)<br>Amsoft (2)<br>Level 9 (-)<br>Amstrad (-)<br>Romik (?)<br>Amsrad (3) |

## What I want is... HOME-MICRO NEWSLETTER

#### \* GOSSIP AND RUMOURS

Nowhere will you find more about who s doing what to whom success pending success or fasture. Also if you don't know what Sir Otice sinckname was at school or that the new President of Atari was once a New York cabbie the **Home Micro** Diary Page (et sul.

#### \* HARDWARE

We are not a technical ournal. BUT every month we print an leasy to read' chart that gives you everything you need to know about

what show what it does where to get it and how much. Plus, we offer our own short comments or value and usability. Everything from complete computers to carrying cases is covered.

## ★ Christmas offer

Home Micro makes a great gift. If you file in the form below but also tock the box, we will send you a silver edged members card to be given away on Christmas Day

#### \* YOUR LETTERS

You write them well print them Be as critical and hard bitting as you like ironember as a member of Home Micro and COPS, you carry real 'Coat'. Write NOW

## \* TECHNICAL BREAKTHROUGHS

As a computer owner you owe. I to yourself to keep abreast in this new technological world. Home Micro will not now keep you right up to date, but we will also advise you on how NOT to spend your money on obsolete equipment.

#### \* A LETTER FROM SIR CLIVE

How would you like to receive a personal month vicetter from such emmenil personal ties as 5 r.C. ive Sincar? Every month we invite such people to write to our members giving their views as to how they see the future of the home micro developing

## \* free advertising

This is another East for Home Micro. All members may place as many 'free ads' for sales, wants and exchanges etc. as they wish and absolutely FREE. The Home Micro. Ad. Supplement is distributed to all members month's with the Newsletter, creating an incredibly effective sales and wants communications betwork. Or sindly enabling member to member contact with fellow enthissiasts. WHY NOT PLACE YOUR FREE. AD' NOW (see below).

## \* PEUS PEUS PEUS

International reports — Diary page of fairs and evolutions — MEMBERS DISCOUNTS — BEST BUYS — star prize competitions offering such prizes as — Tea at the Savoy with the programmer of the game you bate most?

## ★ first issue free

One thing's for sure you don't need a computer to work out that with ERTE ADVERTISING COPS DISCOUNTS STAR PRIZES and INDEPENDENT ADVICE ON WHAT & WHAT NOT TO BUY - Home Micro's new members discount price of just E-2 per annum makes a rot of series and don't

## \* what you get is . . .

LAFEY PROVOCATIVE AND COMPREHENSIVE INFORMATION, MONTHLY WRITTEN IN PLAIN ENGLISH AND NEVER DULE HOME MICRO KEEPS YOU IN TOUCH WATH! EVERYTHING THAT S HAPPENING IN THE EAST MOVING WORLD OF HOME MICRO COMPUTERS PEUNITENTITIES YOU TO FREE MEMBERSHIP OF COPS

## ★ join the cops

The Computer Owners Protection Service is the only service of its kind anywhere in the world. As a ploneer owner in a home computer volthasc a ready created divers of mills names. NOW on your behalt COPS will investigate a Linembers' compliants concerning software, bardware, peripherals publications — anything. And where we find madequacies, it we don't get volumenes back WE WILC PUBLISH THEFULL OF FAILS IN HOME MICRO

#### \* NOFTWARE

We prior a mentility and anique categorised so twill ellut ast so that whether you relan 'adventare larcade or strategy' games player you likenow which of your type of game is really the best sellers PLUS we print a special NON GAMES bit ist'. WE CARRY NO FRADE ADVERTISING and all our views and resilews are independent and unbiased

## send no money now save £5.50 act now to get next month's issue free

#### forget your first issue is FREE

#### \* WHAT TO DO NEXT

Just fill in the special discount membership form below (send NO mones) and you will receive your first issue "free". If you don't like it simply cance, your membership be one the date printed below and it won't have cost you a penny!

BANKPEC

Published by Fleet Street Letter Ltd

TO.

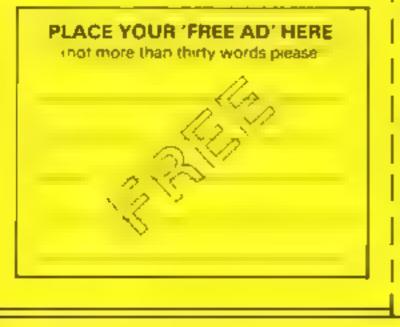

#### SPECIAL MEMBERSHIP APPLICATION FORM (5.50 OFF PIRST YEARS MEMBERSHIP

Please complete and return this form to Mome Micro, Islet Ltd FREEPOST Plo stamp required 3 Fired Street, London Et, 48,452

| FROM    |           |
|---------|-----------|
| NAME    | BEOEK     |
| ADORESS | ( APITALS |
|         | PLEASE    |

with to become a member of Home Micro and understand shak receive my 1.55 Newsyster on FREE TRIAL have completed the membership details opposite

should We the Free Gift Members Silver Card

| A CNAME                                     | A C No                                                                                                    |
|---------------------------------------------|----------------------------------------------------------------------------------------------------|
| Ficet Street<br>Home Micro<br>15 February 1 | to National Westminister Bank PLC (50-21-15<br>Bouverie House Blanch – or the account of<br>o tusin Ltd – 02501635, the sum of £12.00 on<br>1965 and thereafter £12.50 on the same day back<br>untermanded by me |
| Date                                        | Signature                                                                                                    |
| OR Please de                                | bit my Access Card No                                                                                                    |
|                                             |                                                                                                    |
|                                             |                                                                                                    |
|                                             | E <sup>1</sup> 2 00 on 5 February 985 and thereafter<br>the same date leach year until upuntermanded                                                                                                    |

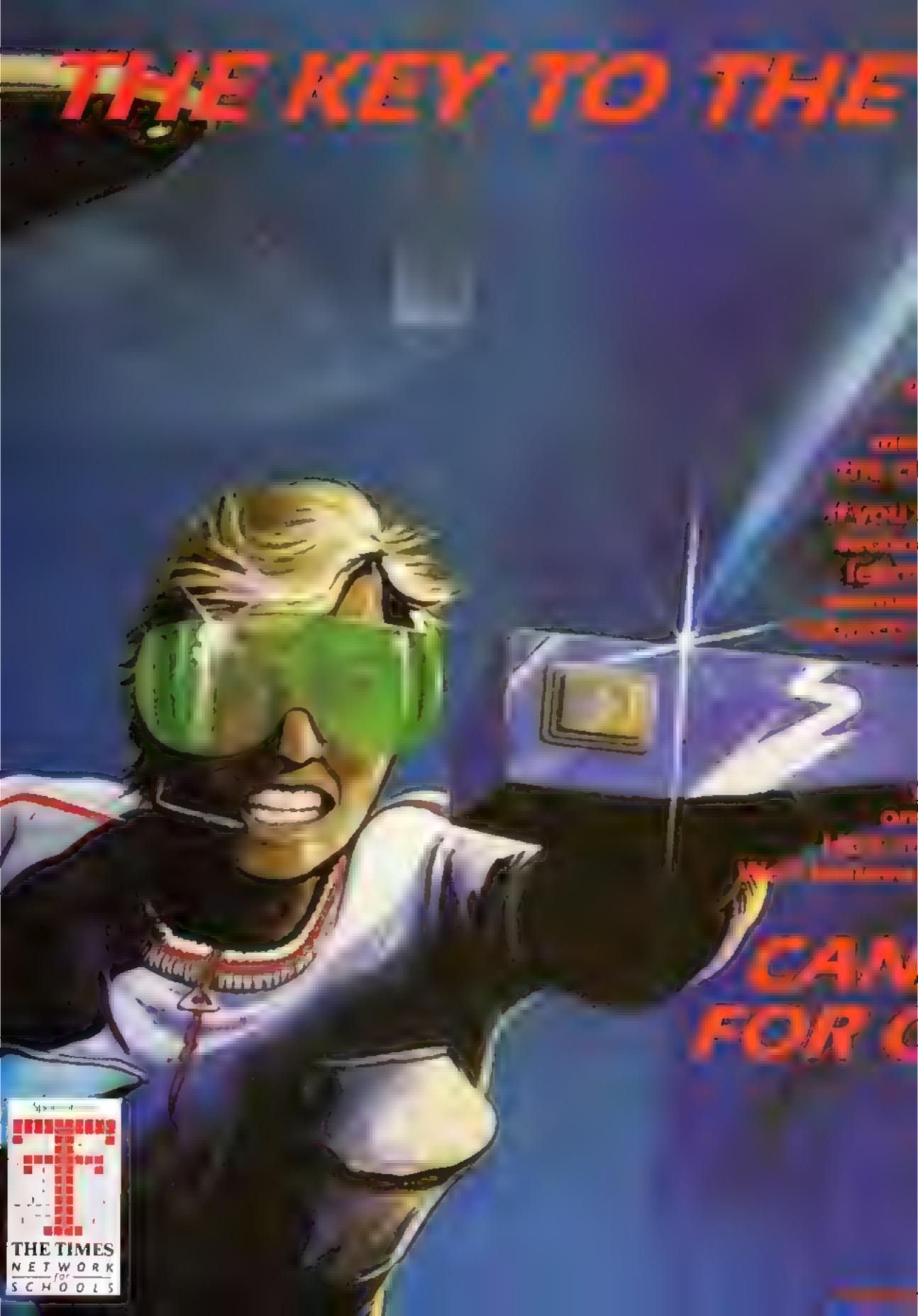

# THE STREET

Salid good and some you is a the

Ipternescon, nacionwide nee oppute lanatics from Aberden symetric sound is offering this in the pack consisting of FIVE sqame (see right), is giant if poster, your personalised erchip card and (officite K)

nagazine, With

childer de piogramation es look mo bologiens o outron de acapitic and d'attra de concapy mos d'attra de concapy mos d'attra de la transmissiones d'attra

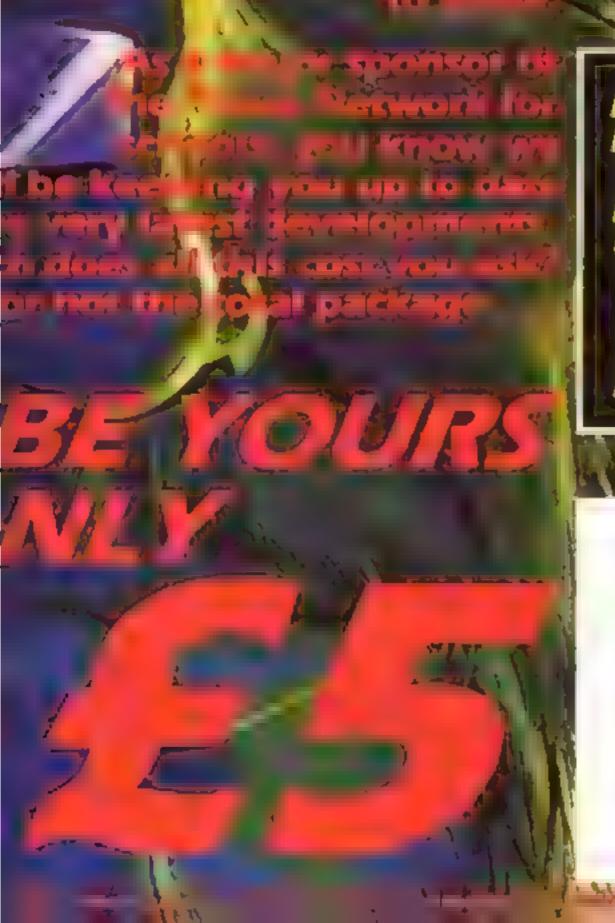

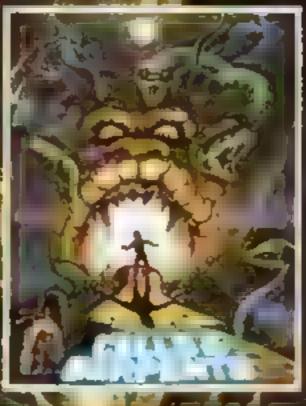

**TO** 

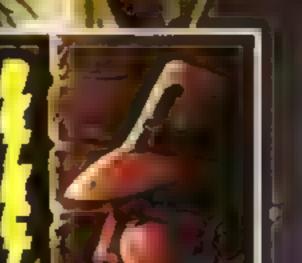

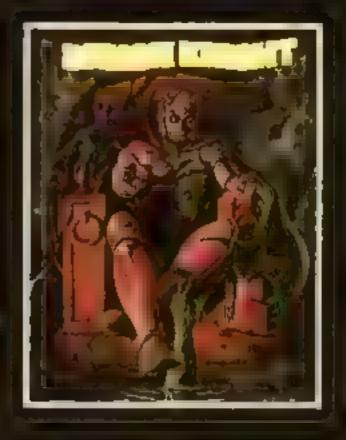

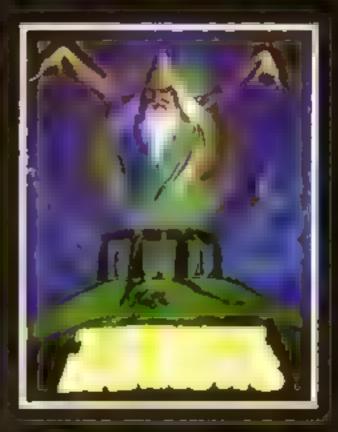

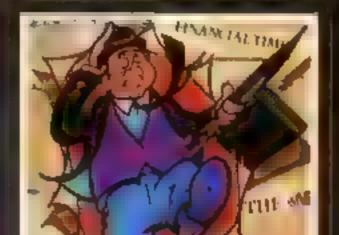

e and packing made payable

Please enrol me in the National Computer Club. I enclose my cheque/postal order for £5:00 inc. post and packing made payable to National Computer Club, P.O. Box 75, Holborn, London ECIN 2HU.

| Name                         |  |
|------------------------------|--|
| Address                      |  |
| Postcode                     |  |
| Date of<br>birth             |  |
| Make of personal<br>computer |  |
| Name of school/college       |  |
|                              |  |

(Please note games are only compatible with Sinclair, Commodore and BBC)

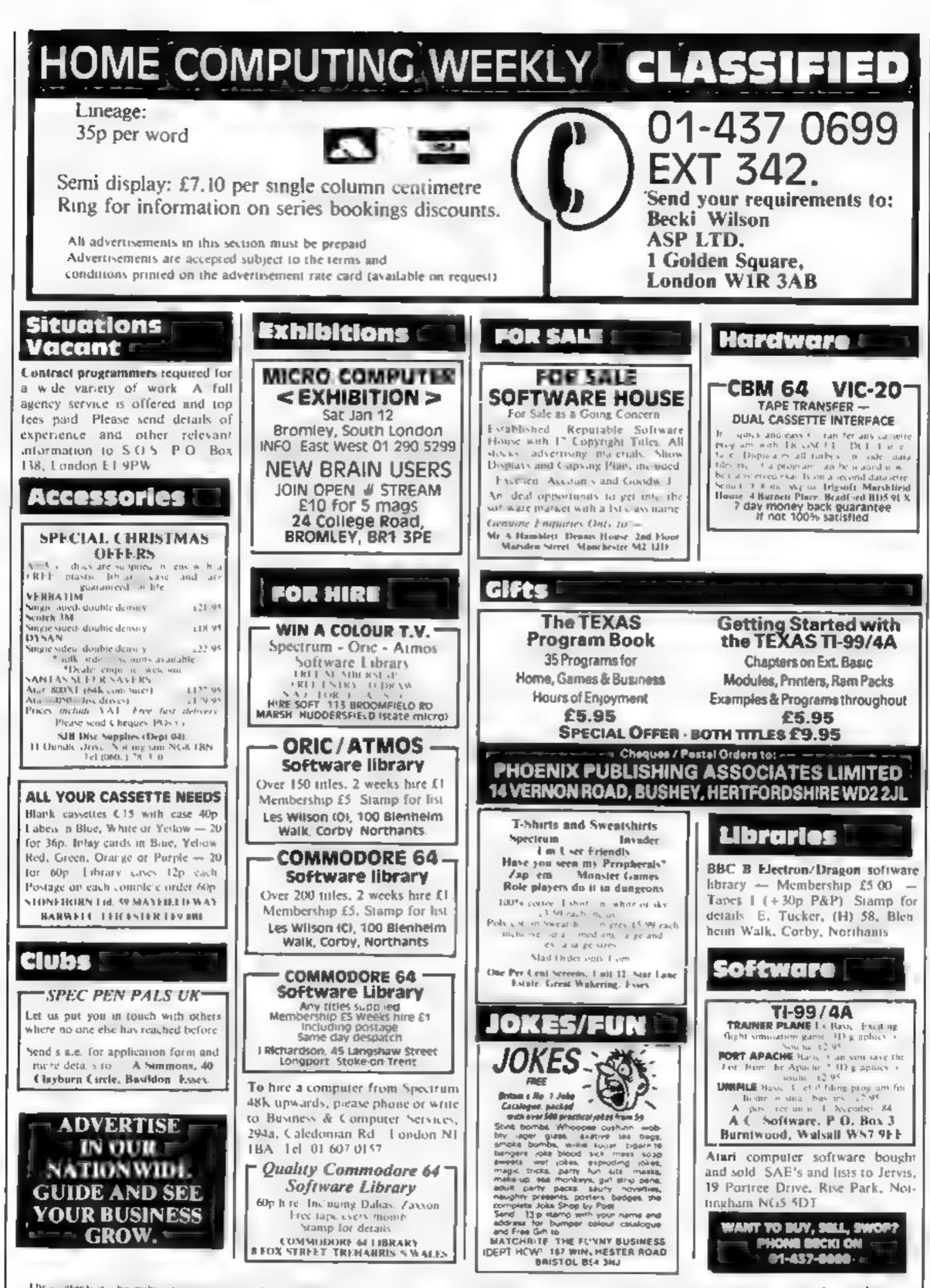

The contents of the publication including a fail or inputs drawing about grams and a supplier and a white in collocation index there is before or Areas Specially reserved to Areas Specially flob or instituate any reprivation of the collocation of the company 984 Argus Specially Publication if or SSN0264-199

Page 44 HOME COMPUTING WEEKLY 4 December 1984

| XMAS                                                            | OFFER                | S      |
|-----------------------------------------------------------------|----------------------|--------|
| GAME                                                            | RRP                  | PRICE  |
| BMX STUNTS                                                      | 7.90                 | 5.49   |
| CAVELON IL.                                                     |                      | 5.49   |
| QUARI.                                                          |                      | 5,49   |
| JS SPRITE ED                                                    | 7.90                 | 5.25   |
| Any 2 above according                                           |                      | 10,00  |
| Any J above                                                     |                      | .14.00 |
| Any 4 above                                                     |                      | 17,50  |
| CBM64 RESET SWI                                                 |                      |        |
| All above for CBM6<br>p&p.a<br>JN HUTCHINSON<br>Long Eaton, Not | nd VAT<br>337 Tamwor | th Ré. |

Stocking fillers Spectrum Junior Maths + - x + reward your favourite game £3.45. Mr Coleman, Woodveel Road, Keighley, Yorks BD20 6JB

| THE BEST FOR YOUR        | TEXAS  |
|--------------------------|--------|
| En, Busic                |        |
| Battle Star Attack       | £6.95  |
| Hopit                    | ¢6.95  |
| Operation Moon           | £6.95  |
| 1. ionel and the Ladders | 17.95  |
| Basic                    |        |
| Beneath the Stars        | \$5.95 |
| Hunchback Havock         | £5,95  |
| Mania                    | \$5.95 |
| Jelly Beans              | £4.95  |
|                          |        |

SPECIAL OFFER Adaptor Plus Quickshot I joystick **ONLY (15.50** 

For lists please send S.A.E. to:-

LOADE ENTERPRISES, c/o Ensemble (HCW), 35 Upper Bar, Newport, Shropshire TF10 7EH. Tel No. (0952) 813667

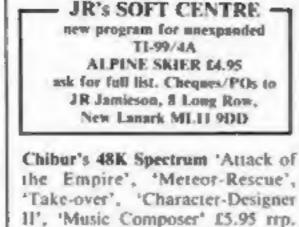

Cheque/PO to CHIBUR (HCW) 3 Lonsdale Street, Leicester LE2 1BP. Trade/programmer enquiries welcome.

ORIC Account Book - Personal Finance package \$12.50 Prenare Book -- Colour ful spelling gathe for £4.95 young children Story Book - Challenging game to develop 64.95 rending skills Available for Oric 1 or Atmos HCW review # # # # For details phone 0923 53482 or write to:- SOFTBACKS Idept HCWI FREEPOST, WATFORD, WD1 BFP

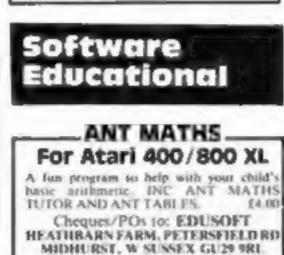

## **WD Software**

## Utilities for the OL (£10 on Microdrive)

This package offers single-key loading, running or deletion of files, multiple formatting of cartridges, and auto backup of files from one or more cartridges. to another with optional over-writing of namesakes. In addition, a directory of 60+ files can be viewed without screen overflow, NB a VERIFY program is unnecessary - QDOS does this automatically. Now includes directory printout and "oprint" to print any or all files on a carteidge with optional dated titles. Owners of the earlier package can update by sending OUR cartridge and 25p.

## **Current Spectrum Software** Tradewind (E5 Cassette)

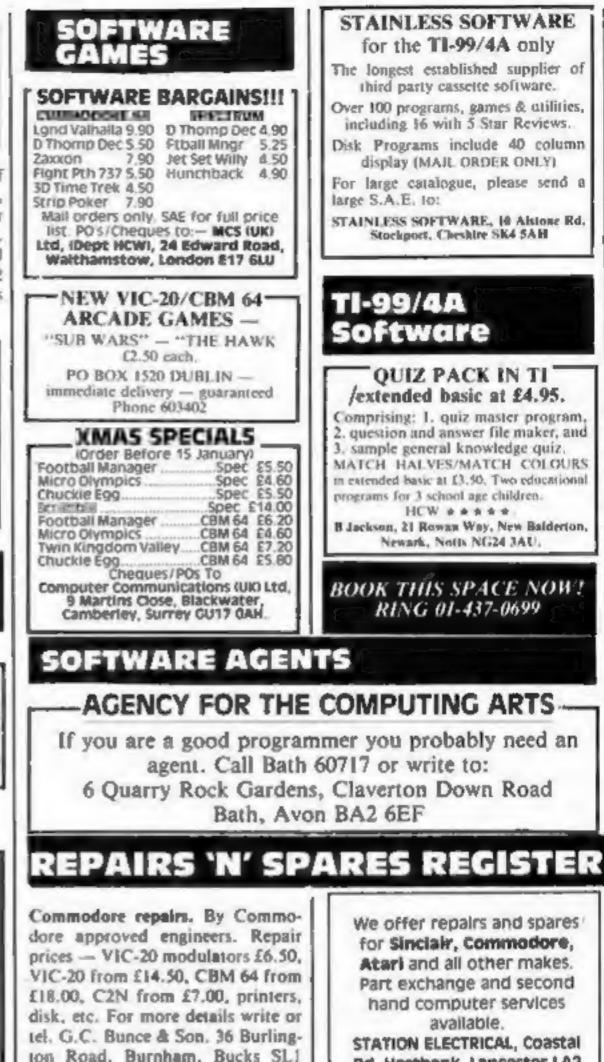

HEMEL COMPUTER

7BQ. Tel: (06286) 61696.

STATION ELECTRICAL, COastal Rd, Hestbank, Lancaster LA2 6HN TEL: 0524 824519

Repairs - ZX81 - Spectrum. Fast,

Buy a ship, provisions and cargoes to trade between the harbours of the Coral Islands. Make a fortune if the weather and pirates let you live long enough to master seamanship and economics. A strategy/adventure game with graphics for 48K.

#### Jersey Quest (E5 Cassette)

Following an accident, you are stranded in the labyrinth of time and must find your own way back to the Present with the aid of persons and objects from Jersey Folklore. Meet the Black Horse of St Ouen, the Dragon and Knight of La Hougue Bie, the Black Cat of Carrefour a Cendre, the Witches of Rocqueburg and many others. A text-only adventure for 48K in machine code (Quill).

### Morse Tutor (£4 Cassette)

This one has it all! 4-19 words/minute, variable spacing, variable number of groups of random letters, numbers or mixed, random sentences, own message, single characters (including punctuation), variable pitch, FEEDBACK via screen, printer or SPEECH (phonetic alphabet via Currah u-Speech on 48K version only), and repeat facility. Takes you to and beyond RYA and Amateur Radio receiving standards, 16K and 48K versions on one cassette, 48K only on Microdrive cartridge.

## Spectrum Programs on Microdrive

All the above are available on Microdrive cartridges at a price of £4.50 for one cartridge + the price of each program as shown above e.g. a cartridge with Tradewind and Morse Tutor would be £13.50. As a bonus, Gavin Monk's Indexed Loader is included free with each cartridge.

available from

WD Software (H), Hilltop, St Mary, Jersey, C.I. Tel (0534) 81392

## CENTRE LTD.

For fast reliable repair service of your SPECTRUM, BBC, DRAGON, ATARI and COMMODORE computers, e.g. Send your 16/48K Spectrum to us and we will repair and return it for £20 + £1.60 p&p. Hemel Computer Centre Ltd.,

52 High St., Hemel Hempstead, Herts HP1 3AF. Tel: 0442 212436

reliable repairs by experienced engineers, having serviced Sinclair computers since the introduction of the ZX80. Our price is inclusive of all parts, labour, postage and VAT irrespective of fault. \*No hidden charges. \*While-you-wait service available. Spectrum £18.75. ZX81 £11.50. 16K Ram £9.95. Call or send with cheque or P.O. to: T V Services of Cambridge Ltd, French's Road. Cambridge CB4 3NP. Tel (0223) 311371.

## DO YOU OFFER A REPAIR SERVICE? WHY NOT ADVERTISE IN OUR **REPAIRS 'N' SPARES** REGISTER. PHONE 01 437 0699 FOR DETAILS.

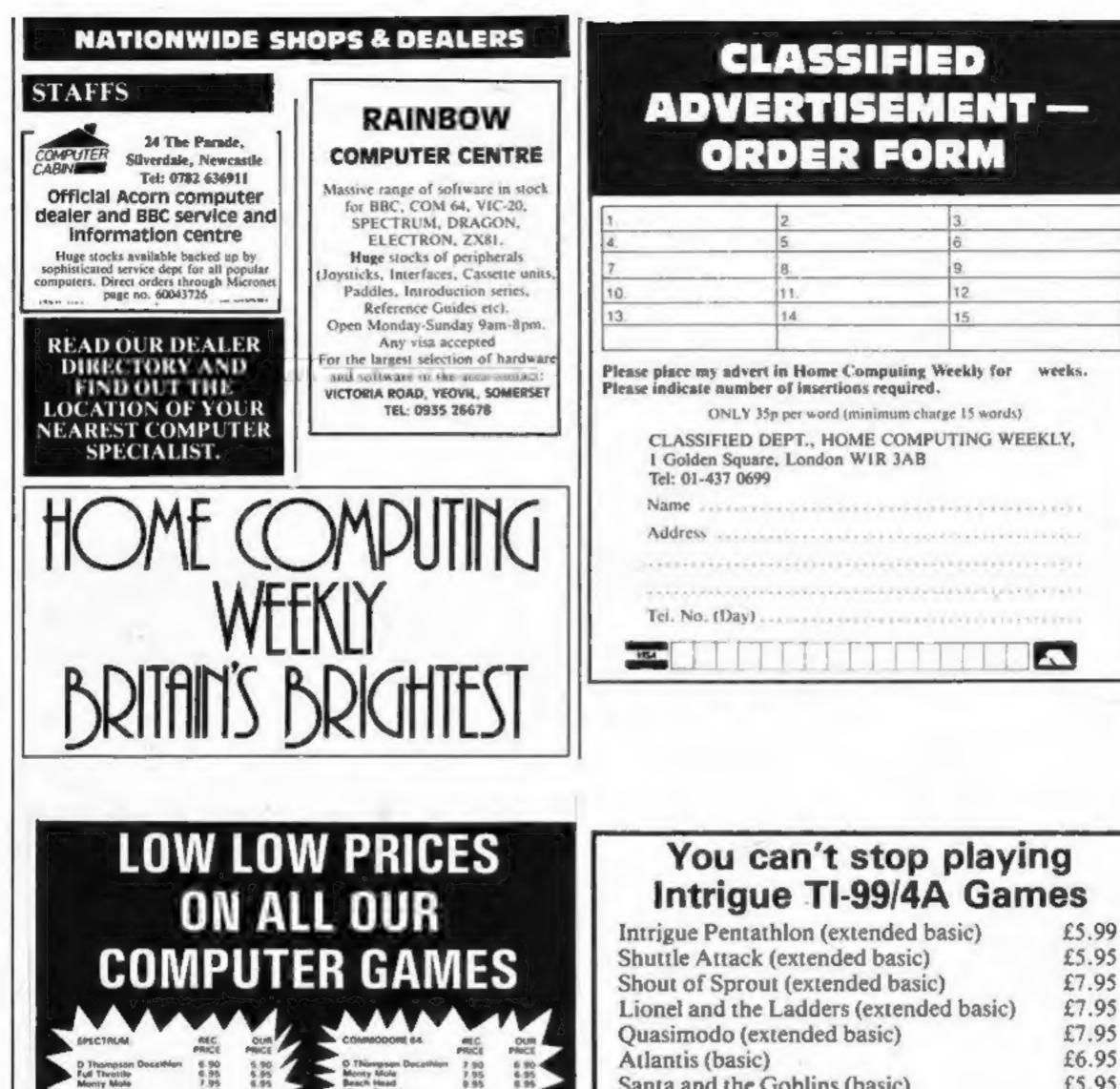

| Monty Mole<br>Jet Sei Willy<br>Micro Olympics<br>Teinado Low Level<br>Sabre Wolf<br>Lords of Midroght<br>Jeck & The Beanstath<br>Psython<br>World Cup Pootball | 7.95 6.95<br>5.95 4.95<br>5.95 4.95<br>5.95 4.95<br>5.95 4.95<br>5.95 4.95<br>5.95 4.95<br>7.95 6.95<br>7.95 5.95 | Beach Head<br>Micro Olympics<br>Yathala<br>Tradhetaar<br>Flight Pech 737<br>Bree Raid<br>Tay Bizarra<br>Acteo: Challenge | 8.95 8.95<br>8.95 12.95<br>14.95 12.95<br>7.95 8.95<br>9.99 8.75<br>9.99 8.75<br>8.95 7.95<br>8.95 7.95 |
|----------------------------------------------------------------------------------------------------|----------------------------------------------------------------------------------------------------|----------------------------------------------------------------------------------------------------|----------------------------------------------------------------------------------------------------|
| Merrals Wood G<br>Merrals Wood R                                                                                                    | iarage,<br>oad, Strood, Kent                                                                                      | Voc                                                                                                    | E VIDEO                                                                                                 |
|                                                                                                    | llowing Computer.<br>Idressed stamped en                                                                          | nvelope.                                                                                                    |                                                                                                    |
| Please tick box to<br>Computer                                                                                                    | show make of<br>BBC Atar                                                                                          | 1                                                                                                    |                                                                                                    |
| Spectrum                                                                                                    | Commodore                                                                                                    | VIC                                                                                                    | C Oric                                                                                                  |
| Name                                                                                                    | ***********                                                                                                    |                                                                                                    |                                                                                                    |
| Address                                                                                                    |                                                                                                    |                                                                                                    |                                                                                                    |
|                                                                                                    |                                                                                                    |                                                                                                    |                                                                                                    |
| Title                                                                                                    |                                                                                                    |                                                                                                    | £                                                                                                    |
|                                                                                                    |                                                                                                    |                                                                                                    |                                                                                                    |
|                                                                                                    |                                                                                                    | entéphènengénennéèle                                                                                                    | ***************************************                                                                 |
| Title                                                                                                    |                                                                                                    |                                                                                                    | £                                                                                                    |
|                                                                                                    | amee on VIC 20,<br>as many games helf<br>Chemies and Pos                                                          | price. All price                                                                                                    | es include Post and                                                                                     |

| 1 | Quasimodo (extended basic)                                                                                                    | £1.93     |
|---|----------------------------------------------------------------------------------------------------|-----------|
|   | Atlantis (basic)                                                                                                    | £6.95     |
| 1 | Santa and the Goblins (basic)                                                                                                    | £5.95     |
|   | Adventuremania (basic)                                                                                                    | £5.95     |
|   | Mania (basic)                                                                                                    | £5.95     |
|   | Beneath the Stars (basic)                                                                                                    | £5.95     |
|   | All the games are packaged in full-col<br>wallets, are professionally duplicated, g<br>to load. Mail orders are sent by 1st class<br>post free. | uaranteed |
|   | Telephone your access order anytime                                                                                                    |           |
|   | 12-page catalogue with screen shots of 6<br>50p. Order now — in time for Christm                                                                |           |
| 1 | Telephone our                                                                                                    | hotline — |

Send your orders to

TRICIE

(058064726) Trade Enquiries

Trade Enquiries Welcome

Cranbrook Road, Tenterden, Kent YN30 6UJ

UTERS COMPUTER GA 54. VIC **DRE** LLAMASOFT

14. 1.

11.14

£7.50

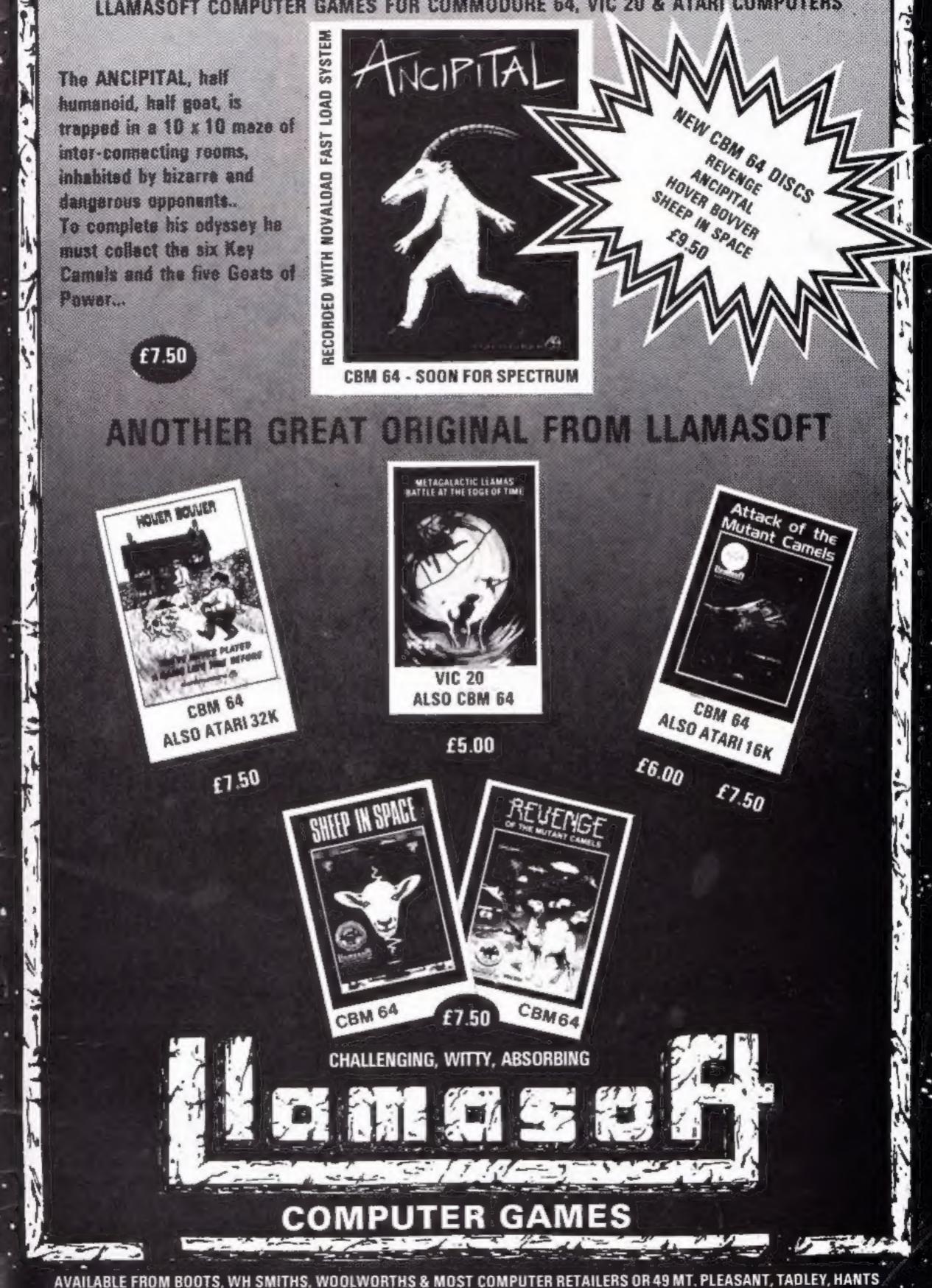

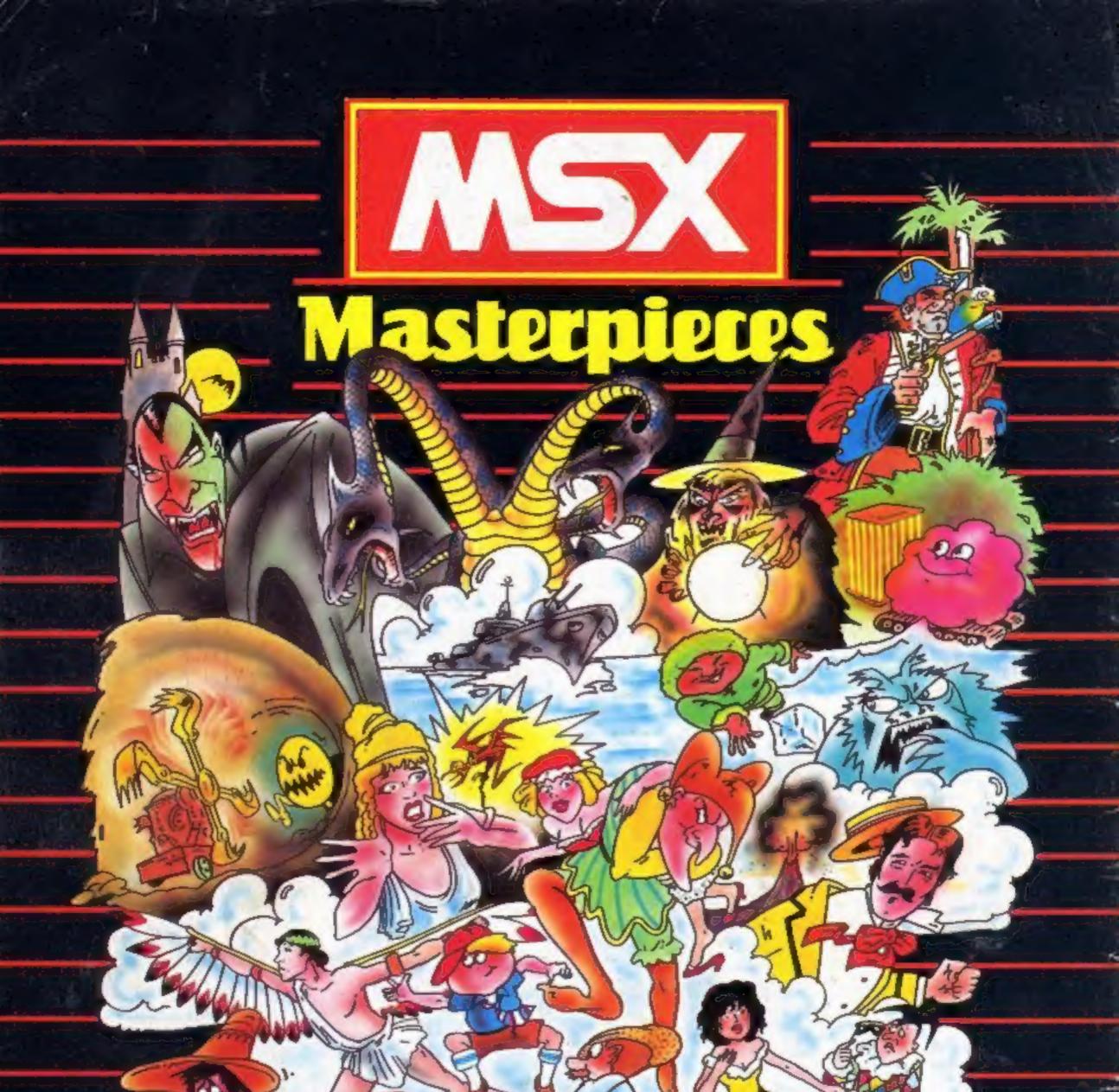

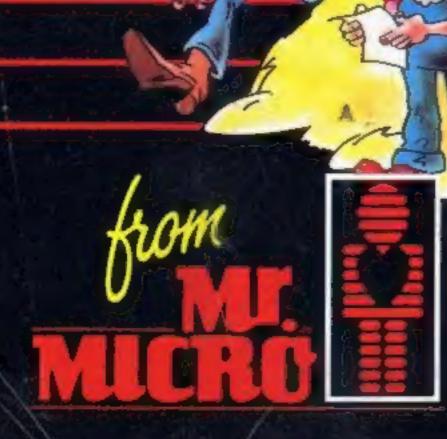

Send a large S.A.E. for our MSX LAUNCH PACK which includes a FREE GAME! Mr. Micro Ltd., 69 Partington Lane, Swinton, Manchester M27 3AL. Tel: 061-728 2282. TRADE ENQUIRIES WELCOME.